**FreeImage**

# **a free, open source graphics library**

**Documentation Library version 3.17.0**

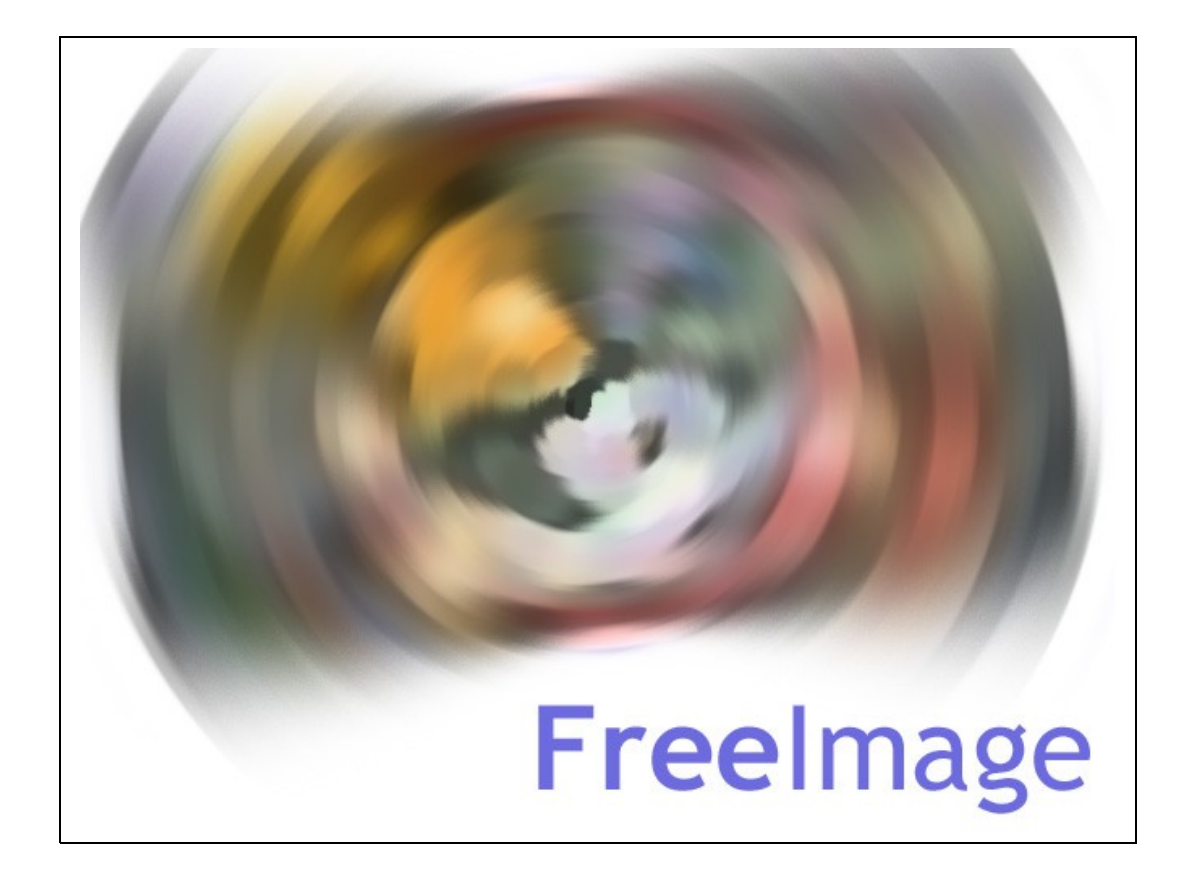

# **Contents**

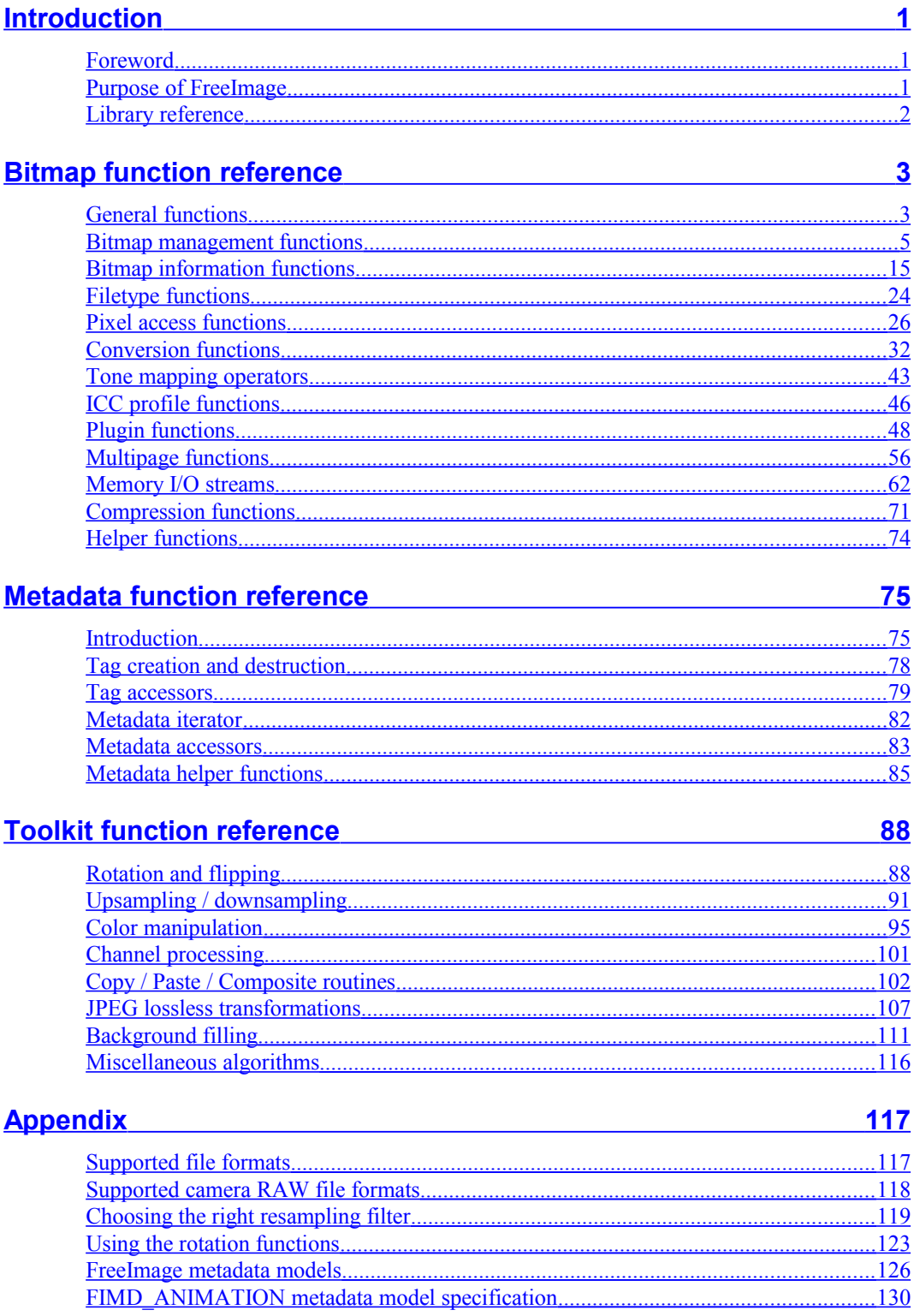

# **List of tables**

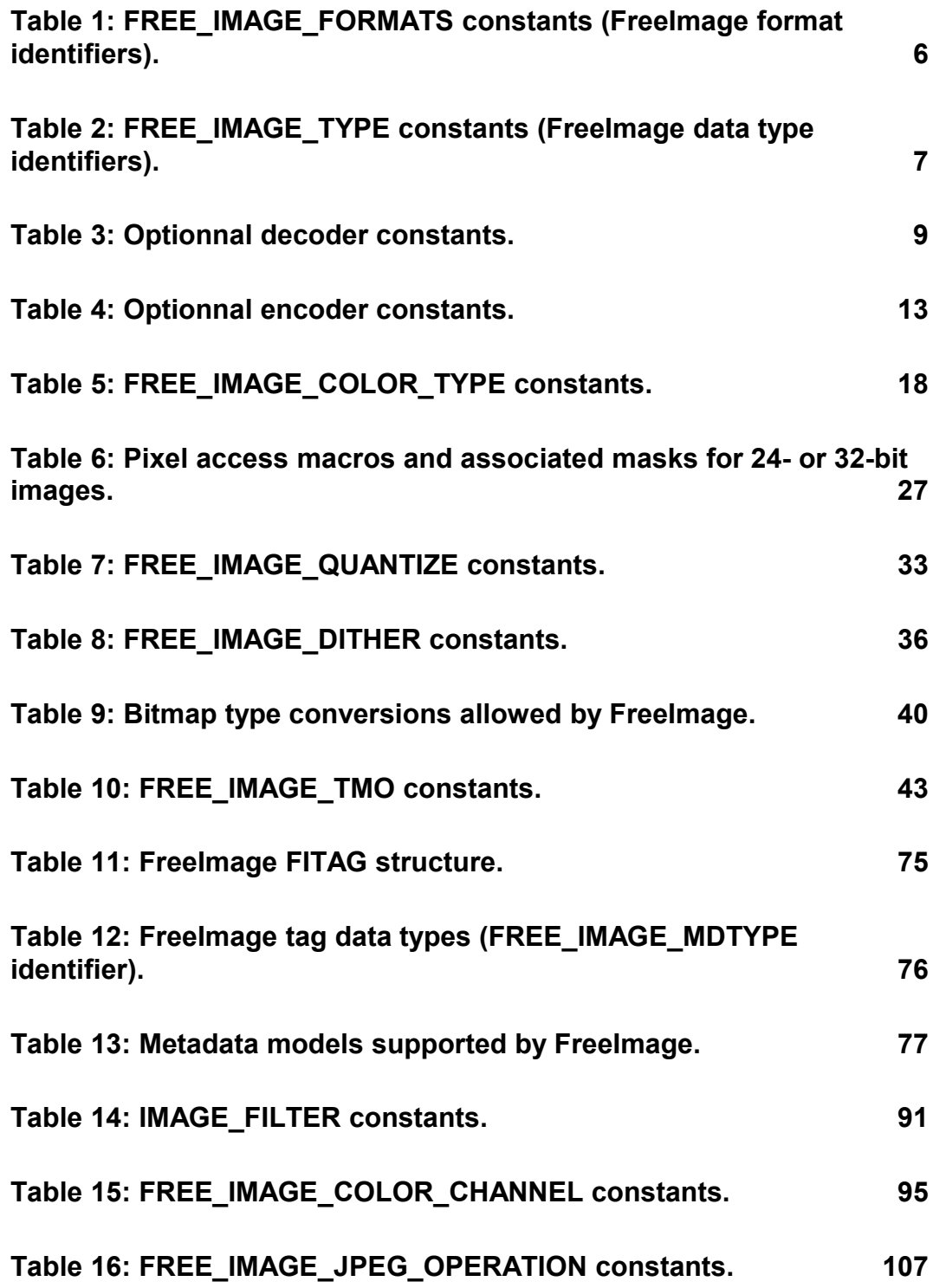

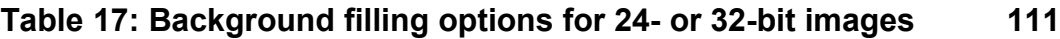

**Table 18: Background filling options for palletized images 112**

**Table 19: List of tag keys supported by the IPTC metadata model. 128**

# **List of figures**

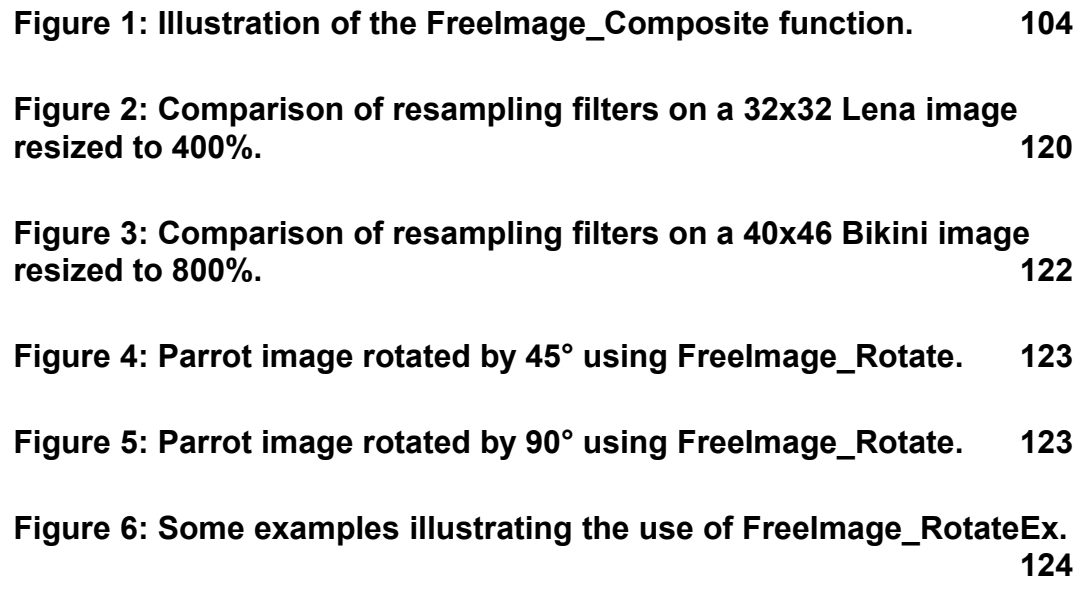

# <span id="page-4-2"></span>**Introduction**

# <span id="page-4-1"></span>**Foreword**

Thank you for downloading FreeImage, a free and open source graphics library for Windows, Linux and Mac OS X. FreeImage is widely used and praised for its speed and simplicity. It has been under development for more than 15 years.

FreeImage was created by Floris van den Berg. It was originally developed to provide bitmap loading support to an authoring tool named the Magenta Multimedia Tool. The major parts of the library were designed by Floris, but in its long lifetime, many people have contributed to FreeImage, adding new features and helping to test the library. Without the help of these people, FreeImage wouldn't have been where it is now. Anyone can contribute and post their changes and improvements and have them inserted in the main sources (of course on the condition that developers agree on that the fixes are good). The list of contributors in the changelog file is only a small part of all the people that every day provide us with bug reports, suggestions, ideas and source code.

In the middle of the year 2002, Floris stopped the development of the library. Since this date, the FreeImage Project continues to be developed and is maintained by Hervé Drolon.

# <span id="page-4-0"></span>**Purpose of FreeImage**

A clear picture about a project is important, because it is that picture that defines which features are implemented and which are not.

FreeImage supports:

- $\Box$  Loading and saving of as many bitmap types as possible
- $\Box$  Easy access to bitmap components, such as palettes and data bits
- □ Converting bitmap's bit depths from one to another
- $\Box$  Accessing pages in a bitmap when there are multiple, such as in TIFF
- Basic manipulation of bitmaps, such as rotation, flipping and resampling or point operations such as brightness and contrast adjustment
- □ Alpha compositing and alpha blending

FreeImage does not support:

- □ Advanced image processing operations such as convolution and transforms
- □ Bitmap drawing
- □ Vector graphics

# <span id="page-5-0"></span>**Library reference**

Each function name in Freelmage starts with "Freelmage ", for instance FreeImage\_Load, FreeImage\_Save, FreeImage\_Unload ...

A detailed description of each function supported by the FreeImage library is given in the [Bitmap function reference,](#page-6-1) [Metadata function reference](#page-78-1) and [Toolkit function reference](#page-91-1) chapters. For each entry, the function prototype is shown for C/C++ and the function arguments and explanations are listed.

Throughout these chapters, you will see numbers in colored boxes at the top of some functions. These numbers indicate the pixel depth of the input image that the function can operate on.

This may be:

1-, 4-, 8-, 16-, 24-, 32-bit per pixel for **standard bitmap** (green boxes),

16-, 48-, 64-bit per pixel for **UINT16, RGB16 and RGBA16 image types** (blue boxes),

32-, 96-, 128-bit per pixel for **FLOAT, RGBF and RGBAF image types** (orange boxes),

16-, 32-, 64-, 2x64-bit for **other special image types** (yellow boxes).

If boxed numbers are not displayed the function operation is independent of the image pixel depth (e.g. for load / save and plugins functions).

# <span id="page-6-1"></span>**Bitmap function reference**

# <span id="page-6-0"></span>**General functions**

The following functions don't have anything to do with the bitmap support provided by FreeImage. They are internal library management functions. That doesn't mean they are not important. Without them you won't be able to load any bitmap at all.

### **FreeImage\_Initialise**

```
DLL_API void DLL_CALLCONV FreeImage_Initialise(BOOL load_local_plugins_only
FI DEFAULT(FALSE));
```
Initialises the library. When the *load\_local\_plugins\_only* parameter is TRUE, FreeImage won't make use of external plugins.

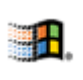

When using the FreeImage DLL, this function is called **automatically** with the load\_local\_plugins\_only parameter set to FALSE. When using FreeImage as a static linked library, you must call this function **exactly once** at the start of your program.

# **FreeImage\_DeInitialise**

DLL API void DLL CALLCONV FreeImage DeInitialise();

Deinitialises the library.

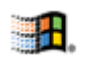

When using the FreeImage DLL, this function is called **automatically**. When using FreeImage as a static linked library, you must call this function **exactly once** at the end of your program to clean up allocated resources in the FreeImage library.

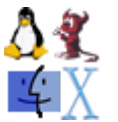

Under Linux or under any \*nix OS (i.e. under Unix or MacOSX), you need to call FreeImage\_Initialise at the beginning of your main function and you need to call FreeImage\_DeInitialise at the end of this main function (this is not needed when using FreeImage as a .SO).

### **FreeImage\_GetVersion**

DLL API const char \*DLL CALLCONV FreeImage GetVersion();

Returns a string containing the current version of the library.

### **FreeImage\_GetCopyrightMessage**

DLL\_API const char \*DLL\_CALLCONV FreeImage GetCopyrightMessage();

Returns a string containing a standard copyright message you can show in your program.

# **FreeImage\_SetOutputMessage**

```
DLL API void DLL CALLCONV FreeImage SetOutputMessage(FreeImage OutputMessageFunction
omf;
```
When a certain bitmap cannot be loaded or saved there is usually an explanation for it. For example a certain bitmap format might not be supported due to patent restrictions, or there might be a known issue with a certain bitmap subtype. Whenever something fails in FreeImage internally a log-string is generated, which can be captured by an application driving FreeImage. You use the function FreeImage\_SetOutputMessage to capture the log string so that you can show it to the user of the program.

```
/**
FreeImage error handler
@param fif Format / Plugin responsible for the error 
@param message Error message
*/
void FreeImageErrorHandler(FREE_IMAGE_FORMAT fif, const char *message) {
 printf("n*** "); if(fif != FIF_UNKNOWN) {
printf("%s Format\n", FreeImage GetFormatFromFIF(fif));
 }
 printf(message);
 printf(" ***\n");
}
// In your main program …
FreeImage SetOutputMessage(FreeImageErrorHandler);
```
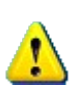

The *fif* parameter passed in the callback first argument may be equal to *FIF\_UNKNOWN* when an error that is not related to a plugin is generated. In this case, calling *FreeImage\_GetFormatFromFIF(FIF\_UNKNOWN)* will return NULL.

Giving a NULL value to functions such as "*printf(…)*" may crash your application so just be careful …

# <span id="page-8-0"></span>**Bitmap management functions**

The bitmap management functions in FreeImage are definitely the most used ones. They allow you to allocate new bitmaps, import bitmaps so that they can be edited in memory and export bitmaps to disc. As you will see, the FreeImage bitmap management functions are very easy to use.

Although FreeImage can handle more than 30 bitmap types, there are only 4 bitmap handling functions. A special parameter, an enum named FREE\_IMAGE\_FORMAT, is used to specify the bitmap format that will be loaded or saved. This enum is defined in the header file FREEIMAGE.H. The following FREE\_IMAGE\_FORMATS constants are currently available:

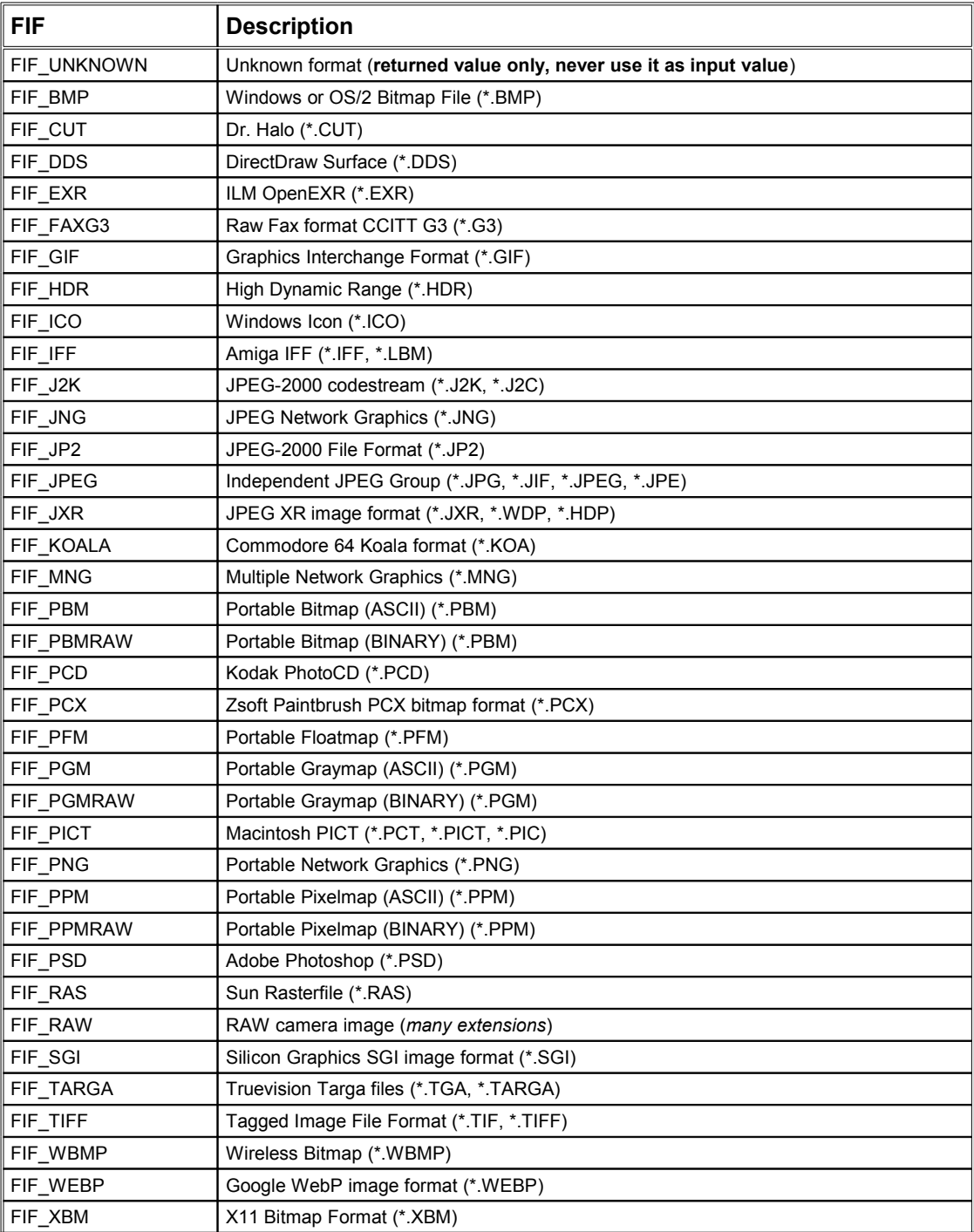

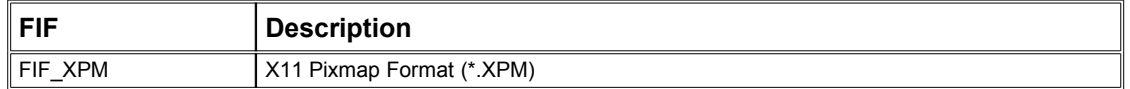

#### <span id="page-9-0"></span>**Table 1: FREE\_IMAGE\_FORMATS constants (FreeImage format identifiers).**

As an extension to the FREE\_IMAGE\_FORMATs, you can register your own bitmap formats. Registering bitmaps can be done manually, by calling one of the plugin management functions (see [Plugin functions\)](#page-51-0), or automatically by copying a precompiled FreeImage bitmap plugin DLL into the same directory where FREEIMAGE.DLL is residing. When a new bitmap type is registered it is assigned a new, unique plugin identification number that you can pass to the same place that you would pass a FREE\_IMAGE\_FORMAT.

### **FreeImage\_Allocate**

1 4 8 16 24 32

DLL API FIBITMAP \*DLL CALLCONV FreeImage Allocate(int width, int height, int bpp, unsigned red mask FI\_DEFAULT(0), unsigned green mask FI\_DEFAULT(0), unsigned blue mask FI\_DEFAULT $(0)$ );

If you want to create a new bitmap in memory from scratch, without loading a pre-made bitmap from disc, you use this function. FreeImage\_Allocate takes a width and height parameter, and a bpp parameter to specify the bit depth of the image and returns a FIBITMAP. The optional last three parameters (red\_mask, green\_mask and blue\_mask) are used to tell FreeImage the bit-layout of the color components in the bitmap, e.g. where in a pixel the red, green and blue components are stored. To give you an idea about how to interpret the color masks: when red mask is 0xFF000000 this means that the last 8 bits in one pixel are used for the color red. When green\_mask is 0x000000FF, it means that the first 8 bits in a pixel are used for the color green.

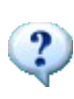

FreeImage\_Allocate allocates an *empty* bitmap, i.e. a bitmap that is filled completely with zeroes. Zero in a bitmap is usually interpreted as black. This means that if your bitmap is palletised it will contain a completely black palette. You can access, and hence populate the palette by using the function FreeImage GetPalette. For 8-bit images only, FreeImage\_Allocate will build a default greyscale palette.

```
FIBITMAP *bitmap = FreeImage Allocate(320, 240, 32);
if (bitmap) {
     // bitmap successfully created!
    FreeImage Unload(bitmap);
}
```
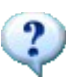

FreeImage\_Allocate is an alias for FreeImage\_AllocateT and can be replaced by this call:

FreeImage\_AllocateT(FIT\_BITMAP,\_width, height, bpp, red\_mask, green\_mask, blue\_mask);

# **FreeImage\_AllocateT**

```
DLL API FIBITMAP *DLL CALLCONV FreeImage AllocateT(FREE IMAGE TYPE type, int width,
int height, int bpp FI_DEFAULT(8), unsigned red mask FI_DEFAULT(0), unsigned
green mask FI_DEFAULT(0), unsigned blue_mask FI_DEFAULT(0));
```
While most imaging applications only deal with photographic images, many scientific applications need to deal with high resolution images (e.g. 16-bit greyscale images), with real valued pixels or even with complex pixels (think for example about the result of a Fast Fourier Transform applied to a 8-bit greyscale image: the result is a complex image).

A special parameter, an enum named FREE\_IMAGE\_TYPE, is used to specify the bitmap type of a FIBITMAP. This enum is defined in the header file FREEIMAGE.H. The following FREE\_IMAGE\_TYPE constants are currently available:

| <b>FIT</b>  | <b>Description</b>                                                |  |
|-------------|-------------------------------------------------------------------|--|
| FIT UNKNOWN | Unknown format (returned value only, never use it as input value) |  |
| FIT_BITMAP  | Standard image: 1-, 4-, 8-, 16-, 24-, 32-bit                      |  |
| FIT UINT16  | Array of unsigned short: unsigned 16-bit                          |  |
| FIT INT16   | Array of short: signed 16-bit                                     |  |
| FIT UINT32  | Array of unsigned long: unsigned 32-bit                           |  |
| FIT INT32   | Array of long: signed 32-bit                                      |  |
| FIT_FLOAT   | Array of float: 32-bit IEEE floating point                        |  |
| FIT_DOUBLE  | Array of double: 64-bit IEEE floating point                       |  |
| FIT COMPLEX | Array of FICOMPLEX: 2 x 64-bit IEEE floating point                |  |
| FIT RGB16   | 48-bit RGB image: 3 x unsigned 16-bit                             |  |
| FIT RGBA16  | 64-bit RGBA image: 4 x unsigned 16-bit                            |  |
| FIT_RGBF    | 96-bit RGB float image: 3 x 32-bit IEEE floating point            |  |
| FIT RGBAF   | 128-bit RGBA float image: 4 x 32-bit IEEE floating point          |  |

<span id="page-10-1"></span>**Table 2: FREE\_IMAGE\_TYPE constants (FreeImage data type identifiers).**

When you need to know the data type of a bitmap, you can use the [FreeImage\\_GetImageType](#page-18-1) function.

```
FIBITMAP *bitmap = FreeImage AllocateT(FIT RGB16, 512, 512);
if (bitmap) {
     // bitmap successfully created!
   FreeImage Unload(bitmap);
}
```
# <span id="page-10-0"></span>**FreeImage\_Load**

```
DLL API FIBITMAP *DLL CALLCONV FreeImage Load(FREE IMAGE FORMAT fif, const char
*filename, int flags FI DEFAULT(0));
```
This function decodes a bitmap, allocates memory for it and then returns it as a FIBITMAP. The first parameter defines the type of bitmap to be loaded. For example, when FIF\_BMP is passed, a BMP file is loaded into memory (an overview of possible FREE\_IMAGE\_FORMAT constants is available in [Table 1\)](#page-9-0). The second parameter tells FreeImage the file it has to decode. The last parameter is used to change the behaviour or enable a feature in the bitmap plugin. Each plugin has its own set of parameters.

```
FIBITMAP *bitmap = FreeImage Load(FIF BMP, "mybitmap.bmp", BMP DEFAULT);
if (bitmap) {
 // bitmap successfully loaded!
    FreeImage Unload(bitmap);
}
```
Some bitmap loaders can receive parameters to change the loading behaviour. When the parameter is not available or unused you can pass the value 0 or <TYPE\_OF\_BITMAP>\_DEFAULT (e.g. BMP\_DEFAULT, ICO\_DEFAULT, etc).

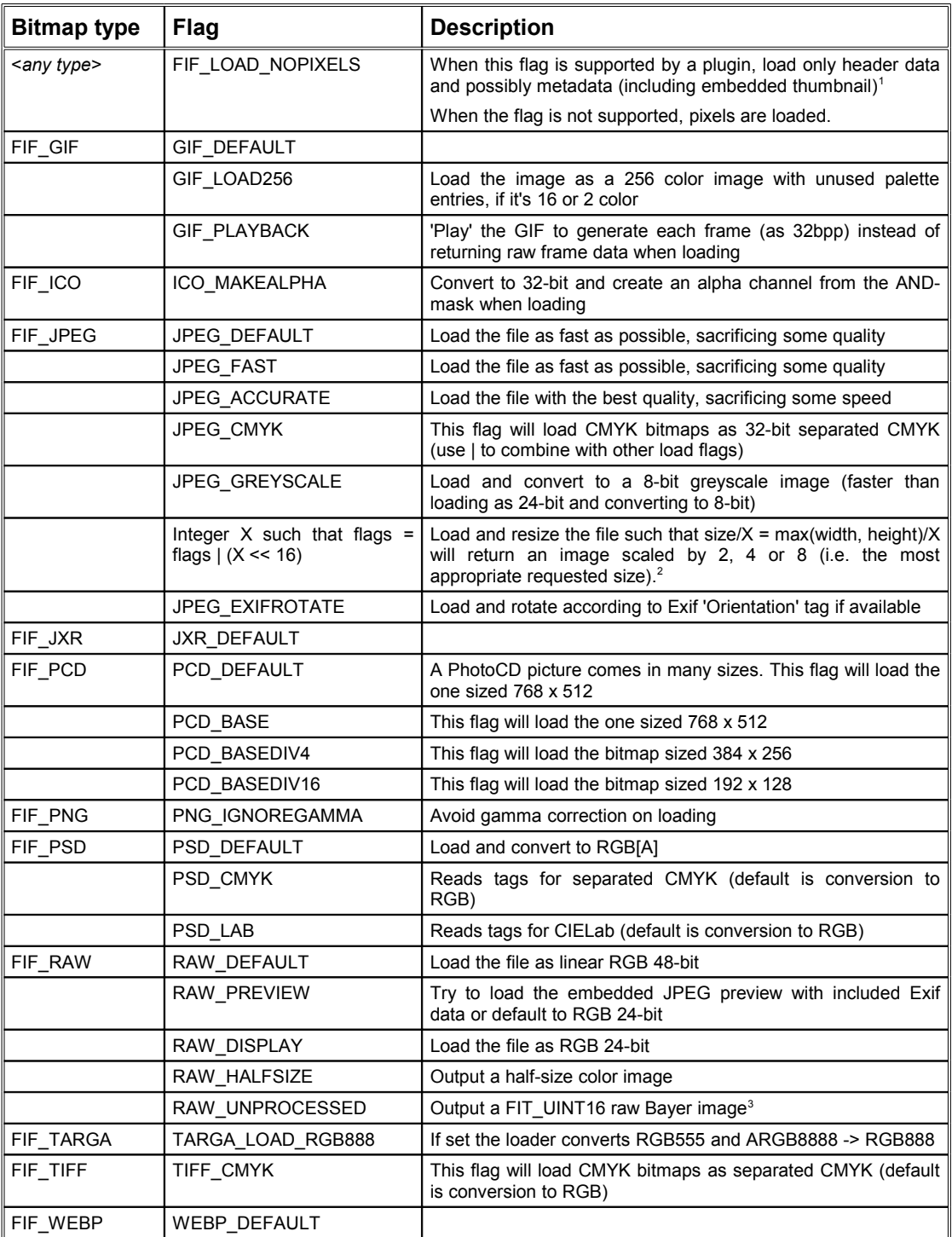

<span id="page-12-3"></span>**Table 3: Optionnal decoder constants.**

<span id="page-12-0"></span>

<span id="page-12-2"></span><span id="page-12-1"></span>

<sup>&</sup>lt;sup>1</sup> See the [FreeImage\\_HasPixels](#page-24-0) sample code for a sample use.<br><sup>2</sup> See the [FreeImage\\_MakeThumbnail](#page-96-0) sample code for a sample use.<br><sup>3</sup> See the [FIMD\\_COMMENTS](#page-129-1) metatata model for more information.

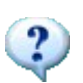

Instead of hardcoding the FREE\_IMAGE\_FORMAT when calling FreeImage\_Load, it is advised to use one of the Freelmage [Filetype functions](#page-27-0) such as FreeImage GetFileType in order to write a generic code, independent of possible future API changes.

# **FreeImage\_LoadU**

DLL API FIBITMAP \*DLL CALLCONV FreeImage LoadU(FREE IMAGE FORMAT fif, const wchar t \*filename, int flags  $\overline{F}I$  DEFAULT(0));

This function works exactly like [FreeImage\\_Load](#page-10-0) but supports UNICODE filenames. Note that this function only works on MS Windows operating systems. On other systems, the function does nothing and returns NULL.

### **FreeImage\_LoadFromHandle**

```
DLL_API FIBITMAP *DLL_CALLCONV FreeImage_LoadFromHandle(FREE_IMAGE_FORMAT fif,
FreeImageIO *io, fi_handle handle, int flags FI_DEFAULT(0));
```
FreeImage has the unique feature to load a bitmap from an arbitrary source. This source might for example be a cabinet file, a zip file or an Internet stream. Handling of these arbitrary sources is not directly handled in the FREEIMAGE.DLL, but can be easily added by using a FreeImageIO structure as defined in FREEIMAGE.H.

FreeImageIO is a structure that contains 4 function pointers: one to *read* from a source, one to *write* to a source, one to *seek* in the source and one to *tell* where in the source we currently are. When you populate the FreeImageIO structure with pointers to functions and pass that structure to FreeImage\_LoadFromHandle, FreeImage will call *your* functions to read, seek and tell in a file. The handle-parameter (third parameter from the left) is used in this to differentiate between different contexts, e.g. different files or different Internet streams.

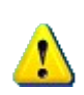

The function pointers in FreeImageIO use the stdcall calling convention. This means that the functions pointed to must also use the stdcall calling convention. The calling convention was chosen to be compatible with programming language other than C++, such as Visual Basic.

```
FreeImageIO io;
io.read proc = ReadProc; // pointer to function that calls fread
io.write proc = NULL; // not needed for loading
io.seek proc = SeekProc; // pointer to function that calls fseek
io.tell_proc = TellProc; // pointer to function that calls ftell
FILE *f = fopen("mybitmap.bmp", "rb");FIBITMAP *bitmap = FreeImage LoadFromHandle(FIF BMP, &io, (fi handle)f, 0);
fclose(f);
if (bitmap) {
     // bitmap successfully loaded!
   FreeImage Unload(bitmap);
}
```
### <span id="page-14-0"></span>**FreeImage\_Save**

DLL\_API BOOL DLL\_CALLCONV FreeImage\_Save(FREE\_IMAGE\_FORMAT fif, FIBITMAP \*dib, const char \*filename, int flags FI DEFAULT(0));

This function saves a previously loaded FIBITMAP to a file. The first parameter defines the type of the bitmap to be saved. For example, when FIF\_BMP is passed, a BMP file is saved (an overview of possible FREE\_IMAGE\_FORMAT constants is available in [Table 1\)](#page-9-0). The second parameter is the name of the bitmap to be saved. If the file already exists it is overwritten. Note that some bitmap save plugins have restrictions on the bitmap types they can save. For example, the JPEG plugin can only save 24 bit and 8 bit greyscale bitmaps\*. The last parameter is used to change the behaviour or enable a feature in the bitmap plugin. Each plugin has its own set of parameters.

\* In the FreeImage JPEG plugin, 8 bit palletised bitmaps are transparently converted to 24 bit when saving.

```
// this code assumes there is a bitmap loaded and 
// present in a variable called 'bitmap'
if (FreeImage Save(FIF BMP, bitmap, "mybitmap.bmp", 0)) {
    // bitmap successfully saved!
}
```
Some bitmap savers can receive parameters to change the saving behaviour. When the parameter is not available or unused you can pass the value 0 or <TYPE\_OF\_BITMAP>\_DEFAULT (e.g. BMP\_DEFAULT, ICO\_DEFAULT, etc).

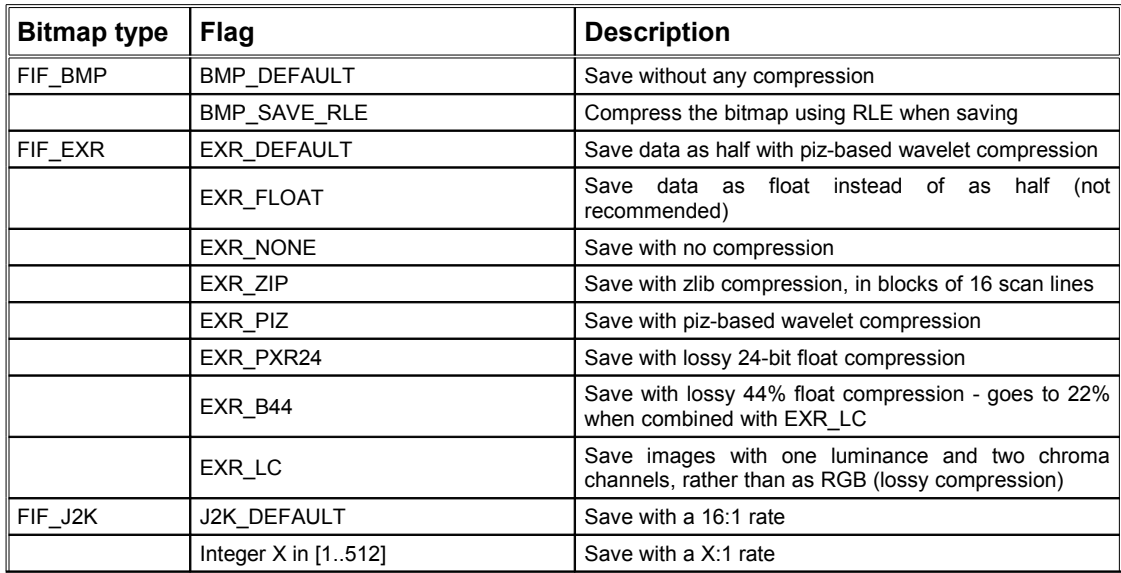

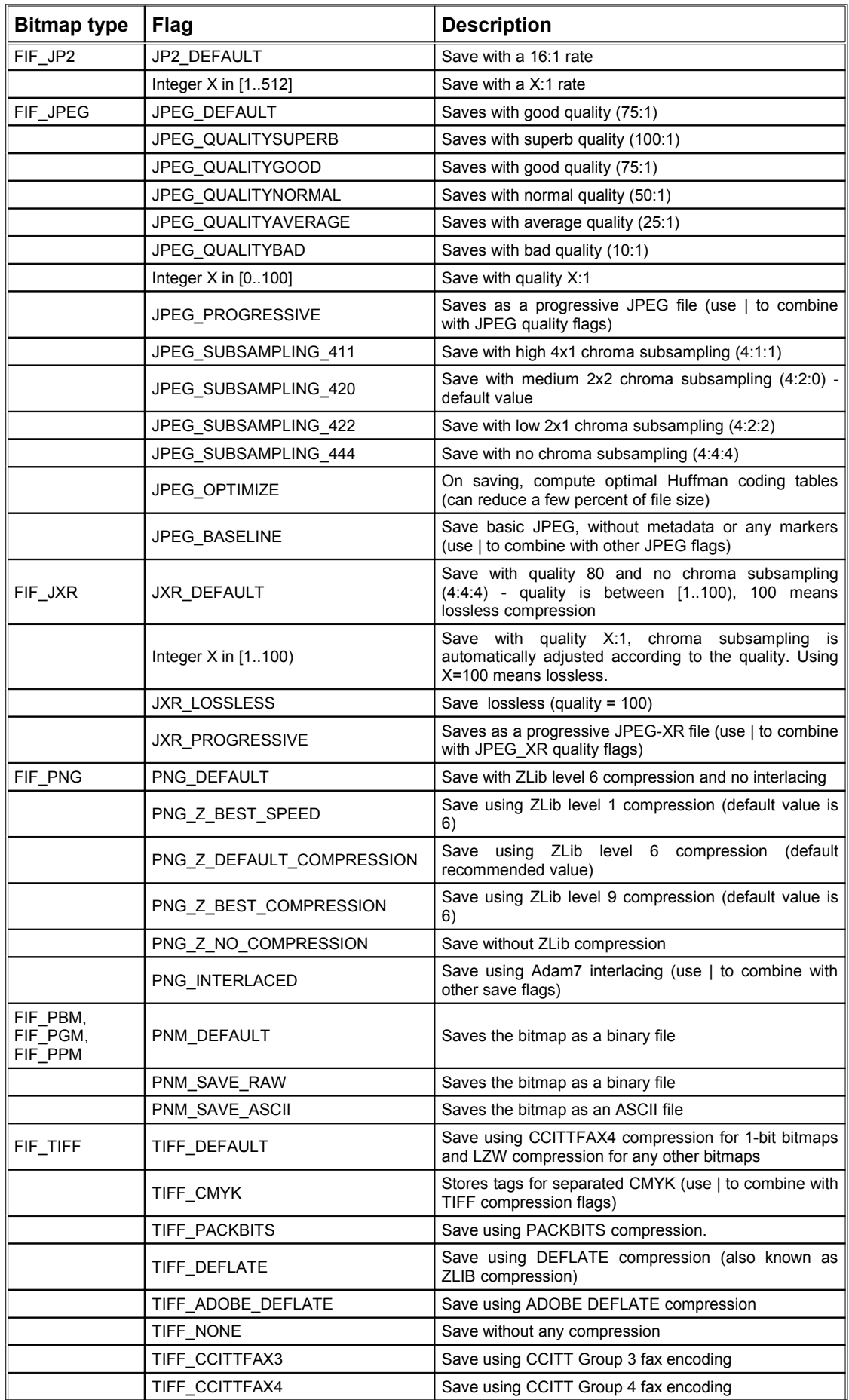

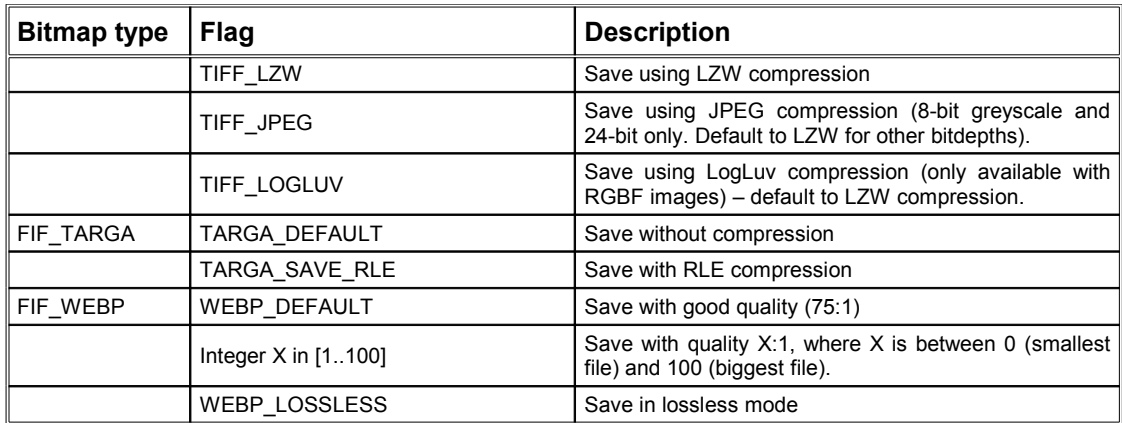

**Table 4: Optionnal encoder constants.**

### **FreeImage\_SaveU**

DLL API BOOL DLL CALLCONV FreeImage SaveU(FREE IMAGE FORMAT fif, FIBITMAP \*dib, const wchar t \*filename, int flags FI DEFAULT(0));

This function works exactly like [FreeImage\\_Save](#page-14-0) but supports UNICODE filenames. Note that this function only works on MS Windows operating systems. On other systems, the function does nothing and returns FALSE.

### **FreeImage\_SaveToHandle**

DLL API BOOL DLL CALLCONV FreeImage SaveToHandle(FREE IMAGE FORMAT fif, FIBITMAP \*dib, FreeImageIO \*io, fi handle handle, int flags FI DEFAULT(0));

The FreeImageIO structure described earlier to load a bitmap from an arbitrary source can also be used to save bitmaps. Once again, FreeImage does not implement the way the bitmap is saved but lets you implement the desired functionality by populating a FreeImageIO structure with pointers to functions. FreeImage will now call *your* functions to write, seek and tell in a stream.

```
// this code assumes there is a bitmap loaded and 
// present in a variable called 'bitmap'
FreeImageIO io;<br>io.read_proc = NULL;
                            // usually not needed for saving
io.write proc = WriteProc; // pointer to function that calls fwrite
io.seek_proc = SeekProc; // pointer to function that calls fseek
io.tell proc = TellProc; // pointer to function that calls ftell
FILE *f = fopen("mybitmap.bmp", "wb");
if (FreeImage SaveToHandle(FIF BMP, bitmap, &io, (fi_handle)f, 0)) {
    // bitmap<sup>-</sup>successfully saved!
}
fclose(f);
```
### **FreeImage\_Clone**

DLL API FIBITMAP \* DLL\_CALLCONV FreeImage\_Clone(FIBITMAP \*dib);

Makes an exact reproduction of an existing bitmap, including metadata and attached profile if any.

```
// this code assumes there is a bitmap loaded and 
// present in a variable called 'dib'
FIBITMAP *clone = FreeImage_Clone(dib);
if (clone) {
 // clone succeeded!
    FreeImage_Unload(clone);
}
```
# **FreeImage\_Unload**

DLL\_API void DLL\_CALLCONV FreeImage\_Unload(FIBITMAP \*dib);

Deletes a previously loaded FIBITMAP from memory.

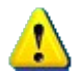

**You** *always* **need to call this function once you're done with a bitmap, or you will have a memory leak**.

# <span id="page-18-0"></span>**Bitmap information functions**

Once a bitmap is loaded into memory, you can retrieve all kinds of information from it or access specific parts from the bitmap, such as the pixel bits and the palette.

### <span id="page-18-1"></span>**FreeImage\_GetImageType**

DLL API FREE IMAGE TYPE DLL CALLCONV FreeImage GetImageType(FIBITMAP \*dib);

Returns the data type of a bitmap (see [Table 2\)](#page-10-1).

### **FreeImage\_GetColorsUsed**

1 4 8 16 24 32

DLL\_API unsigned DLL\_CALLCONV FreeImage\_GetColorsUsed(FIBITMAP \*dib);

Returns the number of colors used in a bitmap. This function returns the palette-size for palletised bitmaps, and 0 for high-colour bitmaps.

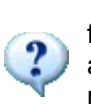

There has been some criticism on the name of this function. Some users expect this function to return the actual number of colors being used in a bitmap, while the function actually returns the **size of the palette**. The name of this function originates from a member in BITMAPINFOHEADER named biClrUsed. The function actually returns the content of this member.

# <span id="page-18-2"></span>**FreeImage\_GetBPP**

DLL\_API unsigned DLL\_CALLCONV FreeImage\_GetBPP(FIBITMAP \*dib);

Returns the size of one pixel in the bitmap in bits. For example when each pixel takes 32-bits of space in the bitmap, this function returns 32. Possible bit depths are 1, 4, 8, 16, 24, 32 for standard bitmaps and 16-, 32-, 48-, 64-, 96- and 128-bit for non standard bitmaps.

### **FreeImage\_GetWidth**

DLL\_API unsigned DLL\_CALLCONV FreeImage GetWidth(FIBITMAP \*dib);

Returns the width of the bitmap in pixel units.

# **FreeImage\_GetHeight**

DLL\_API unsigned DLL\_CALLCONV FreeImage\_GetHeight(FIBITMAP \*dib);

Returns the height of the bitmap in pixel units.

### **FreeImage\_GetLine**

DLL\_API unsigned DLL\_CALLCONV FreeImage\_GetLine(FIBITMAP \*dib);

Returns the width of the bitmap in bytes.

See also: FreeImage GetPitch.

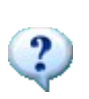

There has been some criticism on the name of this function. Some people expect it to return a scanline in the pixel data, while it actually returns the **width of the bitmap in bytes**. As far as I know the term Line is common terminology for the width of a bitmap in bytes. It is at least used by Microsoft DirectX.

# <span id="page-19-2"></span>**FreeImage\_GetPitch**

DLL\_API unsigned DLL\_CALLCONV FreeImage GetPitch(FIBITMAP \*dib);

Returns the width of the bitmap in bytes, rounded to the next 32-bit boundary, also known as pitch or stride or scan width.

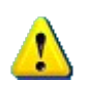

In FreeImage each scanline starts at a **32-bit boundary** for performance reasons. This accessor is **essential** when using low level pixel manipulation functions (see also the chapter on [Pixel access functions\)](#page-29-0).

# <span id="page-19-1"></span>**FreeImage\_GetDIBSize**

DLL\_API unsigned DLL\_CALLCONV FreeImage\_GetDIBSize(FIBITMAP \*dib);

Returns the size of the DIB-element of a FIBITMAP in memory, i.e. the BITMAPINFOHEADER + palette + data bits (note that this is not the *real* size of a FIBITMAP, only the size of its DIB-element).

# <span id="page-19-0"></span>**FreeImage\_GetMemorySize**

DLL\_API unsigned DLL\_CALLCONV FreeImage\_GetMemorySize(FIBITMAP \*dib);

Calculates (or at least estimates) the total memory usage of a FreeImage bitmap. This includes the ICC profile size, the size of the embedded thumbnail (if any), the memory required for all the metadata, as well as any FreeImage internal (housekeeping) memory.

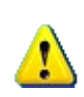

Due to implementation differences, this value may vary between using different C++ standard libraries. Also, the returned value may be just an approximation of the actual memory usage for some C++ standard libraries but, should be exact for the most commonly used C++ standard libraries (Microsoft C++ Standard Library, GNU Standard C++ Library v3, "libc++" C++ Standard Library). For adding support for other libraries and getting more information, see file MapIntrospector.h in the source tree.

There is another difference with the function FreeImage-GetDIBSize. FreeImage GetMemorySize returns meaningful values for views, that are images that share the DIB data with other FIBITMAPs (see [FreeImage\\_CreateView\)](#page-106-0) or even with other non-FreeImage memory (see [FreeImage\\_ConvertFromRawBitsEx\)](#page-39-0).

Additionally, [FreeImage\\_GetMemorySize](#page-19-0) works with LOAD\_NOPIXELS images as well.

### <span id="page-20-0"></span>**FreeImage\_GetPalette**

1 4 8 16 24 32

DLL\_API RGBQUAD \*DLL\_CALLCONV FreeImage\_GetPalette(FIBITMAP \*dib);

Returns a pointer to the bitmap's palette. If the bitmap doesn't have a palette (i.e. when the pixel bit depth is greater than 8), this function returns NULL.

```
// this code assumes there is a bitmap loaded and
  present in a variable called 'dib'
if(FreeImage GetBPP(dib) == 8) {
   // Build a greyscale palette
 RGBQUAD *pal = FreeImage_CetPalette(dib);for (int i = 0; i < 256; i++) {
   pal[i].rgbRed = i;pal[i].rgbGreen = i;
    pal[i].rgbBlue = i;
 }
```
### **FreeImage\_GetDotsPerMeterX**

DLL API unsigned DLL CALLCONV FreeImage GetDotsPerMeterX(FIBITMAP \*dib);

Returns the horizontal resolution, in pixels-per-meter, of the target device for the bitmap.

### **FreeImage\_GetDotsPerMeterY**

DLL\_API unsigned DLL\_CALLCONV FreeImage GetDotsPerMeterY(FIBITMAP \*dib);

Returns the vertical resolution, in pixels-per-meter, of the target device for the bitmap.

### **FreeImage\_SetDotsPerMeterX**

DLL API void DLL CALLCONV FreeImage SetDotsPerMeterX(FIBITMAP \*dib, unsigned res);

Set the horizontal resolution, in pixels-per-meter, of the target device for the bitmap.

### **FreeImage\_SetDotsPerMeterY**

DLL\_API void DLL\_CALLCONV FreeImage\_SetDotsPerMeterY(FIBITMAP \*dib, unsigned res);

Set the vertical resolution, in pixels-per-meter, of the target device for the bitmap.

### **FreeImage\_GetInfoHeader**

#### 1 4 8 16 24 32

DLL\_API BITMAPINFOHEADER \*DLL\_CALLCONV FreeImage\_GetInfoHeader(FIBITMAP \*dib);

Returns a pointer to the BITMAPINFOHEADER of the DIB-element in a FIBITMAP.

# **FreeImage\_GetInfo**

1 4 8 16 24 32

DLL\_API BITMAPINFO \*DLL\_CALLCONV FreeImage\_GetInfo(FIBITMAP \*dib);

Alias for FreeImage\_GetInfoHeader that returns a pointer to a BITMAPINFO rather than to a BITMAPINFOHEADER.

# <span id="page-21-0"></span>**FreeImage\_GetColorType**

DLL\_API FREE\_IMAGE\_COLOR\_TYPE\_DLL\_CALLCONV FreeImage\_GetColorType(FIBITMAP \*dib);

Investigates the color type of the bitmap by reading the bitmap's pixel bits and analysing them. FreeImage\_GetColorType can return one of the following values:

| Value          | <b>Description</b>                                                                                                    |  |
|----------------|----------------------------------------------------------------------------------------------------|--|
| FIC MINISBLACK | Monochrome bitmap (1-bit) : first palette entry is black. Palletised bitmap (4 or 8-bit) and<br>single channel non standard bitmap: the bitmap has a greyscale palette |  |
| FIC MINISWHITE | Monochrome bitmap (1-bit) : first palette entry is white. Palletised bitmap (4 or 8-bit) : the<br>bitmap has an inverted greyscale palette                             |  |
| FIC PALETTE    | Palettized bitmap (1, 4 or 8 bit)                                                                                                    |  |
| FIC RGB        | High-color bitmap (16, 24 or 32 bit), RGB16 or RGBF                                                                                                    |  |
| FIC RGBALPHA   | High-color bitmap with an alpha channel (32 bit bitmap, RGBA16 or RGBAF)                                                                                               |  |
| FIC CMYK       | CMYK bitmap (32 bit only)                                                                                                    |  |

**Table 5: FREE\_IMAGE\_COLOR\_TYPE constants.**

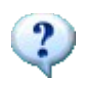

To be judged greyscale (i.e. FIC\_MINISBLACK), a bitmap must have a palette with these characteristics:

- The red, green, and blue values of each palette entry must be equal,
- The interval between adjacent palette entries must be positive and equal to 1.

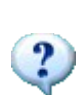

The CMYK color model (i.e. FIC\_CMYK) is the preferred one, if one needs a picture for the print industry or press. In almost every case, this is done by graphic artists: they take a RGB picture (e.g. from a digital camera) and correct the values as appropriate for the picture (single pixel, brightness, contrast...). Finally, they export an CMYK separated image. This will go directly to a layout program and then to the print machines. Most FreeImage users will never need to use CMYK separated images, because the printer drivers will do the conversion job. But in the professional print, the proofed conversion is essential to get a brilliant print result (where no driver will do something like conversion). That's why printed pictures in some magazines look so much better than our home-made prints.

### **FreeImage\_GetRedMask**

16 24 32

DLL\_API unsigned DLL\_CALLCONV FreeImage GetRedMask(FIBITMAP \*dib);

Returns a bit pattern describing the red color component of a pixel in a FIBITMAP, returns 0 otherwise.

### **FreeImage\_GetGreenMask**

16 24 32

DLL API unsigned DLL CALLCONV FreeImage GetGreenMask(FIBITMAP \*dib);

Returns a bit pattern describing the green color component of a pixel in a FIBITMAP, returns 0 otherwise.

# **FreeImage\_GetBlueMask**

16 24 32

DLL\_API unsigned DLL\_CALLCONV FreeImage\_GetBlueMask(FIBITMAP \*dib);

Returns a bit pattern describing the blue color component of a pixel in a FIBITMAP, returns 0 otherwise.

```
// this code assumes there is a bitmap loaded and
// present in a variable called 'dib'
unsigned red mask, green mask, blue mask;
red_mask = FreeImage_GetRedMask(dib);
green mask = FreeImage GetGreenMask(dib);
blue mask = FreeImage GetBlueMask(dib);
if(FreeImage_GetBPP(dib) == 16) {
 if ((red_mask == FI16_565_RED_MASK) && (green_mask == FI16_565_GREEN_MASK) && 
 (blue_mask == FI16_565_BLUE_MASK)) {
     // We are in RGB16 565 mode
   } else {
     // We are in RGB16 555 mode
 }
}
```
### **FreeImage\_GetTransparencyCount**

1 4 8 16 24 32

DLL API unsigned DLL CALLCONV FreeImage GetTransparencyCount(FIBITMAP \*dib);

Returns the number of transparent colors in a palletised bitmap. When the bitmap is not palletised, FreeImage\_GetTransparencyCount always returns 0.

### **FreeImage\_GetTransparencyTable**

1 4 8

DLL\_API BYTE \* DLL\_CALLCONV FreeImage\_GetTransparencyTable(FIBITMAP \*dib);

Returns a pointer to the bitmap's transparency table. Only palletised bitmaps have a transparency table. High-color bitmaps store the transparency values directly in the bitmap bits. FreeImage\_GetTransparencyTable returns NULL for these bitmaps.

### <span id="page-22-0"></span>**FreeImage\_SetTransparencyTable**

1 4 8

DLL\_API void DLL\_CALLCONV FreeImage\_SetTransparencyTable(FIBITMAP \*dib, BYTE \*table, int count);

Set the bitmap's transparency table. Only palletised bitmaps have a transparency table. Highcolor bitmaps store the transparency values directly in the bitmap bits. Freelmage SetTransparencyTable does nothing for these bitmaps.

```
#include "FreeImage.h"
int main(int argc, char* argv[]) {
FIBITMAP *hDIB24bpp = FreeImage Load(FIF BMP, "test.bmp", 0);
 if (hDIB24bpp) {
 // color-quantize 24bpp (results in a 8bpp bitmap to set transparency)
 FIBITMAP *hDIB8bpp = FreeImage_ColorQuantize(hDIB24bpp, FIQ WUQUANT);
  // get palette and find bright green
RGBQUAD *Palette = FreeImage GetPalette(hDIB8bpp);
BYTE Transparency[256];
for (unsigned i = 0; i < 256; i++) {
Transparency[i] = 0xFF;
    if (Palette[i].rgbGreen >= 0xFE && 
Palette[i].rgbBlue == 0x00 &&
 Palette[i].rgbRed == 0x00) {
     Transparency[i] = 0x00; }
 }
  // set the tranparency table
 FreeImage_SetTransparencyTable(hDIB8bpp, Transparency, 256);
  // save 8bpp image as transparent PNG
 FreeImage Save(FIF PNG, hDIB8bpp, "test.png", 0);
 FreeImage Unload(hDIB24bpp);
 FreeImage_Unload(hDIB8bpp);
 }
 return 0;
}
```
### <span id="page-23-1"></span>**FreeImage\_SetTransparent**

1 4 8 32

DLL\_API void DLL\_CALLCONV FreeImage\_SetTransparent(FIBITMAP \*dib, BOOL enabled);

Tells FreeImage if it should make use of the transparency table or the alpha channel that may accompany a bitmap. When calling this function with a bitmap whose bitdepth is different from 1-, 4-, 8- or 32-bit, transparency is disabled whatever the value of the Boolean parameter.

### <span id="page-23-0"></span>**FreeImage\_IsTransparent**

DLL\_API BOOL DLL\_CALLCONV FreeImage\_IsTransparent(FIBITMAP \*dib);

Returns TRUE when the transparency table is enabled (1-, 4- or 8-bit images) or when the input dib contains alpha values (32-bit images, RGBA16 or RGBAF images). Returns FALSE otherwise.

### **FreeImage\_SetTransparentIndex**

1 4 8

DLL\_API void DLL\_CALLCONV FreeImage\_SetTransparentIndex(FIBITMAP \*dib, int index);

Sets the index of the palette entry to be used as transparent color for the image specified. Does nothing on high color images.

This method sets the index of the palette entry to be used as single transparent color for the image specified. This works on palletised images only and does nothing for high color images.

Although it is possible for palletised images to have more than one transparent color, this method sets the palette entry specified as the single transparent color for the image. All other colors will be set to be non-transparent by this method.

As with Freelmage SetTransparencyTable, this method also sets the image's transparency property to TRUE (as it is set and obtained by [FreeImage\\_SetTransparent](#page-23-1) and Freelmage IsTransparent respectively) for palletised images.

### **FreeImage\_GetTransparentIndex**

1 4 8

DLL\_API int DLL\_CALLCONV FreeImage GetTransparentIndex(FIBITMAP \*dib);

Returns the palette entry used as transparent color for the image specified. Works for palletised images only and returns -1 for high color images or if the image has no color set to be transparent.

Although it is possible for palletised images to have more than one transparent color, this function always returns the index of the first palette entry, set to be transparent.

### **FreeImage\_HasBackgroundColor**

8 24 32

DLL\_API BOOL DLL\_CALLCONV FreeImage\_HasBackgroundColor(FIBITMAP \*dib);

Returns TRUE when the image has a file background color, FALSE otherwise.

### **FreeImage\_GetBackgroundColor**

8 24 32

```
DLL_API BOOL DLL_CALLCONV FreeImage_GetBackgroundColor(FIBITMAP *dib, RGBQUAD
*bkcolor);
```
Retrieves the file background color of an image. Returns TRUE if successful, FALSE otherwise. For 8-bit images, the color index in the palette is returned in the rgbReserved member of the bkcolor parameter.

### **FreeImage\_SetBackgroundColor**

24 32

```
DLL_API BOOL DLL_CALLCONV FreeImage_SetBackgroundColor(FIBITMAP *dib, RGBQUAD
*bkcolor);
```
Set the file background color of an image. When saving an image to PNG, this background color is transparently saved to the PNG file.

When the bkcolor parameter is NULL, the background color is removed from the image.

### <span id="page-24-0"></span>**FreeImage\_HasPixels**

DLL\_API BOOL DLL\_CALLCONV FreeImage\_HasPixels(FIBITMAP \*dib);

Returns FALSE if the bitmap does not contain pixel data (i.e. if it contains only header and possibly some metadata).

Header only bitmap can be loaded using the FIF\_LOAD\_NOPIXELS load flag (see [Table 3\)](#page-12-3). This load flag will tell the decoder to read header data and available metadata and skip pixel data decoding. The memory size of the dib is thus reduced to the size of its members, excluding the pixel buffer. Reading metadata only information is fast since no pixel decoding occurs.

Header only bitmap can be used with [Bitmap information functions,](#page-18-0) [Metadata iterator.](#page-85-0) They cannot be used with any pixel processing function or by saving function.

A plugin can be asked for "header only" support using [FreeImage\\_FIFSupportsNoPixels.](#page-57-0)

```
BOOL testHeaderData(const char *lpszPathName) {
  int flags = FIF_LOAD_NOPIXELS;
 FTBITMAP *dib = NUIJ,: try {
 // load a file using the FIF_LOAD_NOPIXELS flag
   FREE IMAGE FORMAT fif = FreeImage GetFIFFromFilename(lpszPathName);
   assert(FreeImage FIFSupportsNoPixels(fif) == TRUE);
   dib = FreeImage Load(fif, lpszPathName, flags);
   if(!dib) throw(\overline{1});
    // check that dib does not contains pixels
   BOOL bHasPixel = FreeImage HasPixels(dib);
   assert(bHasPixel == FALSE);
     // use accessors
   FREE IMAGE TYPE type = FreeImage GetImageType(dib);
   unsigned width = FreeImage GetWidth(dib);
   unsigned height = FreeImage GetHeight(dib);
   unsigned bpp = FreeImage GetBPP(dib);
     // parse some metadata (see e.g. FreeImage_FindFirstMetadata)
   ParseMetadata(dib, FIMD COMMENTS);
   ParseMetadata(dib, FIMD_EXIF_MAIN);
ParseMetadata(dib, FIMD EXIF EXIF);
ParseMetadata(dib, FIMD EXIF GPS);
   ParseMetadata(dib, FIMD_EXIF_MAKERNOTE);
   ParseMetadata(dib, FIMD_IPTC);
    ParseMetadata(dib, FIMD_XMP);
 // check for a possible embedded thumbnail
 if(FreeImage_GetThumbnail(dib)) {
       // thumbnail is present
     FIBITMAP *thumbnail = FreeImage GetThumbnail(dib);
    }
    // you cannot access pixels
BYTE *bits = FreeImage GetBits(dib);
 assert(bits == NULL);
   FreeImage Unload(dib);
    return TRUE;
 } 
  catch(int) {
   if(dib) FreeImage Unload(dib);
 }
  return FALSE; 
}
```
### **FreeImage\_GetThumbnail**

DLL\_API FIBITMAP \*DLL\_CALLCONV FreeImage\_GetThumbnail(FIBITMAP \*dib);

Some image formats allow a thumbnail image to be embedded together with the output image file. When this thumbnail image is present in a file, it is automatically loaded by FreeImage (whatever the loading flag, even when using the FIF\_LOAD\_NOPIXEL flag).

Image formats that currently support thumbnail loading are JPEG (Exif or JFIF formats), PSD, EXR, TGA and TIFF.

FreeImage GetThumbnail retrieves a link to the thumbnail that may be available with a dib.

```
// this code assumes there is a bitmap loaded and 
// present in a variable called 'bitmap'
if( FreeImage GetThumbnail(bitmap) )
  // a thumbnail is available: get a link to it
 FIBITMAP *thumbnail = FreeImage GetThumbnail(bitmap);
 unsigned width = FreeImage GetWidth(thumbnail);
 unsigned height = FreeImage_GetHeight(thumbnail);
FIBITMAP *clone = FreeImage Clone(thumbnail);
 // ... process 'clone' ...
 FreeImage Unload(clone);
  // never call FreeImage_Unload on a thumbnail as its lifecycle is managed
internally
}
// calling FreeImage_Unload on the bitmap will destroy everything 
// (including its attached thumbnail)
FreeImage Unload(bitmap);
```
### **FreeImage\_SetThumbnail**

DLL API BOOL DLL CALLCONV FreeImage SetThumbnail(FIBITMAP \*dib, FIBITMAP \*thumbnail);

Attach a thumbnail image to a dib, so that it can be later stored together with the dib to an ouput image file format.

**If input parameter** *thumbnail* **is NULL then the thumbnail is deleted from the dib.** 

Image formats that currently support thumbnail saving are JPEG (JFIF formats), EXR, TGA and TIFF.

```
// this code assumes there is a bitmap loaded and 
// present in a variable called 'bitmap'
// create a thumbnail and convert to a standard bitmap type
FIBITMAP *thumbnail = FreeImage MakeThumbnail(bitmap, 100, TRUE);
if(thumbnail) {
  // attach the thumbnail to 'bitmap'
 FreeImage SetThumbnail(bitmap, thumbnail);
  // thumbnail is no longer needed
 FreeImage Unload(thumbnail);
}
// save the bitmap as JPEG, together with its embedded thumbnail
FreeImage Save(FIF JPEG, bitmap, "test thumb.jpg", 0);
// save the bitmap as JPEG, without embedded thumbnail
FreeImage SetThumbnail(bitmap, NULL);
FreeImage<sup>-</sup>Save(FIF JPEG, bitmap, "test no thumb.jpg", 0);
// clear and exit
FreeImage Unload(bitmap);
```
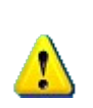

Thumbnail images are almost always standard bitmaps (e.g. images with a FIT\_BITMAP image type). The JPEG format supports 8- or 24-bit thumbnails, while the EXR format only supports 32-bit thumbnails. The TGA format needs a thumbnail with the same bit depth as the image. The TIF format has no restriction regarding the thumbnail bit depth, but a standard bitmap type is recommended.

# <span id="page-27-0"></span>**Filetype functions**

The following functions retrieve the FREE\_IMAGE\_FORMAT from a bitmap by reading up to 16 bytes and analysing it.

Note that for some bitmap types no FREE\_IMAGE\_FORMAT can be retrieved. This has to do with the bit-layout of the bitmap-types, which are sometimes not compatible with FreeImage's file-type retrieval system. The unidentifiable formats are: CUT, MNG, PCD, TARGA and WBMP. However, these formats can be identified using the FreeImage GetFIFFromFilename function.

### <span id="page-27-1"></span>**FreeImage\_GetFileType**

DLL\_API FREE\_IMAGE\_FORMAT DLL\_CALLCONV FreeImage\_GetFileType(const char \*filename, int size FI DEFAULT(0));

Orders FreeImage to analyze the bitmap signature. The function then returns one of the predefined FREE\_IMAGE\_FORMAT constants or a bitmap identification number registered by a plugin. The *size* parameter is currently not used and can be set to 0.

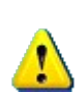

Because not all formats can be identified by their header (some images don't have a header or one at the end of the file), FreeImage GetFileType may return FIF\_UNKNOWN whereas a plugin is available for the file being analysed. In this case, you can use FreeImage GetFIFFromFilename to guess the file format from the file extension, but this last function is slower and less accurate.

```
/** Generic image loader
@param lpszPathName Pointer to the full file name
@param flag Optional load flag constant
@return Returns the loaded dib if successful, returns NULL otherwise
*/
FIBITMAP* GenericLoader(const char* lpszPathName, int flag) {
  FREE_IMAGE_FORMAT fif = FIF_UNKNOWN;
   // check the file signature and deduce its format
   // (the second argument is currently not used by FreeImage)
  fif = FreeImage GetFileType(lpszPathName, 0);
 if(fif == \overline{FIF} UNKNOWN) {
     // no signature ?
     // try to guess the file format from the file extension
    fif = FreeImage GetFIFFromFilename(lpszPathName);
 }
   // check that the plugin has reading capabilities ...
if((fif != FIF UNKNOWN) && FreeImage FIFSupportsReading(fif)) {
 // ok, let's load the file
     FIBITMAP *dib = FreeImage_Load(fif, lpszPathName, flag);
     // unless a bad file format, we are done !
     return dib;
 }
  return NULL;
}
```
### **FreeImage\_GetFileTypeU**

```
DLL_API FREE_IMAGE_FORMAT_DLL_CALLCONV_FreeImage_GetFileTypeU(const wchar_t *filename,
intsize FI DEFAULT(0));
```
This function works exactly like FreeImage GetFileType but supports UNICODE filenames. Note that this function only works on MS Windows operating systems. On other systems, the function does nothing and returns FIF\_UNKNOWN.

### **FreeImage\_GetFileTypeFromHandle**

DLL\_API FREE\_IMAGE\_FORMAT DLL\_CALLCONV FreeImage\_GetFileTypeFromHandle(FreeImageIO \*io, fi handle handle, int size FI DEFAULT(0));

Uses the FreeImageIO structure as described in the topic [Bitmap management functions](#page-8-0) to identify a bitmap type. Now the bitmap bits are retrieved from an arbitrary place.

### **FreeImage\_GetFileTypeFromMemory**

DLL\_API FREE\_IMAGE\_FORMAT DLL\_CALLCONV FreeImage\_GetFileTypeFromMemory(FIMEMORY \*stream, int size FI\_DEFAULT(0));

Uses a memory handle to identify a bitmap type. The bitmap bits are retrieved from an arbitrary place (see the chapter on [Memory I/O streams](#page-65-0) for more information on memory handles).

# <span id="page-29-0"></span>**Pixel access functions**

The pixel access functions provide you with an easy way to read, write and work pixel-by-pixel with FIBITMAP data.

FreeImage is able to work not only with standard bitmap data (e.g. 1-, 4-, 8-, 16-, 24- and 32 bit) but also with scientific data such as 16-bit greyscale images, or images made up of long, double or complex values (often used in signal and image processing algorithms). An overview of the supported data types is given in [Table 2.](#page-10-1)

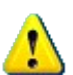

In FreeImage, FIBITMAP are based on a coordinate system that is upside down relative to usual graphics conventions. Thus, the **scanlines are stored upside down**, with the first scan in memory being the bottommost scan in the image.

#### **Bit Formats**

In a FIBITMAP the format of the bits are defined by a pixel's bit depth that can be read via a call to FreeImage GetBPP (see also FreeImage GetImageType). Possible bit depths include 1-, 4-, 8-, 16-, 24-, 32-, 48-, 64-, 96- and 128-bit. All formats share the following rules:

- Every scanline is DWORD-aligned. The scanline is buffered to alignment; the buffering is set to 0.
- The scanlines are stored upside down, with the first scan (scan 0) in memory being the bottommost scan in the image.

Each format has the following specifics:

- 1-bit DIBs are stored using each bit as an index into the color table. The most significant bit is the leftmost pixel.
- 4-bit DIBs are stored with each 4 bits representing an index into the color table. The most significant nibble is the leftmost pixel.
- 8-bit DIBs are the easiest to store because each byte is an index into the color table.
- 24-bit DIBs have every 3 bytes representing a color, using the same ordering as the RGBTRIPLE structure.
- 32-bit DIB have every 4 bytes representing a color associated to a alpha value (used to indicate transparency), using the same ordering as the RGBQUAD structure.
- Non standard image types such as short, long, float or double do not have a color table. Pixels are stored in a similar way as 8-bit DIB.
- Complex image types are stored in a similar way as 24- or 32bit DIB, using the same ordering as the FICOMPLEX structure.
- 16-bit RGB[A] or float RGB[A] image types are stored in a similar way as 24- or 32bit DIB, using the same ordering as the FIRGB[A]16 or FIRGB[A]F structures.

#### **Color model**

A color model is an abstract mathematical model describing the way colors can be represented as tuples of numbers, typically as three or four values or color components (e.g. RGB and CMYK are color models). FreeImage mainly uses the RGB[A] color model to represent pixels in memory.

However, the pixel layout used by this model is OS dependant. Using a byte by byte memory order to label the pixel layout, then FreeImage uses a BGR[A] pixel layout under a Little Endian processor (Windows, Linux) and uses a RGB[A] pixel layout under a Big Endian

processor (Mac OS X or any Big Endian Linux / Unix). This choice was made to ease the use of FreeImage with graphics API.

This subtle difference is however transparent to the user. In order to make pixel access OS independent, FreeImage defines a set of macros used to set or get individual color components in a 24- or 32-bit DIB.

| ∥Channel | <b>Pixel position</b> | <b>Associated mask</b> |
|----------|-----------------------|------------------------|
| Red      | FI RGBA RED           | FI RGBA RED MASK       |
| Green    | FI RGBA GREEN         | FI RGBA GREEN MASK     |
| Blue     | FI RGBA BLUE          | FI RGBA BLUE MASK      |
| Alpha    | FI RGBA ALPHA         | FI RGBA ALPHA MASK     |

**Table 6: Pixel access macros and associated masks for 24- or 32-bit images.**

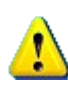

When accessing to individual color components of a 24- or 32-bit DIB, you should always use FreeImage macros or RGBTRIPLE / RGBQUAD structures in order to write OS independent code.

The following sample shows how to use these macros when working with a 32-bit dib:

```
 // Allocate a 32-bit dib
 FIBITMAP *dib = FreeImage_Allocate(512, 512, 32, FI_RGBA_RED_MASK,
FI_RGBA_GREEN_MASK, FI_RGBA_BLUE_MASK);
 // Calculate the number of bytes per pixel (3 for 24-bit or 4 for 32-bit)
int bytespp = FreeImage GetLine(dib) / FreeImage GetWidth(dib);
for(unsigned y = 0; y < FreeImage_GetHeight(dib); y++) {
  BYTE *bits = FreeImage GetScanLine(dib, y);
  for(unsigned x = 0; x < FreeImage GetWidth(dib); x^{++})
    // Set pixel color to green with a transparency of 128<br>bits[FI RGBA RED] = 0;
    bits [FI<sup>RGBA_RED]</sup>
    bits[FI_RGBA_GREEN] = 255;<br>bits[FI_RGBA_BLUE] = 0;
    bits[FI<sup>_</sup>RGBA_BLUE]
    bits[FI"RGBA"ALPHA] = 128; // jump to next pixel
    bits += bytespp;
  }
 }
```
### **FreeImage\_GetBits**

DLL\_API BYTE \*DLL\_CALLCONV FreeImage\_GetBits(FIBITMAP \*dib);

Returns a pointer to the data-bits of the bitmap. It is up to you to interpret these bytes correctly, according to the results of FreeImage\_GetBPP, FreeImage\_GetRedMask, FreeImage\_GetGreenMask and FreeImage\_GetBlueMask.

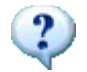

For a performance reason, the address returned by FreeImage GetBits is aligned on a 16 bytes alignment boundary.

Note: FreeImage GetBits will return NULL if the bitmap does not contain pixel data (i.e. if it contains only header and possibly some or all metadata). See also [FreeImage\\_HasPixels.](#page-24-0)

```
// this code assumes there is a bitmap loaded and
// present in a variable called 'dib'
unsigned width = FreeImage GetWidth(dib);
unsigned height = FreeImage_GetHeight(dib);
unsigned pitch = FreeImage_GetPitch(dib);
FREE_IMAGE_TYPE image_type = FreeImage_GetImageType(dib);
// test pixel access avoiding scanline calculations 
// to speed-up the image processing
if(image_type == FIT_RGBF) {
 BYTE *\overline{bits} = (BYTE*) FreeImage_GetBits(dib);
 for(y = 0; y < height; y++)
   FIRGBF *pixel = (FIRGBF*)bits;
    for(x = 0; x < width; x++) {
      pixel[x].red = 128;
      pixel[x].green = 128;
     pixel[x].blue = 128;
     }
     // next line
    bits += pitch;
  }
}
else if((image_type == FIT_BITMAP) && (FreeImage_GetBPP(dib) == 24)) {
BYTE *bits = (BYTE*) FreeImage GetBits(dib);
for(y = 0; y < height; y++) {
   BYTE *pixel = (BYTE*)bits;
   f(x) = 0; x < width; x++) {<br>nixel[FI_RGBA_RED] = 128;
     pixel[FI_RGBA_RED]
      pixel[FI_RGBA_GREEN] = 128;
pixel[FI_RGBA_BLUE] = 128; pixel += 3;
     }
     // next line
    bits += pitch;
  }
}
```
### **FreeImage\_GetScanLine**

DLL\_API BYTE \*DLL\_CALLCONV FreeImage\_GetScanLine(FIBITMAP \*dib, int scanline);

Returns a pointer to the start of the given scanline in the bitmap's data-bits.

It is up to you to interpret these bytes correctly, according to the results of FreeImage GetBPP and FreeImage GetImageType (see the following sample).

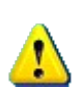

When working with FIT\_INT32 or FIT\_UINT32 image types, you should cast the result of FreeImage GetScanLine with respectively a LONG or a DWORD data type. This is because the size of a long is 32-bit under Windows and is 64-bit under Unix or Linux. Using LONG or DWORD data type ensure that you are working with 32-bit types, whatever the platform.

Note: Freelmage GetScanLine will return NULL if the bitmap does not contain pixel data (i.e. if it contains only header and possibly some or all metadata). See also [FreeImage\\_HasPixels.](#page-24-0)

```
// this code assumes there is a bitmap loaded and
// present in a variable called 'image'
unsigned x, y;
FREE IMAGE TYPE image type = FreeImage GetImageType(image);
// test pixel access
switch(image_type) {
 case FIT BITMAP:
   if(FreeImage GetBPP(image) == 8) {
for(y = 0; y < FreeImage GetHeight(image); y^{++}) {
BYTE *bits = (BYTE *)FreeImage GetScanLine (image, y);for(x = 0; x < FreeImage GetWidth(image); x++) {
         bits[x] = 128;
        }
      }
 }
    break;
 case FIT UINT16:
   for(y = 0; y < FreeImage_GetHeight(image); y++) {
     unsigned short *bits = (unsigned short *)FreeImage_GetScanLine(image, y);
     for(x = 0; x < FreeImage GetWidth(image); x++) {
      bits[x] = 128; }
 }
    break;
 case FIT INT16:
   for(y = 0; y < FreeImage GetHeight(image); y++) {
     short *bits = (short *)FreeImage GetScanLine(image, y);
     for(x = 0; x < FreeImage GetWidth(image); x++) {
      bits[x] = 128; }
 }
    break;
 case FIT UINT32:
   for(y \equiv 0; y < FreeImage GetHeight(image); y++) {
     DWORD *bits = (DWORD \times)FreeImage GetScanLine(image, y);
for(x = 0; x < FreeImage GetWidth(image); x++) {
bits[x] = 128; }
 }
    break;
  case FIT_INT32:
for(y = 0; y < FreeImage GetHeight(image); y++) {
LONG *bits = (LONG *)FreeImage_GetScanLine(image, y);
     for(x = 0; x < FreeImage_GetWidth(image); x++) {
       bits[x] = 128; }
 }
    break;
  case FIT_FLOAT:
   for(y = 0; y < FreeImage_GetHeight(image); y++) {
float *bits = (float *)FreeImage GetScanLine(image, y);
for(x = 0; x < FreeImage GetWidth(image); x^{++}) {
       bits[x] = 128; }
 }
    break;
 case FIT DOUBLE:
   for(y = 0; y < FreeImage GetHeight(image); y++) {
     double *bits = (double *)FreeImage GetScanLine(image, y);
     for(x = 0; x < FreeImage GetWidth(\overline{image}); x++) {
       bits[x] = 128;
      }
 }
    break;
  case FIT_COMPLEX:
for(y = 0; y < FreeImage GetHeight(image); y++) {
FICOMPLEX *bits = (FICOMPLEX *)FreeImage GetScanLine(image, y);
for(x = 0; x < FreeImage GetWidth(image); x++) {
bits[x].r = 128;
bits[x].i = 128;
      }
 }
    break;
  case FIT_RGB16:
for(y = 0; y < FreeImage GetHeight(image); y++) {
FIRGB16 *bits = (FIRGB16 *)FreeImage GetScanLine(image, y);
     for(x = 0; x < FreeImage_GetWidth(image); x++) {
       bits[x].red = 128;
       bits[x].green = 128;
```

```
bits[x].blue = 128;
      }
 }
    break;
  case FIT_RGBF:
for(y = 0; y < FreeImage GetHeight(image); y^{++}) {
FIRGBF *bits = (FIRGBF *)FreeImage GetScanLine(image, y);
     for(x = 0; x < FreeImage GetWidth(\overline{image}); x++) {
       bits[x].red = 128;
        bits[x].green = 128;
       bits[x].blue = 128;
      }
 }
    break;
 case FIT RGBA16:
for(y = 0; y < FreeImage GetHeight(image); y++) {
FIRGBA16 *bits = (FIRGBA16 *)FreeImage GetScanLine(image, y);
     for(x = 0; x < FreeImage_GetWidth(image); x++) {
       bits[x].red = 128;
       bits[x].green = 128;
       bits[x].blue = 128;
       bits[x].alpha = 128;
      }
 }
    break;
 case FIT RGBAF:
for(y = 0; y < FreeImage GetHeight(image); y++) {
FIRGBAF *bits = (FIRGBAF *)FreeImage_GetScanLine(image, y);
     for(x = 0; x < FreeImage GetWidth(image); x++) {
       bits[x].red = 128;
       bits[x].green = 128;
       bits[x].blue = 128;
       bits[x].alpha = 128;
      }
 }
    break;
}
```
### **FreeImage\_GetPixelIndex**

1 4 8

```
DLL API BOOL DLL CALLCONV FreeImage GetPixelIndex(FIBITMAP *dib, unsigned x, unsigned
y, BYTE *value);
```
Get the pixel index of a palettized image at position  $(x, y)$ , including range check (slow access). Parameter x is the pixel position in horizontal direction, and parameter y is the pixel position in vertical direction. The function returns TRUE on success, and returns FALSE otherwise (e.g. for RGB[A] images).

# **FreeImage\_GetPixelColor**

16 24 32

```
DLL API BOOL DLL CALLCONV FreeImage GetPixelColor(FIBITMAP *dib, unsigned x, unsigned
y, RGBQUAD *value);
```
Get the pixel color of a 16-, 24- or 32-bit image at position  $(x, y)$ , including range check (slow access). Parameter x is the pixel position in horizontal direction, and parameter y is the pixel position in vertical direction. The function returns TRUE on success, and returns FALSE otherwise (e.g. for palettized images).

# **FreeImage\_SetPixelIndex**

1 4 8

```
DLL API BOOL DLL CALLCONV FreeImage SetPixelIndex(FIBITMAP *dib, unsigned x, unsigned
y, BYTE *value);
```
Set the pixel index of a palettized image at position (x, y), including range check (slow access). Parameter x is the pixel position in horizontal direction, and parameter y is the pixel position in vertical direction. The function returns TRUE on success, and returns FALSE otherwise (e.g. for RGB[A] images).

# **FreeImage\_SetPixelColor**

16 24 32

DLL\_API BOOL DLL\_CALLCONV FreeImage\_SetPixelColor(FIBITMAP \*dib, unsigned x, unsigned y, RGBQUAD \*value);

Set the pixel color of a 16-, 24- or 32-bit image at position  $(x, y)$ , including range check (slow access). Parameter x is the pixel position in horizontal direction, and parameter y is the pixel position in vertical direction. The function returns TRUE on success, and returns FALSE otherwise (e.g. for palettized images).

# <span id="page-35-0"></span>**Conversion functions**

The following functions make it possible to convert a bitmap from one bit depth to another.

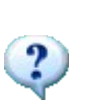

Under a Little Endian OS (Windows, Linux on PC), bitmaps are always stored in memory as blue first, then green then red, then alpha (BGR[A] convention). Under a Big Endian OS, FreeImage uses the RGB[A] convention. However, these portability considerations are transparently handled by the conversion functions, so that you can later save converted bitmaps in an OS independent manner.

### **FreeImage\_ConvertTo4Bits**

1 4 8 16 24 32

DLL API FIBITMAP \*DLL CALLCONV FreeImage ConvertTo4Bits(FIBITMAP \*dib);

Converts a bitmap to 4 bits. If the bitmap was a high-color bitmap (16, 24 or 32-bit) or if it was a monochrome or greyscale bitmap (1 or 8-bit), the end result will be a greyscale bitmap, otherwise (1-bit palletised bitmaps) it will be a palletised bitmap. A clone of the input bitmap is returned for 4-bit bitmaps.

NB: here "greyscale" means that the resulting bitmap will have grey colors, but the palette won't be a linear greyscale palette. Thus, FreeImage GetColorType will return FIC\_PALETTE.

### <span id="page-35-1"></span>**FreeImage\_ConvertTo8Bits**

4 8 16 24 32 16UINT16

DLL\_API FIBITMAP \*DLL\_CALLCONV FreeImage\_ConvertTo8Bits(FIBITMAP \*dib);

Converts a bitmap to 8 bits. If the bitmap was a high-color bitmap (16, 24 or 32-bit) or if it was a monochrome or greyscale bitmap (1 or 4-bit), the end result will be a greyscale bitmap, otherwise (1 or 4-bit palletised bitmaps) it will be a palletised bitmap. A clone of the input bitmap is returned for 8-bit bitmaps.

When creating the greyscale palette, the greyscale intensity of a result pixel is based on red, green, and blue levels of the corresponding source pixel using the following formula (known as Rec. 709 formula):

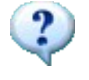

grey =  $(0.2126 \times R + 0.7152 \times G + 0.0722 \times B)$ 

The values 0.2126, 0.7152 and 0.0722 represent the relative red, green, and blue intensities.

For 16-bit greyscale images (images whose type is FIT\_UINT16), conversion is done by dividing the 16-bit channel by 256 (see also [FreeImage\\_ConvertToStandardType\)](#page-42-0). A NULL value is returned for other non-standard bitmap types.

### **FreeImage\_ConvertToGreyscale**

4 8 16 24 32 16UINT16

DLL API FIBITMAP \*DLL CALLCONV FreeImage ConvertToGreyscale(FIBITMAP \*dib);

Converts a bitmap to a 8-bit greyscale image with a linear ramp. Contrary to the [FreeImage\\_ConvertTo8Bits](#page-35-1) function, 1-, 4- and 8-bit palletised images are correctly converted, as well as images with a FIC\_MINISWHITE color type.
#### **FreeImage\_ConvertTo16Bits555**

1 4 8 16 24 32

DLL\_API FIBITMAP \*DLL\_CALLCONV FreeImage\_ConvertTo16Bits555(FIBITMAP \*dib);

Converts a bitmap to 16 bits, where each pixel has a color pattern of 5 bits red, 5 bits green and 5 bits blue. One bit in each pixel is unused. A clone of the input bitmap is returned for 16 bit 555 bitmaps

#### **FreeImage\_ConvertTo16Bits565**

1 4 8 16 24 32

DLL\_API FIBITMAP \*DLL\_CALLCONV FreeImage\_ConvertTo16Bits565(FIBITMAP \*dib);

Converts a bitmap to 16 bits, where each pixel has a color pattern of 5 bits red, 6 bits green and 5 bits blue. A clone of the input bitmap is returned for 16-bit 565 bitmaps

#### **FreeImage\_ConvertTo24Bits**

4 8 16 24 32 48<sub>RGB16</sub> 64<sub>RGBA16</sub>

DLL\_API FIBITMAP \*DLL\_CALLCONV FreeImage\_ConvertTo24Bits(FIBITMAP \*dib);

Converts a bitmap to 24 bits. A clone of the input bitmap is returned for 24-bit bitmaps.

For 48-bit RGB images, conversion is done by dividing each 16-bit channel by 256. For 64-bit RGBA images, conversion is done by dividing each 16-bit channel by 256, ignoring the alpha channel. A NULL value is returned for other non-standard bitmap types.

#### **FreeImage\_ConvertTo32Bits**

1 4 8 16 24 32 48RGB16 64RGBA16

DLL\_API FIBITMAP \*DLL\_CALLCONV FreeImage\_ConvertTo32Bits(FIBITMAP \*dib);

Converts a bitmap to 32 bits. A clone of the input bitmap is returned for 32-bit bitmaps.

For 48-bit RGB images, conversion is done by dividing each 16-bit channel by 256 and by setting the alpha channel to an opaque value (0xFF). For 64-bit RGBA images, conversion is done by dividing each 16-bit channel by 256. A NULL value is returned for other non-standard bitmap types.

# <span id="page-36-0"></span>**FreeImage\_ColorQuantize**

24 32

DLL\_API FIBITMAP \*DLL\_CALLCONV FreeImage\_ColorQuantize(FIBITMAP \*dib, FREE IMAGE QUANTIZE quantize);

Quantizes a high-color 24- or 32-bit bitmap to an 8-bit palette color bitmap. The quantize parameter specifies the color reduction algorithm to be used:

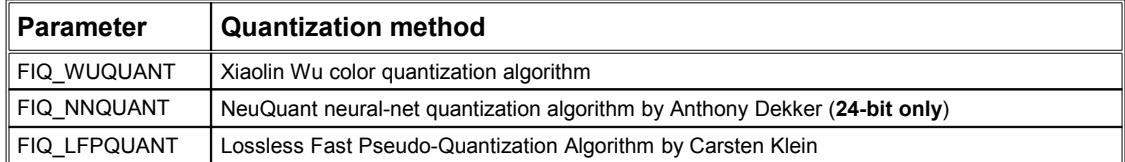

#### **Table 7: FREE\_IMAGE\_QUANTIZE constants.**

#### **References**

Wu, Xiaolin, Efficient Statistical Computations for Optimal Color Quantization. In Graphics Gems, vol. II, p. 126-133. [Online] http://www.ece.mcmaster.ca/~xwu/

Dekker A. H., Kohonen neural networks for optimal color quantization. Network: Computation in Neural Systems, Volume 5, Number 3, Institute of Physics Publishing, 1994. [Online] http://members.ozemail.com.au/~dekker/NEUQUANT.HTML

#### **About the Lossless Fast Pseudo-Quantization Algorithm (Carsten Klein, 2014)**

The Lossless Fast Pseudo-Quantization algorithm is no real quantization algorithm, since it makes no attempt to create a palette, that is suitable for all colors of the 24-bit source image. However, it provides very fast conversions from 24-bit to 8-bit images, if the number of distinct colors in the source image is *not greater than* the desired palette size (i.e. less than 256). If the number of colors in the source image is exceeded, the Quantize method of this implementation stops the process and returns NULL.

This implementation uses a very fast hash map implementation to collect the source image's colors. It turned out that a customized implementation of a hash table with open addressing (using linear probing) provides the best performance. The hash table has 512 entries, which prevents the load factor to exceed 0.5 as we have 256 entries at most. Each entry consumes 64 bits, so the whole hash table takes 4KB of memory.

For large images, the LFPQuantizer is typically up to three times faster than the Wu Quantizer.

### **FreeImage\_ColorQuantizeEx**

24

DLL API FIBITMAP \*DLL CALLCONV FreeImage ColorQuantizeEx(FIBITMAP \*dib, FREE IMAGE QUANTIZE quantize FI DEFAULT(FIQ WUQUANT), int PaletteSize FI DEFAULT(256), int ReserveSize FI\_DEFAULT(0), RGBQUAD \*ReservePalette FI\_DEFAULT(NULL));

FreeImage\_ColorQuantizeEx is an extension to the [FreeImage\\_ColorQuantize](#page-36-0) function that provides additional options used to quantize a 24-bit image to any number of colors (up to 256), as well as quantize a 24-bit image using a partial or full provided palette.

The *PaletteSize* parameter is the size of the desired output palette. *ReserveSize* is the size of the provided palette, given by the *ReservePalette* input array.

```
// this code assumes there is a 24-bit bitmap loaded and
// present in a variable called 'dib'
RGBOUAD web palette[216]; // list of the 216 "web-safe" colors (RGB increments of 51)
// ...
// Perform a color quantization using a user supplied palette
// The goal of FreeImage_ColorQuantizeEx will be to fill in 
// the remaining 39 palette entries with the best choices based 
// on the input image, then use the palette of size 255 to quantize the image.
// The output palette will contain a mix of the 216 and 39 colors, 
// but not in any particular order. Palette entry 255 (the 256th entry) 
// is unused in the image, and will be black in the palette.
// This allows the user to use the palette entry # 255 for transparency 
// without worrying about making valid pixel data become transparent.
FIBITMAP *dib8 a = FreeImage ColorQuantizeEx(dib, FIQ NNQUANT, 255, 216,
web palette);
// Other uses of the function
// Only use 255 colors, so the 256th can be used for transparency
FIBITMAP *dib8 b = FreeImage ColorQuantizeEx(dib, FIQ NNQUANT, 255, 0, NULL);
  // Generate no additional colors, only use the web-safe colors
FIBITMAP *dib8 c = FreeImage ColorQuantizeEx(dib, FIQ NNQUANT, 216, 216,
web palette);
// Quantize using a palette from a different dib
RGBQUAD another palette[256];
// ...
FIBITMAP *dib8 d = FreeImage ColorQuantizeEx(dib, FIQ NNQUANT, 256, 256,
                                              another \overline{p}alette);
// ...
FreeImage Unload(dib8 a);
FreeImage Unload(dib8 b);
FreeImage_Unload(dib8_c);
FreeImage_Unload(dib8_d);
```
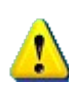

When using FreeImage\_ColorQuantizeEx, the *PaletteSize* setting works on all quantizers, with any value 2-256, but the *ReserveSize*/*ReservePalette* settings work on the NN quantizer and the LFP quantizer only.

### **FreeImage\_Threshold**

1 4 8 16 24 32

DLL\_API FIBITMAP \*DLL\_CALLCONV FreeImage\_Threshold(FIBITMAP \*dib, BYTE T);

Converts a bitmap to 1-bit monochrome bitmap using a threshold T between [0..255]. The function first converts the bitmap to a 8-bit greyscale bitmap. Then, any brightness level that is less than T is set to zero, otherwise to 1. For 1-bit input bitmaps, the function clones the input bitmap and builds a monochrome palette.

#### **FreeImage\_Dither**

1 4 8 16 24 32

DLL API FIBITMAP \*DLL CALLCONV FreeImage Dither(FIBITMAP \*dib, FREE IMAGE DITHER algorithm);

Converts a bitmap to 1-bit monochrome bitmap using a dithering algorithm. For 1-bit input bitmaps, the function clones the input bitmap and builds a monochrome palette.

The *algorithm* parameter specifies the dithering algorithm to be used. The function first converts the bitmap to a 8-bit greyscale bitmap. Then, the bitmap is dithered using one of the following algorithms:

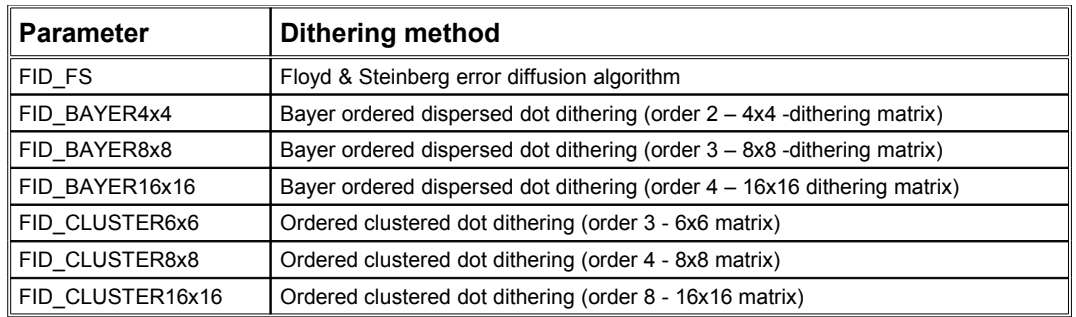

**Table 8: FREE\_IMAGE\_DITHER constants.**

#### **References**

Ulichney, R., Digital Halftoning. The MIT Press, Cambridge, MA, 1987. Hawley S., Ordered Dithering. Graphics Gems, Academic Press, 1990.

#### **FreeImage\_ConvertFromRawBits**

#### 1 4 8 16 24 32

DLL\_API FIBITMAP \*DLL\_CALLCONV FreeImage\_ConvertFromRawBits(BYTE \*bits, int width, int height, int pitch, unsigned bpp, unsigned red mask, unsigned green mask, unsigned blue mask, BOOL topdown FI DEFAULT(FALSE));

Converts a raw bitmap somewhere in memory to a FIBITMAP. The parameters in this function are used to describe the raw bitmap. The first parameter is a pointer to the start of the raw bits. The width and height parameter describe the size of the bitmap. The pitch defines the total width of a scanline in the source bitmap, including padding bytes that may be applied. The bpp parameter tells FreeImage what the bit depth of the bitmap is. The red mask, green mask and blue mask parameters tell FreeImage the bit-layout of the color components in the bitmap. The last parameter, topdown, will store the bitmap top-left pixel first when it is TRUE or bottom-left pixel first when it is FALSE.

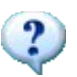

When the source bitmap uses a 32-bit padding, you can calculate the pitch using the following formula:

int pitch =  $(((bpp * width) + 31) / 32) * 4)$ ;

### **FreeImage\_ConvertFromRawBitsEx**

DLL\_API FIBITMAP \*DLL\_CALLCONV FreeImage\_ConvertFromRawBitsEx(BOOL copySource, BYTE<br>\*bits, FREE IMAGE TYPE type, int width, int height, int pitch, unsigned bpp, unsign  $int$  height, int pitch, unsigned bpp, unsigned red\_mask, unsigned green\_mask, unsigned blue\_mask, BOOL topdown FI\_DEFAULT(FALSE));

Converts a raw bitmap somewhere in memory to a FIBITMAP. Conversion can be done without allocating an internal pixel buffer. The parameters in this function are used to describe the raw bitmap. A description of parameters follows:

- *copySource*: if FALSE, wrap the user's pixel buffer, otherwise, make a deep copy
- *bits*: pointer to the start of the raw bits
- *type*: image type
- *width*: image width
- *height*: image height
- *pitch*: image pitch
- **bpp:** image pixel's bit depth
- *red\_mask*: bit-layout of the red color components in the image
- *green\_mask*: bit-layout of the green color components in the image
- *blue\_mask*: bit-layout of the blue color components in the image
- *topdown*: store the bitmap top-left pixel first when it is TRUE or bottom-left pixel first when it is FALSE

```
static void testBasicWrapper(BOOL copySource, BYTE *bits, FREE IMAGE TYPE type, int
width, int height, int pitch, unsigned bpp) {
  FIBITMAP *src = NULL;
   FIBITMAP *clone = NULL;
 FTBITMAP *dst = NUI.L; // allocate a wrapper
  src = FreeImage_ConvertFromRawBitsEx(copySource, bits, type, width, height, pitch,
bpp, FI_RGBA_RED_MASK, FI_RGBA_GREEN_MASK, FI_RGBA_BLUE_MASK, FALSE);
  \overline{a}ssert(src\overline{e}!= \overline{N}ULL);
   // test clone
  clone = FreeImage_Clone(src);
  assert(clone != \overline{\text{NULL}});
   // test in-place processing
 FreeImage Invert(src);
  // test processing
 dst = FreeImage ConvertToFloat(src);
 assert (dst != NULL);
 FreeImage Unload(dst);
 FreeImage Unload(clone);
   // unload the wrapper
 FreeImage Unload(src);
}
static void testViewport(FIBITMAP *dib) {
 FTBTTMAP *src = NULL;// define a viewport as [vp_x, vp_y, vp_width, vp_height]
   // (assume the image is larger than the viewport)
  int vp width = 300;int vp height = 200;
  int vp x = FreeImage GetWidth(dib) / 2 - vp width / 2;
 int vp_n intermage_econden(dib) / 2 - vp_widen / 2;<br>int vp y = FreeImage GetHeight(dib) / 2 - vp height / 2;
   // point the viewport data
unsigned bytes per pixel = FreeImage GetLine(dib) / FreeImage GetWidth(dib);
BYTE *data = FreeImage GetBits(dib) + vp y * FreeImage GetPitch(dib) + vp x *
bytes_per_pixel;
   // wrap a section (no copy)
 src = FreeImage ConvertFromRawBitsEx(FALSE/*copySource*/, data, FIT BITMAP,
vp_width, vp_height, FreeImage_GetPitch(dib), FreeImage_GetBPP(dib),
FI_RGBA_RED_MASK, FI_RGBA_GREEN_MASK, FI_RGBA_BLUE_MASK);
   // save the section (note that the image is inverted due to previous processing)
  FreeImage_Save(FIF_PNG, src, "viewport png");
   // unload the wrapper
 FreeImage Unload(src);
}
// Main test functions<br>// -------------------
                      // ----------------------------------------------------------
void testWrappedBuffer(const char *lpszPathName, int flags) {
 FIBITMAP \stardib = NULL;
  // simulate a user provided buffer<br>// -----------------------------
 // -------------------------------
   // load the dib
 FREE IMAGE FORMAT fif = FreeImage GetFileType(lpszPathName);
 dib \equiv FreeImage Load(fif, lpszPathName, flags);
 assert(dib != NULL);
   // get data info
  FREE IMAGE TYPE type = FreeImage GetImageType(dib);
  unsigned width = FreeImage GetWidth(dib);
  unsigned height = FreeImage GetHeight(dib);
 unsigned pitch = FreeImage_GetPitch(dib);
unsigned bpp = FreeImage GetBPP(dib);
BYTE *bits = FreeImage_GetBits(dib);
   // test wrapped buffer manipulations
   // -------------------------------
```

```
 testBasicWrapper(TRUE /*copySource*/, bits, type, width, height, pitch, bpp);
  testBasicWrapper(FALSE /*copySource*/, bits, type, width, height, pitch, bpp);
  // test another use-case : viewport
  testViewport(dib);
  // unload the user provided buffer
 // -------------------------------
FreeImage Unload(dib);
}
```
## **FreeImage\_ConvertToRawBits**

1 4 8 16 24 32

DLL API void DLL CALLCONV FreeImage ConvertToRawBits(BYTE \*bits, FIBITMAP \*dib, int pitch, unsigned bpp, unsigned red\_mask, unsigned green\_mask, unsigned blue\_mask, BOOL topdown FI\_DEFAULT(FALSE));

Converts a FIBITMAP to a raw piece of memory. The layout of the memory is described in the passed parameters, which are the same as in the previous function. The last parameter, *topdown*, will store the bitmap top-left pixel first when it is TRUE or bottom-left pixel first when it is FALSE.

```
// this code assumes there is a bitmap loaded and
// present in a variable called 'dib'
// convert a bitmap to a 32-bit raw buffer (top-left pixel first)
// --------------------------------------------------------------
FIBITMAP *src = FreeImage ConvertTo32Bits(dib);
FreeImage Unload(dib);
// Allocate a raw buffer
int width = FreeImage GetWidth(src);
int height = FreeImage GetHeight(src);
int scan width = FreeImage GetPitch(src);
BYTE *bits = (BYTE*) malloc(height * scan width);
// convert the bitmap to raw bits (top-left pixel first)
FreeImage ConvertToRawBits(bits, src, scan width, 32,
                        FI_RGBA_RED_MASK, FI_RGBA_GREEN_MASK, FI_RGBA_BLUE_MASK,
TRUE);
FreeImage Unload(src);
// convert a 32-bit raw buffer (top-left pixel first) to a FIBITMAP
// ----------------------------------------------------------------
FIBITMAP *dst = FreeImage ConvertFromRawBits(bits, width, height, scan width,
                32, FI_RGBA_RED_MASK, FI_RGBA_GREEN_MASK, FI_RGBA_BLUE_MASK, FALSE);
```
## **FreeImage\_ConvertToStandardType**

1 4 8 16 24 32 16UINT16 32FLOAT 64DOUBLE 16INT16 32UINT32/INT32 2X64COMPLEX

DLL\_API FIBITMAP \*DLL\_CALLCONV FreeImage\_ConvertToStandardType(FIBITMAP \*src, BOOL scale linear FI DEFAULT(TRUE));

Converts a non standard image whose color type is FIC\_MINISBLACK to a standard 8-bit greyscale image (see [Table 9](#page-43-0) for allowed conversions). When the *scale\_linear* parameter is TRUE, conversion is done by scaling linearly each pixel value from [min, max] to an integer value between [0..255], where min and max are the minimum and maximum pixel values in the image. When *scale\_linear* is FALSE, conversion is done by rounding each pixel value to an integer between [0..255]. Rounding is done using the following formula:

dst\_pixel = (BYTE) MIN(255, MAX(0, q)) where int  $q = int(src-pixel + 0.5)$ ;

The function returns the converted 8-bit greyscale image. For standard images, a clone of the input image is returned.

For complex images, the magnitude is extracted as a double image and then converted according to the scale parameter.

## **FreeImage\_ConvertToType**

DLL\_API FIBITMAP \*DLL\_CALLCONV FreeImage\_ConvertToType(FIBITMAP \*src, FREE\_IMAGE\_TYPE dst\_type, BOOL scale linear FI\_DEFAULT(TRUE));

Converts an image of any type to type *dst\_type*. When *dst\_type* is equal to FIT\_BITMAP, the function calls FreeImage ConvertToStandardType. Otherwise, conversion is done using standard C language casting convention. When a conversion is not allowed, a NULL value is returned and an error message is thrown (it can be catched using [FreeImage\\_SetOutputMessage\)](#page-7-0). The following conversions are currently allowed by the library (other conversions may be added easily if needed):

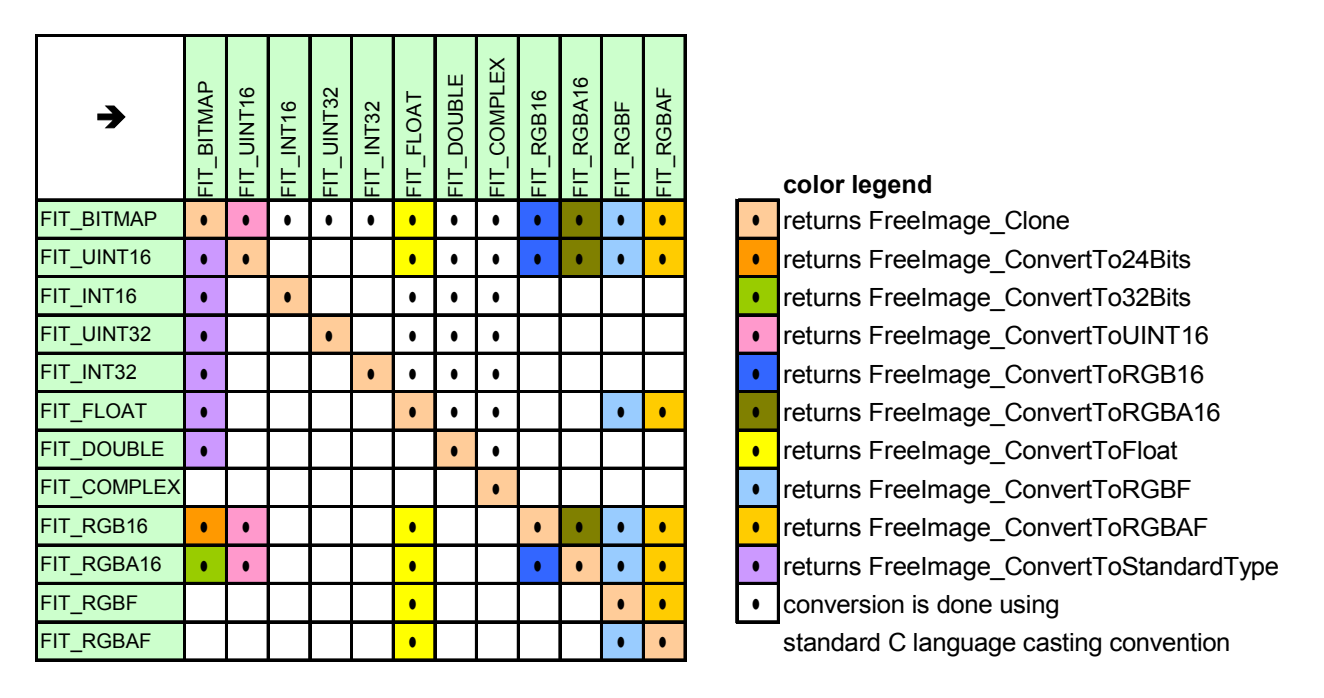

<span id="page-43-0"></span>**Table 9: Bitmap type conversions allowed by FreeImage.**

### **FreeImage\_ConvertToFloat**

```
1 4 8 16 24 32 16UINT16 48RGB16 64RGBA16 32FLOAT 96RGBF 128RGBAF
DLL_API FIBITMAP *DLL_CALLCONV FreeImage_ConvertToFloat(FIBITMAP *dib);
```
Converts an image to a FIT\_FLOAT image type. Conversion is done as follows:

- FIT BITMAP type: the input dib is first converted to a 8-bit greyscale image using [FreeImage\\_ConvertToGreyscale,](#page-35-0) then each pixel value is divided by 255 so that the output image is in the range [0..1].
- FIT UINT16 type: conversion is done by copying the source integer pixel values into the destination float pixel values, then each pixel value is divided by 65535 so that the output image is in the range [0..1].
- FIT\_RGB[A]16 type: the input dib is first converted to a 16-bit greyscale image, then each pixel value is divided by 65535 so that the output image is in the range [0..1]. When an alpha channel is present in the source, it is simply ignored by the conversion function.
- FIT\_RGB[A]F type: the input dib is converted to a 32-bit float image. When an alpha channel is present in the source, it is simply ignored by the conversion function.

For 32-bit float input images, a clone of the input is returned.

When creating the greyscale float image, the luminance L (or greyscale intensity) of a result pixel is calculated from the sRGB model using a D65 white point, using the Rec.709 formula :

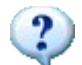

 $L = (0.2126 * r) + (0.7152 * q) + (0.0722 * b)$ 

The values 0.2126, 0.7152 and 0.0722 represent the relative red, green, and blue intensities.

#### <span id="page-44-0"></span>**FreeImage\_ConvertToRGBF**

1 4 8 16 24 32 16UINT16 48RGB16 64RGBA16 32FLOAT 96RGBF 128RGBAF

DLL\_API FIBITMAP \*DLL\_CALLCONV FreeImage\_ConvertToRGBF(FIBITMAP \*dib);

Converts a 24- or 32-bit RGB(A) standard image or a 48- or 64-bit RGB(A) image to a FIT\_RGBF type image. Conversion is done by copying the source integer pixel values into the destination float pixel values, and dividing by the maximum source pixel value (i.e. 255 or 65535) so that the output image is in the range [0..1]. When an alpha channel is present in the source, it is simply ignored by the conversion function. For 96-bit RGBF input images, a clone of the input is returned. For 128-bit RGBAF images, conversion is done by copying the source float pixel values into the destination float pixel values, skipping the alpha channel.

#### **FreeImage\_ConvertToRGBAF**

1 4 8 16 24 32 16UINT16 48RGB16 64RGBA16 32FLOAT 96RGBF 128RGBAF

DLL\_API FIBITMAP \*DLL\_CALLCONV FreeImage\_ConvertToRGBAF(FIBITMAP \*dib);

Converts a 24- or 32-bit RGB(A) standard image or a 48- or 64-bit RGB(A) image to a FIT\_RGBAF type image. Conversion is done by copying the source integer pixel values into the destination float pixel values, and dividing by the maximum source pixel value (i.e. 255 or 65535) so that the output image is in the range [0..1]. For 128-bit RGBAF input images, a clone of the input is returned.

#### **FreeImage\_ConvertToUINT16**

1 4 8 16 24 32 16 UINT16 48RGB16 64RGBA16

DLL\_API FIBITMAP \*DLL\_CALLCONV FreeImage\_ConvertToUINT16(FIBITMAP \*dib);

Converts a bitmap to an unsigned 16-bit greyscale image (i.e. image whose type is FIT\_UINT16). Standard bitmaps are first converted (if needed) to 8-bit greyscale images and then conversion is done by multiplying the 8-bit channel by 256. Other bitmap types are converted by using a greyscale conversion formula.

For 16-bit FIT UINT16 images, a clone of the input is returned.

When creating the greyscale uint16 image from a RGB[A] image, the luminance L (or greyscale intensity) of a result pixel is calculated from the sRGB model using a D65 white point, using the Rec.709 formula :

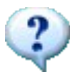

L =  $(0.2126 * r) + (0.7152 * g) + (0.0722 * b)$ 

The values 0.2126, 0.7152 and 0.0722 represent the relative red, green, and blue intensities.

## **FreeImage\_ConvertToRGB16**

1 4 8 16 24 32 16UINT16 48RGB16 64RGBA16

DLL\_API FIBITMAP \*DLL\_CALLCONV FreeImage\_ConvertToRGB16(FIBITMAP \*dib);

Converts a bitmap to an unsigned 16-bit RGB image (i.e. image whose type is FIT\_RGB16). Standard bitmaps are first converted (if needed) to 24-bit RGB images and then conversion is done by multiplying the 8-bit channel by 256. When an alpha channel is present in the source, it is simply ignored by the conversion function. For 16-bit FIT\_RGB16 images, a clone of the input is returned.

#### **FreeImage\_ConvertToRGBA16**

1 4 8 16 24 32 16UNT16 48RGB16 64RGBA16

DLL\_API FIBITMAP \*DLL\_CALLCONV FreeImage\_ConvertToRGBA16(FIBITMAP \*dib);

Converts a bitmap to an unsigned 16-bit RGBA image (i.e. image whose type is FIT\_RGBA16). Standard bitmaps are first converted (if needed) to 32-bit RGBA images and then conversion is done by multiplying the 8-bit channel by 256. For 16-bit FIT RGBA16 images, a clone of the input is returned.

# **Tone mapping operators**

Tone mapping operators are used to compress a large range of pixel luminances into a smaller range that is suitable for display on devices with limited dynamic range (e.g. display devices such as CRTs or LCDs and print media).

In principle this problem is simple: we need to turn an image with a large range of numbers into an image containing integers in the range of 0 to 255 such that we can display it on a printer or a monitor. This suggests linear scaling as a possible solution. However, this approach is flawed because details in the light or dark areas of the image will be lost due to subsequent quantization, and the displayed image will therefore not be perceived the same as the scene that was photographed. For this reason, more elaborate algorithms, called tone mapping operators, have been proposed to accurately render High Dynamic Range images.

#### **FreeImage\_ToneMapping**

48RGB16 64RGBA16 96RGBF 128RGBAF

DLL\_API FIBITMAP \*DLL\_CALLCONV FreeImage\_ToneMapping(FIBITMAP \*dib, FREE\_IMAGE\_TMO tmo, double first param FI\_DEFAULT(0), double second param FI\_DEFAULT(0));

Converts a High Dynamic Range image (48-bit RGB or 96-bit RGBF) to a 24-bit RGB image, suitable for display. The *tmo* parameter specifies the tone mapping operator to be used. The function first converts the input image to a 96-bit RGBF image (using the FreeImage ConvertToRGBF function). Then, the bitmap is tone mapped using one of the following algorithms:

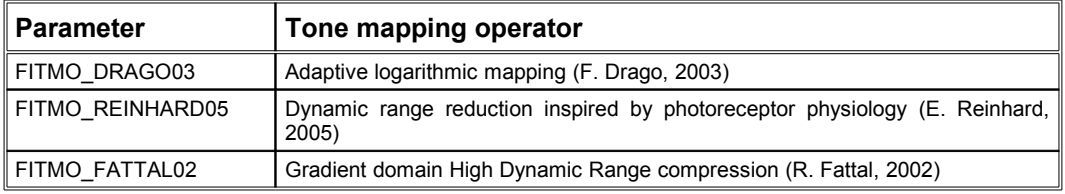

**Table 10: FREE\_IMAGE\_TMO constants.** 

The meaning of the *first\_param* and *second\_param* parameters depends on the choosen algorithm (see the definition of each tone mapping operator below). When both parameters are set to zero, a default set of parameters is used.

```
// load a HDR RGB Float image
FIBITMAP *src = FreeImage Load(FIF HDR, "memorial.hdr", 0);
// create a 24-bit tone mapped image suitable for display
FIBITMAP *dst = FreeImage ToneMapping(src, FITMO DRAGO03);
// …
FreeImage Unload(src);
FreeImage_Unload(dst);
```
## **FreeImage\_TmoDrago03**

48RGB16 64RGBA16 96RGBF 128RGBAF

```
DLL_API FIBITMAP* DLL_CALLCONV FreeImage_TmoDrago03(FIBITMAP *src, double gamma
FI_DEFAULT(2.2), double exposure FI_DEFAULT(0));
```
Converts a High Dynamic Range image to a 24-bit RGB image using a global operator based on logarithmic compression of luminance values, imitating the human response to light. A bias power function is introduced to adaptively vary logarithmic bases, resulting in good preservation of details and contrast.

Upon entry, *gamma* (where gamma > 0) is a gamma correction that is applied *after* the tone mapping. A value of 1 means no correction. The default 2.2 value, used in the original author's paper, is recommended as a good starting value.

The *exposure* parameter, in the range [-8, 8], is an exposure scale factor allowing users to adjust the brightness of the output image to their displaying conditions. The default value (0) means that no correction is applied. Higher values will make the image lighter whereas lower values make the image darker.

#### **Reference**

F. Drago, K. Myszkowski, T. Annen and N. Chiba, Adaptive logarithmic mapping for displaying high contrast scenes. Proceedings of Eurographics2003, Vol.22, No, 3, pp. 419-426, 2003.

#### **FreeImage\_TmoReinhard05**

48RGB16 64RGBA16 96RGBF 128RGBAF

DLL\_API FIBITMAP\* DLL\_CALLCONV FreeImage\_TmoReinhard05(FIBITMAP \*src, double intensity FI\_DEFAULT(0), double contrast FI\_DEFAULT(0));

Converts a High Dynamic Range image to a 24-bit RGB image using a global operator inspired by photoreceptor physiology of the human visual system.

Upon entry, the *intensity* parameter, in the range [-8, 8], controls the overall image intensity. The default value 0 means no correction. Higher values will make the image lighter whereas lower values make the image darker.

The *contrast* parameter, in the range [0.3, 1.0[, controls the overall image contrast. When using the default value (0), this parameter is calculated automatically.

#### **References**

E. Reinhard and K. Devlin, Dynamic Range Reduction Inspired by Photoreceptor Physiology. IEEE Transactions on Visualization and Computer Graphics, 11(1), Jan/Feb 2005.

E. Reinhard, Parameter estimation for photographic tone reproduction, Journal of Graphics Tools, vol. 7, no. 1, pp. 45–51, 2003.

#### **FreeImage\_TmoReinhard05Ex**

48RGB16 64RGBA16 96RGBF 128RGBAF

```
DLL API FIBITMAP *DLL CALLCONV FreeImage TmoReinhard05Ex(FIBITMAP *src, double
intensity FI_DEFAULT(0), double contrast FI_DEFAULT(0), double adaptation
FI_DEFAULT(1), double color correction FI_DEFAULT(0));
```
Converts a High Dynamic Range image to a 24-bit RGB image using a global / local operator inspired by photoreceptor physiology of the human visual system. User parameters control intensity, contrast, and level of adaptation.

Upon entry, the *intensity* parameter, in the range [-8, 8], controls the overall image intensity. The default value 0 means no correction. Higher values will make the image lighter whereas lower values make the image darker.

The *contrast* parameter, in the range [0.3, 1.0[, controls the overall image contrast. When using the default value (0), this parameter is calculated automatically.

The *adaptation* parameter, in range [0:1], controls the level of light adaptation. When using the default value (1), adaptation is local and is based on the pixel intensity. When using a value 0, the adaptation is global and is based on the average channel intensity.

The *color correction* parameter, in range [0:1], controls the level of chromatic adaptation. Using the default value (0) means no chromatic adaptation, i.e. the *adaptation* level is the same for all 3 color channels. Setting this value to 1 means that each R, G, B channel is treated independently.

#### **References**

E. Reinhard and K. Devlin, Dynamic Range Reduction Inspired by Photoreceptor Physiology. IEEE Transactions on Visualization and Computer Graphics, 11(1), Jan/Feb 2005.

E. Reinhard, Parameter estimation for photographic tone reproduction, Journal of Graphics Tools, vol. 7, no. 1, pp. 45–51, 2003.

## **FreeImage\_TmoFattal02**

48RGB16 64RGBA16 96RGBF 128RGBAF

DLL API FIBITMAP \*DLL CALLCONV FreeImage TmoFattal02(FIBITMAP \*src, double color saturation FI\_DEFAULT(0.5), double attenuation FI\_DEFAULT(0.85));

Converts a High Dynamic Range image to a 24-bit RGB image using a local operator that manipulate the gradient field of the luminance image by attenuating the magnitudes of large gradients. A new, low dynamic range image is then obtained by solving a Poisson equation on the modified gradient field.

Upon entry, the *color\_saturation* parameter, in the range [0.4, 0.6], controls color saturation in the resulting image.

The *attenuation* parameter, in the range [0.8, 0.9], controls the amount of attenuation.

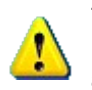

The algorithm works by solving as many Partial Differential Equations as there are pixels in the image, using a Poisson solver based on a multigrid algorithm. Thus, the algorithm may take many minutes (up to 5 or more) before to complete.

#### **Reference**

R. Fattal, D. Lischinski, and M. Werman, Gradient domain high dynamic range compression. ACM Transactions on Graphics, 21(3):249–256, 2002.

# **ICC profile functions**

Whenever an ICC profile is available in a bitmap file it is transparently loaded and stored in the FIBITMAP. On the other side, whenever an ICC profile is stored in a FIBITMAP, it is transparently stored in the bitmap file when saving, provided the output FREEIMAGE\_FORMAT supports ICC profiles (a plugin can be asked for ICC profile support using [FreeImage\\_FIFSupportsICCProfiles\)](#page-56-0).

FreeImage defines a structure called FIICCPROFILE, that is used to access this ICC profile. The structure can then be used with any color management engine to perform bitmap transformations between two ICC profiles.

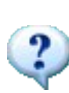

}

If the FIICCPROFILE is flagged with FIICC COLOR IS CMYK the bitmap is a representation of a CMYK separation. Together with color management this information is important, because the profile data and the bitmap must reside in the same color model (e.g. RGB or CMYK).

In almost all cases, the bitmap is loaded as an RGB representation. It may depend on special flags to FreeImage Load, whether the original color representation is preserved or not.

```
// load a bitmap from file, enforce to preserve the
// CMYK separated data from TIFF (no RGB conversion done)
FIBITMAP *bitmap = FreeImage Load (FIF TIFF, name, TIFF CMYK);
if (bitmap) {
// test for RGB or CMYK colour space
  if ((FreeImage_GetICCProfile(bitmap)->flags & 
       FIICC COLOR IS CMYK) == FIICC COLOR IS CMYK)
     // we are in CMYK colour space
  else
    // we are in RGB colour space
```
ICC profiles are currently supported by TIFF, PNG and JPEG plugins.

## **FreeImage\_GetICCProfile**

DLL\_API FIICCPROFILE \*DLL\_CALLCONV FreeImage GetICCProfile(FIBITMAP \*dib);

Retrieves a pointer to the FIICCPROFILE data of the bitmap. This function can also be called safely, when the original format does not support profiles.

```
// this code assumes there is a bitmap loaded and 
// present in a variable called 'bitmap'
// retrieve a pointer to FIICCPROFILE structure
FIICCPROFILE *profile = FreeImage GetICCProfile(bitmap);
If (profile->data) {
  // profile data present
```
## **FreeImage\_CreateICCProfile**

}

```
DLL API FIICCPROFILE *DLL CALLCONV FreeImage CreateICCProfile(FIBITMAP *dib, void
*data, long size);
```
Creates a new FIICCPROFILE block from ICC profile data previously read from a file or built by a color management system. The profile data is attached to the bitmap. The function returns a pointer to the FIICCPROFILE structure created.

```
// this code assumes there is a bitmap loaded and 
// present in a variable called 'bitmap'
DWORD size = filelength(fileno(hProfit));// read profile data from file and zero-terminate
if (size &(data = (void *) \text{ malloc}(size + 1))) {
 size = fread(data, 1, size, hProfile);
 *(data + size) = 0;
  // attach retrieved profile data to bitmap
 FIICCPROFILE *profile = FreeImage CreateICCProfile (bitmap, data, size);
  free (data);
}
```
## **FreeImage\_DestroyICCProfile**

DLL\_API void DLL\_CALLCONV FreeImage\_DestroyICCProfile(FIBITMAP \*dib);

This function destroys an FIICCPROFILE previously created by FreeImage\_CreateICCProfile. After this call the bitmap will contain no profile information. This function should be called to ensure that a stored bitmap will not contain any profile information.

```
// this code assumes there is a bitmap loaded and 
// present in a variable called 'bitmap'
// destroy profile possibly present
FreeImage DestroyICCProfile(bitmap);
// store profile-less bitmap
FreeImage Save (FIF TIFF, bitmap, name, flags);
```
# **Plugin functions**

Through average use you won't probably notice it, FreeImage is plugin driven. Each bitmap loader/saver is in fact a plugin module that is linked inside the integrated plugin manager. You won't notice it, until you decide to write your own plugins.

Almost every plugin in FreeImage is incorporated directly into the DLL. The reason why this is done this way is a mixture of evolution and design. The first versions of FreeImage (actually, about the whole first year of its existence) it had no notion of plugins. This meant that all bitmap functionality was available only from the main DLL. In the second year Floris decided to create plugins, because he wanted to support some bitmaps formats that have license restrictions on them, such as GIF. In fear that he would put all its bitmap loaders/savers in tiny DLLs that would splatter the hard drive, his most important 'customer' strongly encouraged him to keep as much bitmap formats in one DLL as possible. He took his word for it and it lead to the design you see here today.

The actual plugin system evolved from something very simple to a very flexible mechanism that he now often reuses in other software. At this moment it's possible to have plugins in the main FREEIMAGE.DLL, in external DLLs, and even directly in an application that drives FreeImage.

#### **FreeImage\_GetFIFCount**

DLL\_API int DLL\_CALLCONV FreeImage\_GetFIFCount();

Retrieves the number of FREE\_IMAGE\_FORMAT identifiers being currently registered. In FreeImage FREE\_IMAGE\_FORMAT became, through evolution, synonymous with plugin.

## **FreeImage\_SetPluginEnabled**

DLL API int DLL CALLCONV FreeImage SetPluginEnabled(FREE IMAGE FORMAT fif, BOOL enable);

Enables or disables a plugin. A disabled plugin cannot be used to import and export bitmaps, nor will it identify bitmaps. When called, this function returns the previous plugin state (TRUE / 1 or FALSE / 0), or –1 if the plugin doesn't exist.

## **FreeImage\_IsPluginEnabled**

DLL\_API int DLL\_CALLCONV FreeImage\_IsPluginEnabled(FREE\_IMAGE\_FORMAT\_fif);

Returns TRUE when the plugin is enabled, FALSE when the plugin is disabled, -1 otherwise.

## **FreeImage\_GetFIFFromFormat**

DLL API FREE IMAGE FORMAT DLL CALLCONV FreeImage GetFIFFromFormat(const char \*format);

Returns a FREE\_IMAGE\_FORMAT identifier from the format string that was used to register the FIF.

## **FreeImage\_GetFIFFromMime**

DLL API FREE IMAGE FORMAT DLL CALLCONV FreeImage\_GetFIFFromMime(const char \*mime);

Returns a FREE\_IMAGE\_FORMAT identifier from a MIME content type string (MIME stands for Multipurpose Internet Mail Extension).

```
FREE IMAGE FORMAT fif = FreeImage GetFIFFromMime("image/png");
If(fif != FIF_UNKNOWN) { 
assert(fif == FIF PNG);
}
```
## **FreeImage\_GetFIFMimeType**

DLL API const char \*DLL CALLCONV FreeImage GetFIFMimeType (FREE IMAGE FORMAT fif);

Given a FREE\_IMAGE\_FORMAT identifier, returns a MIME content type string (MIME stands for Multipurpose Internet Mail Extension).

## **FreeImage\_GetFormatFromFIF**

DLL API const char \*DLL CALLCONV FreeImage\_GetFormatFromFIF(FREE\_IMAGE\_FORMAT fif);

Returns the string that was used to register a plugin from the system assigned FREE\_IMAGE\_FORMAT.

## **FreeImage\_GetFIFExtensionList**

DLL API const char \*DLL CALLCONV FreeImage GetFIFExtensionList(FREE IMAGE FORMAT fif);

Returns a comma-delimited file extension list describing the bitmap formats the given plugin can read and/or write.

```
/**
Builds a series of string pairs that specify filters you can apply to load a file.
The filter string is to be used by a 'File Open' dialog box
(GetOpenFileName or CFileDialog).
@param szFilter Input and output parameter. szFilter is an array of char whose length
should be 2048 or more.
@return Returns the number of supported import formats
*/
int GetOpenFilterString(char *szFilter) {
 int i, iCount;
 char Filter[2048];
  char *token;
   // Build a string for 'All image files'
 Filter[0] = ' \setminus 0';
 for(i = 0; i < FreeImage_GetFIFCount(); i++) {
   if(FreeImage_FIFSupportsReading((FREE_IMAGE_FORMAT)i)) {
strcat(Filter, FreeImage GetFIFExtensionList((FREE IMAGE FORMAT)i));
 strcat(Filter, ",");
    }
 }
 Filter[strlen(Filter)-1] = '\0'; strcpy(szFilter, "All image files|");
 token = strtok(Filter, ",");
  while(token != NULL) {
   strcat(szFilter, "*.");
strcat(szFilter, token);
 strcat(szFilter, ";");
     // get next token
    \text{token} = \text{strtok}(\text{NULL}, "," }
  szFilter[strlen(szFilter)-1] = '|';
  // Build a string for 'All files'
  strcat(szFilter, "All Files (*.*)|*.*|");
   // Build a string for each format
 Filter[0] = \sqrt{0};
iCount = 0;
 for(i = 0; i < FreeImage_GetFIFCount(); i++) {
     if(FreeImage_FIFSupportsReading((FREE_IMAGE_FORMAT)i)) {
       // Description
      sprintf(Filter, "%s (%s)|", FreeImage GetFIFDescription((FREE IMAGE FORMAT)i),
      FreeImage_GetFIFExtensionList((FREE_IMAGE_FORMAT)i));
       strcat(szFilter, Filter);
       // Extension(s)
strcpy(Filter, FreeImage GetFIFExtensionList((FREE_IMAGE_FORMAT)i));
 token = strtok(Filter, ",");
       while(token != NULL) {
        strcat(szFilter, "*.");
strcat(szFilter, token);
strcat(szFilter, ";");
         // get next token
        token = strtok(NULL, ",");
     \sqrt{ } szFilter[strlen(szFilter)-1] = '|';
      iCount++;
     }
 }
  strcat(szFilter, "|");
  return iCount;
}
```
### **FreeImage\_GetFIFDescription**

DLL API const char \*DLL CALLCONV FreeImage GetFIFDescription(FREE IMAGE FORMAT fif);

Returns a descriptive string that describes the bitmap formats the given plugin can read and/or write.

### **FreeImage\_GetFIFRegExpr**

DLL\_API const char \* DLL\_CALLCONV FreeImage GetFIFRegExpr(FREE\_IMAGE\_FORMAT fif);

Returns a regular expression string that can be used by a regular expression engine to identify the bitmap. FreeImageQt makes use of this function.

### <span id="page-54-0"></span>**FreeImage\_GetFIFFromFilename**

DLL\_API FREE\_IMAGE\_FORMAT DLL\_CALLCONV FreeImage\_GetFIFFromFilename(const char  $*$ fi $\bar{1}$ ename);

This function takes a filename or a file-extension and returns the plugin that can read/write files with that extension in the form of a FREE\_IMAGE\_FORMAT identifier.

```
/** Generic image loader
@param lpszPathName Pointer to the full file name
@param flag Optional load flag constant
@return Returns the loaded dib if successful, returns NULL otherwise
*/
FIBITMAP* GenericLoader(const char* lpszPathName, int flag) {
 FREE_IMAGE_FORMAT_fif = FIF_UNKNOWN;
  // check the file signature and deduce its format
    (the second argument is currently not used by FreeImage)
 fif = FreeImage GetFileType(lpszPathName, 0);
 if(fif == \overline{FIF} UNKNOWN) {
     // no signature ?
     // try to guess the file format from the file extension
     fif = FreeImage_GetFIFFromFilename(lpszPathName);
 }
 // check that the plugin has reading capabilities ...
if((fif != FIF UNKNOWN) && FreeImage FIFSupportsReading(fif)) {
 // ok, let's load the file
   FIBITMAP *dib = FreeImage Load(fif, lpszPathName, flag);
     // unless a bad file format, we are done !
     return dib;
 }
   return NULL;
}
```
### **FreeImage\_GetFIFFromFilenameU**

DLL\_API FREE\_IMAGE\_FORMAT\_DLL\_CALLCONV FreeImage\_GetFIFFromFilenameU(const wchar\_t  $*$ filename);

This function works exactly like [FreeImage\\_GetFIFFromFilename](#page-54-0) but supports UNICODE filenames. Note that this function only works on MS Windows operating systems. On other systems, the function does nothing and returns FIF\_UNKNOWN.

## **FreeImage\_FIFSupportsReading**

DLL\_API BOOL DLL\_CALLCONV FreeImage\_FIFSupportsReading(FREE IMAGE FORMAT fif);

Returns TRUE if the plugin belonging to the given FREE\_IMAGE\_FORMAT can be used to load bitmaps, FALSE otherwise.

### **FreeImage\_FIFSupportsWriting**

DLL API BOOL DLL CALLCONV FreeImage FIFSupportsWriting(FREE IMAGE FORMAT fif);

Returns TRUE if the plugin belonging to the given FREE\_IMAGE\_FORMAT can be used to save bitmaps, FALSE otherwise.

```
/** Generic image writer
@param dib Pointer to the dib to be saved
@param lpszPathName Pointer to the full file name
@param flag Optional save flag constant
@return Returns true if successful, returns false otherwise
*/
bool GenericWriter(FIBITMAP* dib, const char* lpszPathName, int flag) {
 FREE IMAGE FORMAT fif = FIF UNKNOWN;
 BOOL bSuccess = FALSE;
   // Try to guess the file format from the file extension
 fif = FreeImage GetFIFFromFilename(lpszPathName);
 if(fif != FIT'U\overline{N}KNOWN ) {
     // Check that the dib can be saved in this format
     BOOL bCanSave;
    FREE IMAGE TYPE image type = FreeImage GetImageType(dib);
    if(image type == FITBITMAP) {
       // standard bitmap type
       // check that the plugin has sufficient writing
      // and export capabilities
       WORD bpp = FreeImage_GetBPP(dib);
     bCanSave = (FreeImage FIFSupportsWriting(fif) &&
                 FreeImage_FIFSupportsExportBPP(fif, bpp));
     } else {
       // special bitmap type
       // check that the plugin has sufficient export capabilities
      bCanSave = FreeImage FIFSupportsExportType(fif, image type);
     }
     if(bCanSave) {
     bSuccess = FreeImage Save(fif, dib, lpszPathName, flag);
     }
   }
  return (bSuccess == TRUE) ? true : false;
}
```
## **FreeImage\_FIFSupportsExportType**

DLL\_API BOOL DLL\_CALLCONV FreeImage\_FIFSupportsExportType(FREE\_IMAGE\_FORMAT\_fif, FREE IMAGE\_TYPE  $\overline{t}$ ype);

Returns TRUE if the plugin belonging to the given FREE IMAGE FORMAT can save a bitmap in the desired data type, returns FALSE otherwise. See the list of [Supported file](#page-120-0) [formats](#page-120-0) in the appendix for a list of plugins that can save non-standard images.

### **FreeImage\_FIFSupportsExportBPP**

1 4 8 16 24 32

```
DLL API BOOL DLL CALLCONV FreeImage FIFSupportsExportBPP(FREE IMAGE FORMAT fif, int
bpp;
```
Returns TRUE if the plugin belonging to the given FREE\_IMAGE\_FORMAT can save a bitmap in the desired bit depth, returns FALSE otherwise.

```
/**
Builds a series of string pairs that specify filters you can apply to save a file.
The filter string is to be used by a 'File Save As' dialog box (GetSaveFileName or
CFileDialog).
@param szFilter Input and output parameters. szFilter is an array of char whose
length should be 2048 or more.
@param bpp The bit depth of the image to be saved.
@param image_type The image type to be saved
@return Return the number of supported export formats
*/
int GetSaveAsFilterString(char *szFilter, WORD bpp, FREE IMAGE TYPE image type) {
 int i, iCount;
 char Filter[2048];
  char *token;
 szFilter[0] = '\\0';iCount = 0;
   // Build a string for each format
 for(i = 0; i < FreeImage GetFIFCount(); i++) {
     // Check that the dib can be saved in this format
     BOOL bCanSave;
   FREE IMAGE FORMAT fif = (FREE IMAGE FORMAT)i;
     if(image_type == FIT_BITMAP) {
       // standard bitmap type
      bCanSave = (FreeImage FIFSupportsWriting(fif) &&
                  FreeImage FIFSupportsExportBPP(fif, bpp));
     } else {
       // special bitmap type
      bCanSave = FreeImage_FIFSupportsExportType(fif, image_type);
     }
     if(bCanSave) {
       // Handle the special case of PNM files
      strcpy(Filter, FreeImage GetFormatFromFIF((FREE IMAGE FORMAT)i));
      if((bpp == 1) && (!strncmp(Filter, "PGM", 3) || !strncmp(Filter, "PPM", 3)))
         continue;
      if((bpp == 8) \& (!strncmp(Filter, "PBM", 3) || !strncmp(Filter, "PPM", 3)))
 continue;
if((bpp == 24) \&\& (!strncmp(Filter, "PGM", 3) || !strncmp(Filter, "PBM", 3)))
         continue;
       // Description
       sprintf(Filter, "%s (%s)|", FreeImage_GetFIFDescription((FREE_IMAGE_FORMAT)i), 
      FreeImage GetFIFExtensionList((FREE_IMAGE_FORMAT)i));
      strcat(szFilter, Filter);
       // Extension(s)
      strcpy(Filter, FreeImage_GetFIFExtensionList((FREE_IMAGE_FORMAT)i));<br>token = strtok(Filter, ",");
      \text{token} = \text{strtok}(\text{Filter}, while(token != NULL) {
 strcat(szFilter, "*.");
strcat(szFilter, token);
strcat(szFilter, ";");
         // get next token
        token = strtok(NULL, ",");
      \mathbf{I} szFilter[strlen(szFilter)-1] = '|';
       iCount++;
    }
 }
  strcat(szFilter, "|");
  return iCount;
}
```
## <span id="page-56-0"></span>**FreeImage\_FIFSupportsICCProfiles**

DLL API BOOL DLL CALLCONV FreeImage FIFSupportsICCProfiles(FREE IMAGE FORMAT fif);

Returns TRUE if the plugin belonging to the given FREE\_IMAGE\_FORMAT can load or save an ICC profile, returns FALSE otherwise.

```
// determine, whether profile support is present
if (FreeImage_FIFSupportsICCProfiles(FIF_TIFF)) {
   // profile support present
```
## **FreeImage\_FIFSupportsNoPixels**

}

DLL API BOOL DLL CALLCONV FreeImage FIFSupportsNoPixels(FREE IMAGE FORMAT fif);

Returns TRUE if the plugin belonging to the given FREE\_IMAGE\_FORMAT\_can\_load a file using the FIF\_LOAD\_NOPIXELS load flag. If TRUE, a loader can load header only data and possibly some metadata;

```
// determine, whether 'header only' support is present
if (FreeImage_FIFSupportsNoPixels(FIF_JPEG)) {
   // 'header only' support present
}
```
## **FreeImage\_RegisterLocalPlugin**

DLL\_API FREE\_IMAGE\_FORMAT DLL\_CALLCONV FreeImage\_RegisterLocalPlugin(FI\_InitProc proc\_address, const char \*format FI\_DEFAULT(0), const char \*description FI\_DEFAULT(0), const char \*extension FI\_DEFAULT(0), const char \*regexpr FI\_DEFAULT(0));

Registers a new plugin to be used in FreeImage. The plugin is residing directly in the application driving FreeImage. The first parameter is a pointer to a function that is used to initialise the plugin. The initialization function is responsible for filling in a Plugin structure and storing a system-assigned format identification number used for message logging.

```
static int s format id;
void stdcall
Init(Plugin *plugin, int format_id) {
s format id = format id;
 // pointer to a function that returns a type-string
 // for the bitmap. For example, a plugin that loads
 // BMPs returns the string "BMP".
    plugin->format_proc = Format;
     // pointer to a function that returns a descriptive
 // string for the bitmap type. For example, a plugin
 // that loads BMPs may return "Windows or OS/2 Bitmap"
    plugin->description_proc = Description;
     // pointer to a function that returns a comma delimited
     // list of possible file extension that are valid for
   // this plugin. A JPEG plugin would return "jpeg,jif,jfif"
    plugin->extension_proc = Extension;
     // pointer to a function that is used to load the bitmap
    plugin->load_proc = Load;
     // pointer to a function that is used to save the bitmap
    plugin->save_proc = Save;
     // pointer to a function that will try to identify a 
     // bitmap by looking at the first few bytes of the bitmap.
    plugin->validate_proc = Validate;
}
```
## **FreeImage\_RegisterExternalPlugin**

DLL\_API FREE\_IMAGE\_FORMAT\_DLL\_CALLCONV FreeImage\_RegisterExternalPlugin(const char \*path, const char \*format FI\_DEFAULT(0), const char \*description FI\_DEFAULT(0), const char \*extension FI\_DEFAULT(0), const char \*regexpr FI\_DEFAULT(0));

Registers a new plugin to be used in FreeImage. The plugin is residing in a DLL. Functionally this function is the same as FreeImage\_RegisterLocalPlugin, but now FreeImage calls an Init function in a DLL instead of a local function in an application. The Init function must be called "Init" and must use the stdcall calling convention.

# **Multipage functions**

FreeImage features a set of functions that can be used to manipulate pages in a multi-page bitmap format. Currently TIFF, ICO and GIF formats are supported for this. The multi-page API makes it possible to access and change pages in a multi-bitmap, delete pages and change the order of pages. All of this is offered with a minimum implementation in a plugin and low requirement of memory through a sophisticated, compressing cache mechanism.

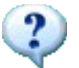

In the multipage API, whenever a 'page' parameter is needed by a function, it is always 0-based.

## <span id="page-59-0"></span>**FreeImage\_OpenMultiBitmap**

DLL API FIMULTIBITMAP \* DLL CALLCONV FreeImage OpenMultiBitmap(FREE\_IMAGE\_FORMAT fif, const char \*filename, BOOL create\_new, BOOL read\_only, BOOL keep\_cache\_in\_memory FI\_DEFAULT(FALSE), int flags FI\_DEFAULT(0));

Opens a multi-page bitmap.

The first parameter tells FreeImage the bitmap-type of bitmap to be opened. Currently FIF\_TIFF, FIF\_ICO and FIF\_GIF are supported. The second parameter specifies the name of the bitmap. When the third parameter is TRUE, it means that a new bitmap will be created rather than an existing one being opened. When the fourth parameter is TRUE the bitmap is opened read-only. The keep cache in memory parameter is one purely for performance. When it is TRUE, all gathered bitmap data in the page manipulation process is kept in memory, otherwise it is lazily flushed to a temporary file on the hard disk in 64 Kb blocks. Note that depending on the amount of manipulation being performed and the size of the bitmap, the temporary data can become quite large. It's advised to lazily flush to disc. The last parameter is used to change the behaviour or enable a feature in the bitmap plugin. Each plugin has its own set of parameters.

## **FreeImage\_OpenMultiBitmapFromHandle**

DLL\_API FIMULTIBITMAP \* DLL\_CALLCONV FreeImage OpenMultiBitmapFromHandle(FREE IMAGE FORMAT fif, FreeImageIO \*io, fi handle handle,  $int$  flags FI DEFAULT(0));

This function lets one open an existing multi-page bitmap from a handle in *read-only mode*. As with [FreeImage\\_LoadFromHandle,](#page-13-0) a pointer to a FreeImageIO structure and a fi\_handle must be specified. The actual implementation of [FreeImage\\_CloseMultiBitmap](#page-62-0) is sufficient, to close such a multipage bitmap opened from a handle.

Altough the source handle is opened in read-only mode, using this function, multi-page handles support *read* or *read*/*write* operations. When you modify a multi-page file using functions such as FreeImage AppendPage, FreeImage InsertPage, FreeImage MovePage or FreeImage\_DeletePage, changes are transparently stored into a *memory cache* so that these changes can be later saved to an output stream. The source stream is left unmodified: closing the source stream will not change it. You thus need to use a kind of "save as …" function to save your changes.

```
static unsigned DLL CALLCONV
myReadProc(void *buffer, unsigned size, unsigned count, fi_handle handle) {
return (unsigned)fread(buffer, size, count, (FILE *)handle);
}
static unsigned DLL CALLCONV
myWriteProc(void *buffer, unsigned size, unsigned count, fi_handle handle) {
return (unsigned)fwrite(buffer, size, count, (FILE *)handle);
}
static int DLL CALLCONV
mySeekProc(fi handle handle, long offset, int origin) {
     return fseek((FILE *)handle, offset, origin);
}
static long DLL_CALLCONV
myTellProc(fi_handle handle) {
    return ftell((FILE *)handle);
}
BOOL testStreamMultiPageOpen(const char *input, int flags) {
    // initialize your own IO functions
    FreeImageIO io;
     io.read_proc = myReadProc;
 io.write_proc = myWriteProc;
 io.seek_proc = mySeekProc;
    \overrightarrow{10}.tell\overrightarrow{p}roc = myTellProc;
     BOOL bSuccess = FALSE;
     // Open src stream in read-only mode
    FILE * file = fopen(input, "r+b");
    if (file != NULL)
         // Open the multi-page file
        FREE IMAGE FORMAT fif = FreeImage GetFileTypeFromHandle(&io,
(fi_handle)f_1le);
        FIMULTIBITMAP *src = FreeImage OpenMultiBitmapFromHandle(fif, &io,
(fi_handle)file, flags);
         if(src) {
             // get the page count
             int count = FreeImage_GetPageCount(src);
            assert(count > 1);
             // delete page 0 (modifications are stored to the cache)
            FreeImage DeletePage(src, 0);
             // Close src file (nothing is done, the cache is cleared)
            bSuccess = FreeImage CloseMultiBitmap(src, 0);
            assert(bSuccess);
         }
         // Close the src stream
         fclose(file);
         return bSuccess;
     }
     return bSuccess;
}
```
### **FreeImage\_SaveMultiBitmapToHandle**

DLL API BOOL DLL CALLCONV FreeImage SaveMultiBitmapToHandle(FREE IMAGE FORMAT fif, FIMULTIBITMAP \*bitmap, FreeImageIO \*io, fi handle handle, int flags FI DEFAULT(0));

Saves a multi-page bitmap into the specified handle. The handle must be set to the correct position before calling the function.

As with [FreeImage\\_SaveToHandle,](#page-16-0) a pointer to a FreeImageIO structure and a fi\_handle must be specified.

```
BOOL testStreamMultiPageSave(const char *input, const char *output, int input_flag,
int output flag) {
  // initialize your own IO functions
  FreeImageIO io;
  io.read_proc = myReadProc;
  io.write_proc = myWriteProc;
io.seek proc = mySeekProc;
io.tell proc = myTellProc;
 BOOL bCreateNew = FALSE;
 BOOL bReadOnly = TRUE;
  BOOL bMemoryCache = TRUE;
 // Open src file (read-only, use memory cache)
FREE IMAGE FORMAT fif = FreeImage GetFileType(input);
 FIMULTIBITMAP *src = FreeImage_OpenMultiBitmap(fif, input, bCreateNew, bReadOnly,
bMemoryCache, input_flag);
  if(src) {
    // Open dst stream in read/write mode
 FILE *file = fopen(output, "w+b"); 
 if (file != NULL) {
      // Save the multi-page file to the stream
      BOOL bSuccess = FreeImage_SaveMultiBitmapToHandle(fif, src, &io,
(fi_handle)file, output flag);
      assert(bSuccess);
       // Close the dst stream
      fclose(file);
       // Close src file
     FreeImage CloseMultiBitmap(src, 0);
      return TRUE;
   \lambda // Close src
    FreeImage_CloseMultiBitmap(src, 0);
  }
  return FALSE;
}
```
The following sample shows how to modify an input stream and save your modifications into an output stream. Note that the input stream is left unchanged: all modifications are stored into a cache; this cache is then used to apply your modification on saving.

```
BOOL testStreamMultiPageOpenSave(const char *input, const char *output, int
input flag, int output flag) {
  // initialize your own IO functions
  FreeImageIO io;
  io.read_proc = myReadProc;
  io.write_proc = myWriteProc;
io.seek proc = mySeekProc;
io.tell proc = myTellProc;
  BOOL bSuccess = FALSE;
   // Open src stream in read-only mode
 FILE *src_file = fopen(input, \overline{r}r+b");
 assert(src_file);
 if (src file != NULL) {
     // Open the multi-page file
     FREE_IMAGE_FORMAT fif = FreeImage_GetFileTypeFromHandle(&io,
(fi_handle)src_file);
     FIMULTIBITMAP *src = FreeImage_OpenMultiBitmapFromHandle(fif, &io,
(fi_handle)src_file, input_flag);
     if(src) {
       // get the page count
     int count = r = r = FreeImage GetPageCount (src);
     assert(count > 2);
       // Load the bitmap at position '2'
     FIBITMAP *dib = FreeImage LockPage(src, 2);
       if(dib) {
FreeImage Invert(dib);
 // Unload the bitmap (apply change to src, modifications are stored to the
cache)
       FreeImage UnlockPage(src, dib, TRUE);
 }
       // delete page 0 (modifications are stored to the cache)
     FreeImage DeletePage(src, 0);
 // insert a new page at position '0' (modifications are stored to the cache)
 FIBITMAP *page = createZonePlateImage(512, 512, 128);
     FreeImage_InsertPage(src, 0, page);
      FreeImage_Unload(page);
       // Open dst stream in read/write mode
      FILE *dst_file = fopen(output, "w+b"); 
      assert(ds\bar{t} file);
      if (dst file != NULL) {
        // Save the multi-page file to the stream (modifications are applied)
       BOOL bSuccess = FreeImage SaveMultiBitmapToHandle(fif, src, &io,
(fi_handle)dst_file, output_flag);
       assert(bSuccess);
        // Close the dst stream
        fclose(dst_file);
      }
      // Close src file (nothing is done, the cache is cleared)
     bSuccess = FreeImage CloseMultiBitmap(src, 0);
      assert(bSuccess);
     }
     // Close the src stream
   fclose(src_file);
    return bSuccess;
 \overline{1} return FALSE;
}
```
#### <span id="page-62-0"></span>**FreeImage\_CloseMultiBitmap**

DLL API BOOL DLL CALLCONV FreeImage CloseMultiBitmap(FIMULTIBITMAP \*bitmap, int flags FI  $\overline{D}$ EFAULT(0));

Closes a previously opened multi-page bitmap and, when the bitmap was not opened readonly, applies any changes made to it.

The flags parameter is used to change the behaviour or enable a feature in the bitmap plugin. Each plugin has its own set of parameters (see [Table 4\)](#page-16-1). Some bitmap savers can receive parameters to change the saving behaviour. When the parameter is not available or unused you can pass the value 0 or <TYPE OF BITMAP> DEFAULT (e.g. TIFF DEFAULT, ICO\_DEFAULT, etc).

#### **FreeImage\_GetPageCount**

DLL API int DLL CALLCONV FreeImage GetPageCount (FIMULTIBITMAP \*bitmap);

Returns the number of pages currently available in the multi-paged bitmap.

## <span id="page-63-2"></span>**FreeImage\_AppendPage**

DLL API void DLL CALLCONV FreeImage AppendPage(FIMULTIBITMAP \*bitmap, FIBITMAP \*data);

Appends a new page to the end of the bitmap.

## <span id="page-63-1"></span>**FreeImage\_InsertPage**

DLL API void DLL CALLCONV FreeImage InsertPage(FIMULTIBITMAP \*bitmap, int page, FIBITMAP \*data);

Inserts a new page before the given position in the bitmap. Page has to be a number smaller than the current number of pages available in the bitmap.

## <span id="page-63-0"></span>**FreeImage\_DeletePage**

DLL\_API void DLL\_CALLCONV FreeImage\_DeletePage(FIMULTIBITMAP \*bitmap, int page);

Deletes the page on the given position.

## **FreeImage\_LockPage**

DLL\_API FIBITMAP \* DLL\_CALLCONV FreeImage\_LockPage(FIMULTIBITMAP \*bitmap, int page);

Locks a page in memory for editing. The page can now be saved to a different file or inserted into another multi-page bitmap. When you are done with the bitmap you have to call FreeImage UnlockPage to give the page back to the bitmap and/or apply any changes made in the page.

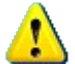

It is forbidden to use *FreeImage\_Unload* on a locked page: you must use *FreeImage\_UnlockPage* instead.

## **FreeImage\_UnlockPage**

```
DLL_API void DLL_CALLCONV FreeImage_UnlockPage(FIMULTIBITMAP *bitmap, FIBITMAP *data,
BOOL changed);
```
Unlocks a previously locked page and gives it back to the multi-page engine. When the last parameter is TRUE, the page is marked changed and the new page data is applied in the multi-page bitmap.

bool CloneMultiPage(FREE IMAGE FORMAT fif, char \*input, char \*output, int output flag) { BOOL bMemoryCache = TRUE; // Open src file (read-only, use memory cache) FIMULTIBITMAP \*src = FreeImage\_OpenMultiBitmap(fif, input, FALSE, TRUE, bMemoryCache); if(src) { // Open dst file (creation, use memory cache) FIMULTIBITMAP \*dst = FreeImage OpenMultiBitmap(fif, output, TRUE, FALSE, bMemoryCache); // Get src page count int count = FreeImage GetPageCount(src); // Clone src to dst for(int page =  $0$ ; page < count; page++) { // Load the bitmap at position 'page' FIBITMAP \*dib = FreeImage LockPage(src, page); if(dib) { // add a new bitmap to dst FreeImage AppendPage(dst, dib); // Unload the bitmap (do not apply any change to src) FreeImage UnlockPage(src, dib, FALSE); } } // Close src FreeImage CloseMultiBitmap(src, 0); // Save and close dst FreeImage CloseMultiBitmap(dst, output\_flag); return true; } return false; }

### <span id="page-64-0"></span>**FreeImage\_MovePage**

DLL API BOOL DLL CALLCONV FreeImage MovePage(FIMULTIBITMAP \*bitmap, int target, int source);

Moves the source page to the position of the target page. Returns TRUE on success, FALSE on failure.

### **FreeImage\_GetLockedPageNumbers**

DLL\_API BOOL DLL\_CALLCONV FreeImage\_GetLockedPageNumbers(FIMULTIBITMAP \*bitmap, int \*pages, int \*count);

Returns an array of page-numbers that are currently locked in memory. When the pages parameter is NULL, the size of the array is returned in the count variable. You can then allocate the array of the desired size and call FreeImage\_GetLockedPageNumbers again to populate the array.

# **Memory I/O streams**

Memory I/O routines use a specialized version of the FreeImageIO structure, targeted to save/load FIBITMAP images to/from a memory stream. Just like you would do with a file stream. Memory file streams support loading and saving of FIBITMAP in a memory file (managed internally by FreeImage). They also support seeking and telling in the memory file.

Examples of using these functions would be to store image files as blobs in a database, or to write image files to a Internet stream.

## **FreeImage\_OpenMemory**

DLL\_API FIMEMORY \*DLL\_CALLCONV FreeImage\_OpenMemory(BYTE \*data FI\_DEFAULT(0), DWORD size in bytes FI DEFAULT(0));

Open a memory stream. The function returns a pointer to the opened memory stream.

When called with default arguments (0), this function opens a memory stream for read / write access. The stream will support loading and saving of FIBITMAP in a memory file (managed internally by FreeImage). It will also support seeking and telling in the memory file.

This function can also be used to wrap a memory buffer provided by the application driving FreeImage. A buffer containing image data is given as function arguments *data* (start of the buffer) and *size in bytes* (buffer size in bytes). A memory buffer wrapped by FreeImage is read only. Images can be loaded but cannot be saved.

## **FreeImage\_CloseMemory**

DLL\_API void DLL\_CALLCONV FreeImage\_CloseMemory(FIMEMORY \*stream);

Close and free a memory stream.

When the stream is managed by FreeImage, the memory file is destroyed. Otherwise (wrapped buffer), it's destruction is left to the application driving FreeImage.

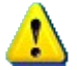

You always need to call this function once you're done with a memory stream (whatever the way you opened the stream), or you will have a memory leak.

## **FreeImage\_LoadFromMemory**

```
DLL API FIBITMAP *DLL CALLCONV FreeImage LoadFromMemory(FREE IMAGE FORMAT fif,
FIMEMORY *stream, int flags FI DEFAULT(0));
```
This function does for memory streams what FreeImage Load does for file streams. FreeImage\_LoadFromMemory decodes a bitmap, allocates memory for it and then returns it as a FIBITMAP. The first parameter defines the type of bitmap to be loaded. For example, when FIF\_BMP is passed, a BMP file is loaded into memory (an overview of possible FREE\_IMAGE\_FORMAT\_constants is available in [Table 1\)](#page-9-0). The second parameter tells FreeImage the memory stream it has to decode. The last parameter is used to change the behaviour or enable a feature in the bitmap plugin. Each plugin has its own set of parameters.

Some bitmap loaders can receive parameters to change the loading behaviour (see [Table 3\)](#page-12-0). When the parameter is not available or unused you can pass the value 0 or <TYPE\_OF\_BITMAP>\_DEFAULT (e.g. BMP\_DEFAULT, ICO\_DEFAULT, etc).

```
void testLoadMemIO(const char *lpszPathName) {
  struct stat buf;
  int result;
  // get data associated with lpszPathName
  result = stat(lpszPathName, &buf);
 if (result == 0) // allocate a memory buffer and load temporary data
BYTE *mem buffer = (BYTE*)malloc(buf.st size * sizeof(BYTE));
 if(mem_buffer) {
     FILE *stream = fopen(lpszPathName, "rb");
      if(stream) {
       fread(mem_buffer, sizeof(BYTE), buf.st size, stream);
        fclose(stream);
        // attach the binary data to a memory stream
       FIMEMORY *hmem = FreeImage OpenMemory(mem buffer, buf.st size);
         // get the file type
       FREE IMAGE FORMAT fif = FreeImage GetFileTypeFromMemory(hmem, 0);
         // load an image from the memory stream
       FIBITMAP *check = FreeImage LoadFromMemory(fif, hmem, 0);
         // save as a regular file
        FreeImage Save(FIF PNG, check, "blob.png", PNG DEFAULT);
       FreeImage<sup>-</sup>Unload(check);
         // always close the memory stream
       FreeImage CloseMemory(hmem);
      }
 }
    // user is responsible for freeing the data
    free(mem_buffer);
  }
}
```
## <span id="page-66-0"></span>**FreeImage\_SaveToMemory**

DLL API BOOL DLL CALLCONV FreeImage SaveToMemory(FREE IMAGE FORMAT fif, FIBITMAP \*dib, FIMEMORY \*stream, int flags FI\_DEFAULT(0));

This function does for memory streams what [FreeImage\\_Save](#page-14-0) does for file streams. [FreeImage\\_SaveToMemory](#page-66-0) saves a previously loaded FIBITMAP to a memory file managed by FreeImage. The first parameter defines the type of the bitmap to be saved. For example, when FIF BMP is passed, a BMP file is saved (an overview of possible FREE\_IMAGE\_FORMAT constants is available in [Table 1\)](#page-9-0). The second parameter is the memory stream where the bitmap must be saved. When the memory file pointer point to the beginning of the memory file, any existing data is overwritten. Otherwise, you can save multiple images on the same stream.

Note that some bitmap save plugins have restrictions on the bitmap types they can save. For example, the JPEG plugin can only save 24-bit and 8-bit greyscale bitmaps. The last parameter is used to change the behaviour or enable a feature in the bitmap plugin. Each plugin has its own set of parameters.

Some bitmap savers can receive parameters to change the saving behaviour (see [Table 4\)](#page-16-1). When the parameter is not available or unused you can pass the value 0 or <TYPE\_OF\_BITMAP>\_DEFAULT (e.g. BMP\_DEFAULT, ICO\_DEFAULT, etc).

```
void testSaveMemIO(const char *lpszPathName) {
 FIMEMORY *hmem = NULL; // load and decode a regular file
FREE IMAGE FORMAT fif = FreeImage GetFileType(lpszPathName);
FIBITMAP *dib = FreeImage Load(fif, lpszPathName, 0);
  // open a memory stream
 hmem = FreeImage OpenMemory();
  // encode and save the image to the memory
  FreeImage_SaveToMemory(fif, dib, hmem, 0);
  // at this point, hmem contains the entire data in memory stored in fif format. 
 // the amount of space used by the memory is equal to file size
 FreeImage SeekMemory(hmem, 0, SEEK END);
long file size = FreeImage TellMemory(hmem);
printf("File size : %ld\n", file size);
  // its easy to load an image from memory as well
  // seek to the start of the memory stream
 FreeImage SeekMemory(hmem, OL, SEEK SET);
  // get the file type
 FREE IMAGE FORMAT mem fif = FreeImage GetFileTypeFromMemory(hmem, 0);
  // load an image from the memory handle 
 FIBITMAP *check = FreeImage LoadFromMemory(mem fif, hmem, 0);
  // save as a regular file
 FreeImage Save(FIF PNG, check, "dump.png", PNG DEFAULT);
  // make sure to close the stream since FreeImage_SaveToMemory 
 // will cause internal memory allocations and this is the only 
 // way to free this allocated memory
 FreeImage CloseMemory(hmem);
 FreeImage Unload(check);
 FreeImage Unload(dib);
}
```
## **FreeImage\_AcquireMemory**

DLL\_API BOOL DLL\_CALLCONV FreeImage\_AcquireMemory(FIMEMORY \*stream, BYTE \*\*data, DWORD \*size in bytes);

Provides a direct buffer access to a memory stream. Upon entry, *stream* is the target memory stream, returned value *data* is a pointer to the memory buffer, returned value *size\_in\_bytes* is the buffer size in bytes. The function returns TRUE if successful, FALSE otherwise.

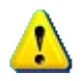

When the memory stream is managed internally by Freelmage, the data pointer returned by *FreeImage\_AcquireMemory* may become invalid as soon as you call [FreeImage\\_SaveToMemory.](#page-66-0)

```
void testAcquireMemIO(const char *lpszPathName) {
 FIMEMORY *hmem = NULL;
  // load a regular file
FREE IMAGE FORMAT fif = FreeImage GetFileType(lpszPathName);
FIBITMAP *dib = FreeImage Load(fif, lpszPathName, 0);
  // open and allocate a memory stream
 hmem = FreeImage OpenMemory();
  // save the image to a memory stream
  FreeImage_SaveToMemory(FIF_PNG, dib, hmem, PNG_DEFAULT);
 FreeImage Unload(dib);
  // get the buffer from the memory stream
 BYTE *mem buffer = NULL;DWORD size in bytes = 0; FreeImage_AcquireMemory(hmem, &mem_buffer, &size_in_bytes);
   // save the buffer to a file stream
 FILE *stream = fopen("buffer.png", "wb");
  if(stream) {
   fwrite(mem_buffer, sizeof(BYTE), size in bytes, stream);
    fclose(stream);
 }
  // close and free the memory stream
 FreeImage CloseMemory(hmem);
}
```
### **FreeImage\_TellMemory**

DLL\_API long DLL\_CALLCONV FreeImage\_TellMemory(FIMEMORY \*stream);

Gets the current position of a memory pointer. Upon entry, *stream* is the target memory stream. The function returns the current file position if successful, -1 otherwise.

#### **FreeImage\_SeekMemory**

```
DLL API BOOL DLL CALLCONV FreeImage SeekMemory(FIMEMORY *stream, long offset, int
origin);
```
Moves the memory pointer to a specified location. A description of parameters follows:

stream Pointer to the target memory stream

- offset Number of bytes from *origin*
- origin Initial position

The function returns TRUE if successful, returns FALSE otherwise

The *FreeImage\_SeekMemory* function moves the memory file pointer (if any) associated with *stream* to a new location that is *offset* bytes from *origin*. The next operation on the stream takes place at the new location. On a stream managed by FreeImage, the next operation can be either a read or a write. The argument *origin* must be one of the following constants, defined in STDIO.H (and also in FreeImage.h) :

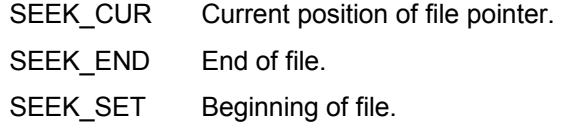

### **FreeImage\_ReadMemory**

```
DLL API unsigned DLL CALLCONV FreeImage ReadMemory(void *buffer, unsigned size,
unsigned count, FIMEMORY *stream);
```
Reads data from a memory stream.

The FreeImage\_ReadMemory function reads up to *count* items of *size* bytes from the input memory stream and stores them in *buffer*. The memory pointer associated with *stream* is increased by the number of bytes actually read.

The function returns the number of full items actually read, which may be less than *count* if an error occurs or if the end of the stream is encountered before reaching *count*.

## **FreeImage\_WriteMemory**

DLL API unsigned DLL CALLCONV FreeImage WriteMemory(const void \*buffer, unsigned size, unsigned count, FIMEMORY \*stream);

Writes data to a memory stream.

The FreeImage\_WriteMemory function writes up to *count* items, of *size* length each, from *buffer* to the output memory stream. The memory pointer associated with *stream* is incremented by the number of bytes actually written.

The function returns the number of full items actually written, which may be less than *count* if an error occurs.

*FreeImage\_ReadMemory* and *FreeImage\_WriteMemory* are useful whenever you need a memory stream to store temporary data. When combined with *FreeImage\_SeekMemory* and *FreeImage\_TellMemory*, this represents an alternative to the use of temporary files.

### **FreeImage\_LoadMultiBitmapFromMemory**

```
DLL API FIMULTIBITMAP *DLL_CALLCONV
FreeImage LoadMultiBitmapFromMemory(FREE IMAGE FORMAT fif, FIMEMORY *stream, int flags
FI DEFAULT(0));
```
Open a multi-page bitmap from a memory stream.

This function is similar to the [FreeImage\\_OpenMultiBitmap](#page-59-0) function, with the difference that you will be able to open a multi-page file, in *read-only mode*, from a memory stream instead of a file stream.

The first parameter tells FreeImage the bitmap-type of bitmap to be opened. Currently FIF\_TIFF, FIF\_ICO and FIF\_GIF are supported. The second parameter tells FreeImage the memory stream it has to decode. The last parameter is used to change the behaviour or enable a feature in the bitmap plugin. Each plugin has its own set of parameters.

Altough the source memory handle is opened in read-only mode, using this function, multipage memory handles support read or read/write operations. When you modify a multi-page file using functions such as [FreeImage\\_AppendPage,](#page-63-2) [FreeImage\\_InsertPage,](#page-63-1) [FreeImage\\_MovePage](#page-64-0) or [FreeImage\\_DeletePage,](#page-63-0) changes are transparently stored into a memory cache so that these changes can be later saved to an output stream. The source memory stream is left unmodified: closing the source stream will not change it. You thus need to use a kind of "save as …" function to save your changes.

```
static BOOL 
extractPagesFromMemory(FREE_IMAGE_FORMAT fif, FIMEMORY *stream) {
  char filename[256];
   // open the multipage bitmap stream as read-only
 FIMULTIBITMAP *src = FreeImage LoadMultiBitmapFromMemory(fif, stream, 0);
  if(src) {
     // get the page count
     int count = FreeImage_GetPageCount(src);
 // extract all pages
for(int page = 0; page < count; page++) {
       // load the bitmap at position 'page'
      FIBITMAP *dib = r = reeImage LockPage(src, page);
      if(dib) {
         // save the page
        sprintf(filename, "page%d.%s", page, FreeImage GetFormatFromFIF(fif));
        FreeImage Save(fif, dib, filename, 0);
         // Unload the bitmap (do not apply any change to src)
        FreeImage UnlockPage(src, dib, FALSE);
       } else {
         // an error occured: free the multipage bitmap handle and return
        FreeImage CloseMultiBitmap(src, 0);
        return FALSE;
      }
     }
 }
  // make sure to close the multipage bitmap handle on exit
 return FreeImage CloseMultiBitmap(src, 0);
}
void testLoadMultiBitmapFromMemory(const char *lpszPathName) {
  struct stat buf;
  int result;
   // get data associated with lpszPathName
  result = stat(lpszPathName, &buf);
 if(result == 0) {
      // allocate a memory buffer and load temporary data
    BYTE *mem buffer = (BYTE*)malloc(buf.st size * sizeof(BYTE));
    if(mem buffer) {
      FILE^{-*}stream = fopen(lpszPathName, "rb"); if(stream) {
        fread(mem_buffer, sizeof(BYTE), buf.st size, stream);
        fclose(stream); // attach the binary data to a memory stream
       FIMEMORY *hmem = FreeImage OpenMemory(mem buffer, buf.st size);
         // get the file type
       FREE IMAGE FORMAT fif = FreeImage GetFileTypeFromMemory(hmem, 0);
         // extract pages 
        BOOL bSuccess = extractPagesFromMemory(fif, hmem);
       assert(bSuccess);
         // close the stream
       FreeImage CloseMemory(hmem);
       }
 }
     // user is responsible for freeing the data
    free(mem_buffer);
   }
}
```
#### **FreeImage\_SaveMultiBitmapToMemory**

```
DLL_API BOOL DLL_CALLCONV FreeImage_SaveMultiBitmapToMemory(FREE_IMAGE_FORMAT_fif,
FIMULTIBITMAP *bitmap, FIMEMORY *stream, int flags);
```
Saves a multi-page bitmap into the specified memory handle. The handle must be set to the correct position before calling the function.

```
BOOL testSaveMultiBitmapToMemory(const char *input, const char *output, int
output flac) {
  BOOL bSuccess;
  BOOL bCreateNew = FALSE;
 BOOL bReadOnly = TRUE;
  BOOL bMemoryCache = TRUE;
 // Open src file (read-only, use memory cache)
FREE IMAGE FORMAT fif = FreeImage GetFileType(input);
 FIMULTIBITMAP *src = FreeImage OpenMultiBitmap(fif, input, bCreateNew, bReadOnly,
bMemoryCache);
  if(src) {
     // open and allocate a memory stream
    FIMEMORY *dst memory = FreeImage OpenMemory();
     // save the file to memory
   bSuccess = FreeImage SaveMultiBitmapToMemory(fif, src, dst memory, output flag);
   assert(bSuccess);
     // src is no longer needed: close and free src file
   FreeImage CloseMultiBitmap(src, 0);
     // get the buffer from the memory stream
    BYTE *mem buffer = NULL;
    DWORD size in bytes = 0;
   bSuccess = FreeImage AcquireMemory(dst memory, &mem buffer, &size in bytes);
     assert(bSuccess);
 // save the buffer in a file stream
FILE *stream = fopen(output, "wb");
     if(stream) {
      fwrite(mem_buffer, sizeof(BYTE), size_in_bytes, stream);
      fclose(stream);
     }
     // close and free the memory stream
   FreeImage CloseMemory(dst memory);
     return TRUE;
  }
  return FALSE;
}
```
The following sample shows how to modify an input memory stream and save your modifications into an output memory stream. Note that the input stream is left unchanged: all modifications are stored into a cache; this cache is then used to apply your modification on saving.
```
static BOOL 
loadBuffer(const char *lpszPathName, BYTE **buffer, DWORD *length) {
 struct stat file info;
  int result;
  // get data associated with lpszPathName
 result = stat(lpszPathName, &file info);
 if(result == 0) {
 // allocate a memory buffer and load temporary data
*buffer = (BYTE*)malloc(file info.st size * sizeof(BYTE));
    if(*buffer) {
     FILE *stream = fopen(lpszPathName, "rb");
 if(stream) {
*length = (DWORD)fread(*buffer, sizeof(BYTE), file info.st size, stream);
        fclose(stream);
        return TRUE;
      }
    }
  }
  return FALSE;
}
BOOL testMemoryStreamMultiPageOpenSave(const char *lpszPathName, char *output, int
input flag, int output flag) {
 BOOL bSuccess = FALSE;
  BYTE *buffer = NULL;
 DWORD buffer size = 0; // load source stream as a buffer, i.e. 
  // allocate a memory buffer and load temporary data
  bSuccess = loadBuffer(lpszPathName, &buffer, &buffer_size);
 assert(bSuccess);
  // attach the binary data to a memory stream
 FIMEMORY *src stream = FreeImage_OpenMemory(buffer, buffer_size);
 assert(src_stream);
  // open the multipage bitmap stream
 FREE_IMAGE_FORMAT fif = FreeImage GetFileTypeFromMemory(src stream, 0);
 FIMULTIBITMAP *src = FreeImage_LoadMultiBitmapFromMemory(fif, src_stream,
input_flag);
   // apply some modifications (everything being stored to the cache) ...
  if(src) {
     // get the page count
    int count = FreeImage GetPageCount(src);
   assert(count > 2);
     // Load the bitmap at position '2'
   FIBITMAP *dib = FreeImage LockPage(src, 2);
     if(dib) {
     FreeImage Invert(dib);
       // Unload the bitmap (apply change to src, modifications are stored to the
cache)
     FreeImage UnlockPage(src, dib, TRUE);
    }
     // delete page 0 (modifications are stored to the cache)
   FreeImage DeletePage(src, 0);
     // insert a new page at position '0' (modifications are stored to the cache)
   FIBITMAP *page = createZonePlateImage(512, 512, 128);
FreeImage InsertPage(src, 0, page);
FreeImage Unload(page);
 }
  // save the modification into the output stream ...
  if(src) {
     // open and allocate a memory stream
   FIMEMORY *dst stream = FreeImage_OpenMemory();
   assert(dst stream);
     // save the file to memory
    FreeImage_SaveMultiBitmapToMemory(fif, src, dst_stream, output_flag);
     // src is no longer needed
```

```
 // close and free the memory stream
   FreeImage CloseMemory(src_stream);
    // close and free src file (nothing is done, the cache is cleared)
    FreeImage_CloseMultiBitmap(src, 0);
 // at this point, the input buffer is no longer needed
 // !!! user is responsible for freeing the initial source buffer !!!
    free(buffer); buffer = NULL;
    // get the dst buffer from the memory stream
BYTE *dst buffer = NULL;
DWORD size in bytes = 0;
   FreeImage AcquireMemory(dst stream, &dst buffer, &size in bytes);
 // save the buffer in a file stream
FILE *stream = fopen(output, "wb");
    if(stream) {
      fwrite(dst_buffer, sizeof(BYTE), size_in_bytes, stream);
      fclose(stream);
    }
    // close and free the memory stream
   FreeImage CloseMemory(dst stream);
    return TRUE;
  }
  if(buffer) {
   free(buffer);
  }
  return FALSE;
```
}

# **Compression functions**

FreeImage uses many Open Source third party libraries in order to load or save complex image file formats. Among these libraries, some of them, such as the ZLib library, deal with compression / decompression of memory buffers. Since this feature may be useful in many applications and not only for image compression, FreeImage provides an interface to the main functionalities of these libraries.

Currently, only ZLib compression is supported. Other compression algorithms may be added with future releases of FreeImage.

## **FreeImage\_ZLibCompress**

```
DLL API DWORD DLL CALLCONV FreeImage ZLibCompress(BYTE *target, DWORD target size,
BYTE *source, DWORD source size);
```
Compresses a source buffer into a target buffer, using the ZLib library. Upon entry, target size is the total size of the destination buffer, which must be at least 0.1% larger than source size plus 12 bytes.

The function returns the actual size of the compressed buffer, or returns 0 if an error occurred.

```
BYTE *data = NULL;DWORD original size = 0;// ... 
data = (BYTE*) malloc (original size * sizeof(BYTE));
\frac{1}{2}...
// compress data 
DWORD compressed size = (DWORD)((double) original size + (0.1 * (double))original \bar{size}) + \bar{12});
BYTE *compressed data = (BYTE*)malloc(compressed size * sizeof(BYTE));
compressed size = FreeImage ZLibCompress(compressed data, compressed size, data,
original_size); 
// write data to disk 
fwrite(&original size, sizeof(DWORD), 1, stream);
fwrite(&compressed_size, sizeof(DWORD), 1, stream); 
fwrite(compressed data, sizeof(BYTE), compressed size, stream);
free(compressed data);
```
## **FreeImage\_ZLibUncompress**

DLL\_API DWORD DLL\_CALLCONV FreeImage\_ZLibUncompress(BYTE \*target, DWORD target\_size, BYTE \*source, DWORD source\_size);

Decompresses a source buffer into a target buffer, using the ZLib library. Upon entry, target size is the total size of the destination buffer, which must be large enough to hold the entire uncompressed data. The size of the uncompressed data must have been saved previously by the compressor and transmitted to the decompressor by some mechanism outside the scope of this compression library.

The function returns the actual size of the uncompressed buffer, or returns 0 if an error occurred.

```
BYTE *data = NULL; 
DWORD original_size = 0, compressed_size = 0; 
// ... 
// read data from disk 
fread(&original size, sizeof(DWORD), 1, stream);
fread(&compressed_size, sizeof(DWORD), 1, stream); 
data = (BYTE*)malloc(original_size * sizeof(BYTE)); 
compressed data = (BYTE*)malloc(compressed size * sizeof(BYTE));
fread(compressed_data, sizeof(BYTE), compressed_size, stream); 
// decompress data 
DWORD size = 0; 
size = FreeImage_ZLibUncompress(data, original_size, compressed_data,
compressed_size); 
assert(size == original size);
free(compressed data);
```
## **FreeImage\_ZLibGZip**

DLL API DWORD DLL CALLCONV FreeImage ZLibGZip(BYTE \*target, DWORD target size, BYTE \*source, DWORD source size);

Compresses a source buffer into a target buffer, using the ZLib library. Upon entry, target size is the total size of the destination buffer, which must be at least 0.1% larger than source size plus 24 bytes. On success, the target buffer contains a GZIP compatible layout.

```
BYTE *data = NULL; 
DWORD original size = 0;// ... 
data = (BYTE*) malloc (original size * sizeof(BYTE));
// ... 
// initial size is original plus overhead & gzip-header
DWORD compressed size
 (DWORD)((double) original size + (0.1 * (double) original size) + 24);
BYTE *compressed data = (BYTE*)malloc(compressed size * sizeof(BYTE));
compressed_size = 
 FreeImage ZLibGZip(compressed data, compressed size, data, original size);
// now compressed_data contains 'compressed_size' bytes of GZIP compressed data
// write data to a stream 
// ... 
free(compressed data);
```
This function is useful in conjunction with the memory-i/o functions, if one is using this to compress something to send it gzip-compressed over the internet (where a simple zip-layout will not be accepted). Custom or more complex layouts may be obtained using a CRC32 builder in conjuction with the existing zip compression function (see the FreeImage\_ZLibCRC32 function).

## **FreeImage\_ZLibCRC32**

DLL\_API DWORD DLL\_CALLCONV FreeImage\_ZLibCRC32(DWORD crc, BYTE \*source, DWORD source size);

Updates a running *crc* from *source* (whose size in bytes is given *source\_size*) and returns the updated crc, using the ZLib library.

If source is NULL, this function returns the required initial value for the crc. Otherwise, it returns the new crc value.

## **FreeImage\_ZlibGUnzip**

DLL API DWORD DLL CALLCONV FreeImage ZLibGUnzip(BYTE \*target, DWORD target size, BYTE \*source, DWORD source size);

Decompresses a gzipped source buffer into a target buffer, using the ZLib library. Upon entry, target size is the total size of the destination buffer, which must be large enough to hold the entire uncompressed data. The size of the uncompressed data must have been saved previously by the compressor and transmitted to the decompressor by some mechanism outside the scope of this compression library.

The function returns the actual size of the uncompressed buffer or returns 0 if an error occurred.

# **Helper functions**

## **FreeImage\_IsLittleEndian**

DLL\_API BOOL DLL\_CALLCONV FreeImage\_IsLittleEndian();

This function returns TRUE if the platform running FreeImage uses the Little Endian convention (Intel processors) and returns FALSE if it uses the Big Endian convention (Motorola processors).

## **FreeImage\_LookupX11Color**

DLL\_API BOOL DLL\_CALLCONV FreeImage\_LookupX11Color(const char \*szColor, BYTE \*nRed, BYTE \*nGreen, BYTE \*nBlue);

Converts a X11 color name into a corresponding RGB value. Upon entry, szColor is the color name. On output, nRed, nGreen and nBlue are the color components in the range [0..255]. The function returns TRUE if successful, FALSE otherwise.

```
BYTE red, green, blue;
BOOL bResult;
bResult = FreeImage LookupX11Color("papaya whip", &red, &green, &blue);
if(bResult) {
  \text{assert}((\text{red} == 255) \& (\text{green} == 239) \& (\text{blue} == 213));}
```
## **FreeImage\_LookupSVGColor**

DLL API BOOL DLL CALLCONV FreeImage\_LookupSVGColor(const char \*szColor, BYTE \*nRed, BYTE \*nGreen, BYTE \*nBlue);

Converts a SVG color name into a corresponding RGB value. Upon entry, szColor is the color name. On output, nRed, nGreen and nBlue are the color components in the range [0..255]. The function returns TRUE if successful, FALSE otherwise.

```
BYTE red, green, blue;
BOOL bResult;
bResult = FreeImage_LookupSVGColor("lemonchiffon", &red, &green, &blue);
if(bResult) {
 assert((red == 255) && (green == 250) && (blue == 205));
}
```
### **Reference**

Scalable Vector Graphics (SVG) 1.1 Specification. [Online]<http://www.w3.org/TR/SVG/types.html>

# **Metadata function reference**

# **Introduction**

Metadata or "data about data" describe the content, quality, condition, and other characteristics of data such as images. In FreeImage, metadata is information attached to an image in the form of keywords, free text or other data types. This information can be relatively straightforward such as author, date of creation or subject content of a resource. It can also be more complex and less easily defined (e.g. picture taking conditions, GPS information for recording position information, etc.).

Storage and retrieval of metadata *usually* refers to a standard or a specification. Examples of metadata standards used to describe images include IPTC/NAA, EXIF, GeoTIFF or Adobe XMP. Standards are not always used however. Many image formats use their own proprietary way to store metadata, either as simple text strings or in a more complex way (e.g. 8BIM markers used by Adobe Photoshop).

Although many standards or proprietary formats are used to describe images with metadata, FreeImage provides you with a simple interface to deal with all information attached to your images.

## **FreeImage Tag**

FreeImage uses a structure known as a *tag* to store metadata information. The notion of tag originates from the TIFF specification and because of its universality, it is widely used to store metadata information in a file.

FreeImage provides an enhanced version of the standard TIFF or Exif tag structure. This version is described below:

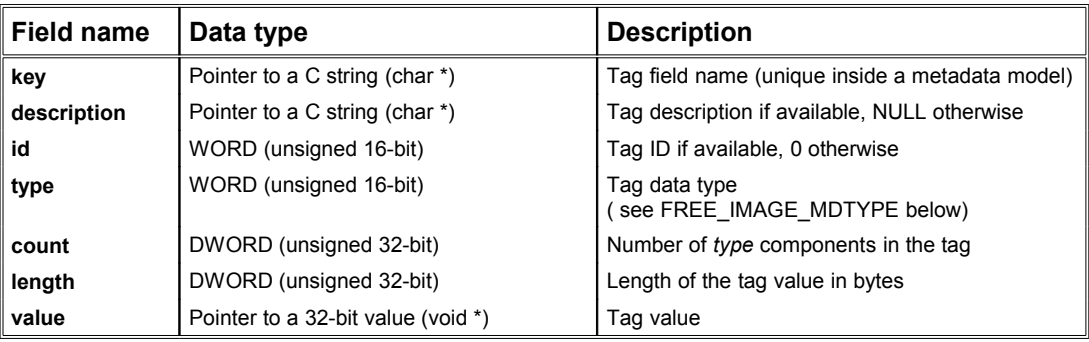

### **Table 11: FreeImage FITAG structure.**

Given a metadata model (e.g. Exif, Exif GPS, IPTC/NAA), the tag key (or tag field name) is unique inside this data model. This uniqueness allows FreeImage to use this key to index the tag inside a hash table, in order to speed up tag access. Whenever you store a tag inside a metadata model, you thus need to provide a unique key with the tag to store.

A FreeImage tag may be used to store *any* kind of data (e.g. strings, integers, doubles, rational numbers, etc.). The complete list of data type supported by FreeImage is given in [Table 12.](#page-79-0) For example, when the tag data type indicates a double and the tag count is 8, then the tag value is an array of 8 doubles. Its length should be 64 bytes (8 x sizeof(double)). If the tag data type indicates a rational and the length is 48 bytes, then there are (48 bytes / (2 x 4bytes)) = 6 rational values in the tag.

As for ASCII strings, the value of the count part of an ASCII tag entry includes the NULL.

| Tag data type       | <b>Description</b>                                                                           |
|---------------------|----------------------------------------------------------------------------------------------|
| 0 = FIDT NOTYPE     | Placeholder (do not use this type)                                                           |
| $1 = FIDT BYTE$     | 8-bit unsigned integer                                                                       |
| $2 = FIDT$ ASCII    | 8-bit byte that contains a 7-bit ASCII code; the last byte must be NUL (binary zero)         |
| 3 = FIDT SHORT      | 16-bit (2-byte) unsigned integer                                                             |
| $4 = FIDT$ LONG     | 32-bit (4-byte) unsigned integer                                                             |
| 5 = FIDT RATIONAL   | Two LONGs: the first represents the numerator of a fraction; the second, the<br>denominator  |
| 6 = FIDT SBYTE      | An 8-bit signed (twos-complement) integer                                                    |
| 7 = FIDT UNDEFINED  | An 8-bit byte that may contain anything, depending on the definition of the field.           |
| 8 = FIDT SSHORT     | A 16-bit (2-byte) signed (twos-complement) integer                                           |
| 9 = FIDT SLONG      | A 32-bit (4-byte) signed (twos-complement) integer                                           |
| 10 = FIDT SRATIONAL | Two SLONG's: the first represents the numerator of a fraction, the second the<br>denominator |
| 11 = FIDT_FLOAT     | Single precision (4-byte) IEEE format                                                        |
| 12 = FIDT_DOUBLE    | Double precision (8-byte) IEEE format                                                        |
| $13 = FIDT$ IFD     | FIDT IFD data type is identical to LONG, but is only used to store offsets                   |
| 14 = FIDT PALETTE   | 32-bit (4-byte) RGBQUAD                                                                      |
| $16 = FIDT_LONG8$   | 64-bit unsigned integer                                                                      |
| 17 = FIDT SLONG8    | 64-bit signed integer                                                                        |
| $18 = FIDT$ IFD8    | FIDT IFD8 data type is identical to LONG8, but is only used to store offsets                 |

<span id="page-79-0"></span>**Table 12: FreeImage tag data types (FREE\_IMAGE\_MDTYPE identifier).** 

## **FreeImage metadata model**

The metadata models currently recognized by the library are listed in [Table 13,](#page-80-0) together with the FreeImage plugins that can load or save the corresponding metadata.

These metadata models are described in more detail in the appendix (see [FreeImage](#page-129-0) [metadata models\)](#page-129-0).

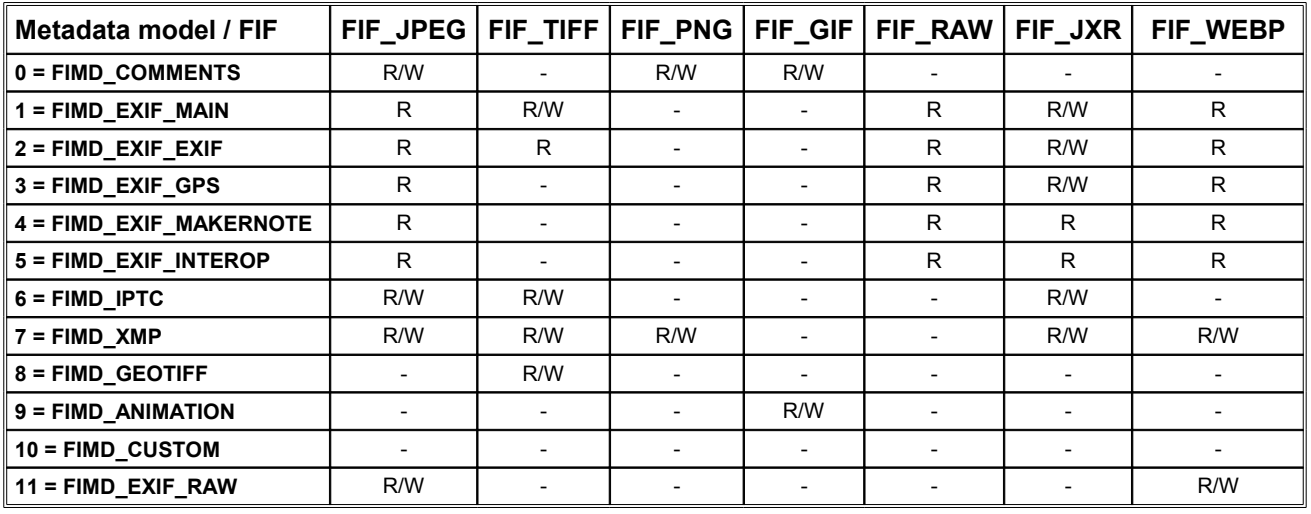

**R** = Read, **W** = Write, **-** = Not implemented

<span id="page-80-0"></span>**Table 13: Metadata models supported by FreeImage.**

# **Tag creation and destruction**

## **FreeImage\_CreateTag**

DLL\_API FITAG \*DLL\_CALLCONV FreeImage\_CreateTag();

Allocates a new FITAG object. This object must be destroyed with a call to FreeImage\_DeleteTag when no longer in use.

Tag creation and destruction functions are only needed when you use the [FreeImage\\_SetMetadata](#page-86-0) function.

## **FreeImage\_DeleteTag**

DLL\_API void DLL\_CALLCONV FreeImage\_DeleteTag(FITAG \*tag);

Delete a previously allocated FITAG object.

## **FreeImage\_CloneTag**

DLL\_API FITAG \*DLL\_CALLCONV FreeImage\_CloneTag(FITAG \*tag);

Creates and returns a copy of a FITAG object. This copy must be destroyed with a call to FreeImage\_DeleteTag when no longer in use.

# **Tag accessors**

## **FreeImage\_GetTagKey**

DLL\_API const char \*DLL CALLCONV FreeImage GetTagKey(FITAG \*tag);

Returns the tag field name (unique inside a metadata model).

## <span id="page-82-0"></span>**FreeImage\_GetTagDescription**

DLL\_API const char \*DLL\_CALLCONV FreeImage GetTagDescription(FITAG \*tag);

Returns the tag description if available, returns NULL otherwise.

## **FreeImage\_GetTagID**

DLL\_API WORD DLL\_CALLCONV FreeImage\_GetTagID(FITAG \*tag);

Returns the tag ID if available, returns 0 otherwise.

## **FreeImage\_GetTagType**

DLL\_API FREE\_IMAGE\_MDTYPE\_DLL\_CALLCONV FreeImage GetTagType(FITAG \*tag);

Returns the tag data type (see [Table 12](#page-79-0) for a list of known data types).

## **FreeImage\_GetTagCount**

DLL\_API DWORD DLL\_CALLCONV FreeImage GetTagCount(FITAG \*tag);

Returns the number of components in the tag (in *tag type* units). For example, when the tag data type indicates a double (i.e. a FIDT\_DOUBLE type) and the tag count is 8, then the tag value is an array of 8 doubles.

## **FreeImage\_GetTagLength**

DLL\_API DWORD DLL\_CALLCONV FreeImage GetTagLength(FITAG \*tag);

Returns the length of the tag value in bytes.

## **FreeImage\_GetTagValue**

DLL API const void \*DLL CALLCONV FreeImage\_GetTagValue(FITAG \*tag);

Returns the tag value.

**It is up to you to interpret the returned pointer correctly, according to the results of FreeImage\_GetTagType and FreeImage\_GetTagCount.** 

## **FreeImage\_SetTagKey**

DLL API BOOL DLL CALLCONV FreeImage SetTagKey(FITAG \*tag, const char \*key);

Set the tag field name (**always required**, must be unique inside a metadata model). The function returns TRUE if successful and returns FALSE otherwise.

## **FreeImage\_SetTagDescription**

```
DLL_API BOOL DLL_CALLCONV FreeImage_SetTagDescription(FITAG *tag, const char
*description);
```
Set the (usually optional) tag description. The function returns TRUE if successful and returns FALSE otherwise.

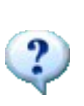

The tag description is never stored in a file. FreeImage maintains an internal table for all known tags, together with their description when available. Whenever you read a known tag, the library is able to give the tag description (provided that the tag is known by the library) using [FreeImage\\_GetTagDescription.](#page-82-0) However, you will never have to provide a tag description when storing a tag.

## **FreeImage\_SetTagID**

DLL\_API BOOL DLL\_CALLCONV FreeImage\_SetTagID(FITAG \*tag, WORD id);

Set the (usually optional) tad ID. The function returns TRUE if successful and returns FALSE otherwise.

## **FreeImage\_SetTagType**

DLL API BOOL DLL CALLCONV FreeImage SetTagType(FITAG \*tag, FREE IMAGE MDTYPE type);

Set the tag data type (**always required**, see [Table 12](#page-79-0) for a list of available data types). The function returns TRUE if successful and returns FALSE otherwise.

## **FreeImage\_SetTagCount**

DLL API BOOL DLL CALLCONV FreeImage SetTagCount(FITAG \*tag, DWORD count);

Set the number of data in the tag (**always required**, expressed in *tag type* unit). The function returns TRUE if successful and returns FALSE otherwise.

## **FreeImage\_SetTagLength**

DLL API BOOL DLL CALLCONV FreeImage SetTagLength(FITAG \*tag, DWORD length);

Set the length of the tag value, in bytes (**always required**). The function returns TRUE if successful and returns FALSE otherwise.

## **FreeImage\_SetTagValue**

DLL\_API BOOL DLL\_CALLCONV FreeImage\_SetTagValue(FITAG \*tag, const void \*value);

Set the tag value (**always required**). The function returns TRUE if successful and returns FALSE otherwise.

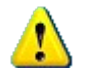

This function must be called *after* the tag data type, tag count and tag length have been filled. Otherwise, you will be unable to successfully call [FreeImage\\_SetMetadata.](#page-86-0)

# **Metadata iterator**

## **FreeImage\_FindFirstMetadata**

```
DLL_API FIMETADATA *DLL_CALLCONV FreeImage_FindFirstMetadata(FREE_IMAGE_MDMODEL model,
FIBITMAP *dib, FITAG **\overline{t}ag);
```
Provides information about the first instance of a tag that matches the metadata model specified in the *model* argument.

If successful, FreeImage FindFirstMetadata returns a unique search handle identifying the group of tags matching the *model* specification, which can be used in a subsequent call to FreeImage\_FindNextMetadata or to FreeImage\_FindCloseMetadata.

When the metadata model does not exist in the input dib, FreeImage FindFirstMetadata returns NULL.

## **FreeImage\_FindNextMetadata**

DLL\_API BOOL DLL\_CALLCONV FreeImage\_FindNextMetadata(FIMETADATA \*mdhandle, FITAG  $***t\overline{a}g$ );

Find the next tag, if any, that matches the metadata *model* argument in a previous call to FreeImage\_FindFirstMetadata, and then alters the tag object contents accordingly.

If successful, FreeImage FindNextMetadata returns TRUE. Otherwise, it returns FALSE, indicating that no more matching tags could be found.

## **FreeImage\_FindCloseMetadata**

DLL API void DLL CALLCONV FreeImage FindCloseMetadata(FIMETADATA \*mdhandle);

Closes the specified metadata search handle and releases associated resources

```
// this code assumes there is a bitmap loaded and
// present in a variable called 'dib'
FITAG *tag = NULL;
F11A9 Cay -M0L1;<br>F1METADATA *mdhandle = NUL1;
mdhandle = FreeImage FindFirstMetadata(FIMD EXIF MAIN, dib, &tag);
if(mdhandle) {
 do {
 // process the tag
    printf("%s\n", FreeImage GetTagKey(tag));
     // ...
   } while(FreeImage_FindNextMetadata(mdhandle, &tag));
  FreeImage FindCloseMetadata(mdhandle);
}
```
# **Metadata accessors**

## **FreeImage\_GetMetadata**

```
DLL_API BOOL DLL_CALLCONV FreeImage_GetMetadata(FREE_IMAGE_MDMODEL_model, FIBITMAP
*di\overline{b}, const char<sup>-*</sup>key, FITAG **tag);
```
Retrieve a metadata attached to a dib. Upon entry, *model* is the metadata model to look for, *dib* is the image that contains metadata, *key* is the metadata field name (unique inside a metadata model) and *tag* is a FITAG structure returned by the function.

When the searched tag doesn't exist, the tag object is left unchanged and the function returns FALSE. Otherwise, the function returns TRUE and the tag object is populated with the metadata information.

```
// this code assumes there is a bitmap loaded and
// present in a variable called 'dib'
// Get the camera model
FITAG *tagMake = NULL;
FreeImage GetMetadata(FIMD EXIF MAIN, dib, "Make", &tagMake);
if(tagMake != NULL) {
 // here we know (according to the Exif specifications) that tagMake is a C string
printf("Camera model : %s\n", (char*)FreeImage GetTagValue(tagMake));
  // if we don't have the specifications, we can still convert the tag to a C string
 printf("Camera model : %s\n", FreeImage_TagToString(FIMD_EXIF_MAIN, tagMake));
}
```
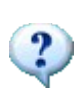

When a tag returned by *FreeImage\_GetMetadata* or by the metadata iterator functions is modified, changes will be applied to the corresponding tag attached to the bitmap. Saving the bitmap will thus save the modified tag (provided that the library can save the corresponding metadata model).

## <span id="page-86-0"></span>**FreeImage\_SetMetadata**

```
DLL_API BOOL DLL_CALLCONV FreeImage_SetMetadata(FREE_IMAGE_MDMODEL model, FIBITMAP
*dib, const char *key, FITAG *tag);
```
Attach a new FreeImage tag to a dib. Upon entry, *model* is the metadata model used to store the tag, *dib* is the target image, *key* is the tag field name and *tag* is the FreeImage tag to be attached.

**If tag is NULL then the metadata is deleted.** 

**If both key and tag are NULL then the metadata model is deleted.** 

The function returns TRUE on success and returns FALSE otherwise.

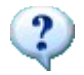

The tag field name (or tag key) used by FreeImage to index a tag is given by the metadata model specification (e.g. EXIF specification or Adobe XMP specification).

```
char *xmp profile = NULL;
DWORD profile size = 0;
1/ ...
// the following assumes that you have a XML packet stored in 
// the (null terminated) variable 'xmp_profile'. 
// The size of the packet is given 
// by 'profile_size' and includes the NULL value
// create a tag
FITAG *tag = FreeImage CreateTag();
if(tag) {
  // fill the tag members
 // note that the FIMD_XMP model accept a single key named "XMLPacket"
FreeImage SetTagKey(tag, "XMLPacket");
 FreeImage<sup>-</sup>SetTagLength(tag, profile size);
FreeImage SetTagCount(tag, profile size);
FreeImage SetTagType(tag, FIDT ASCII);
  // the tag value must be stored after
  // the tag data type, tag count and tag length have been filled.
 FreeImage SetTagValue(tag, xmp profile);
  // store the tag
 FreeImage SetMetadata(FIMD XMP, dib, FreeImage GetTagKey(tag), tag);
   // destroy the tag
 FreeImage DeleteTag(tag);
}
```

```
/**
Add a single IPTC tag to a FIBITMAP
NB: The tag ID is not needed as it is filled automatically by FreeImage SetMetadata
@param image Your image to be saved
@param key Tag key
@param value Tag value
*/
void add IPTC tag(FIBITMAP *image, const char *key, const char *value) {
  // create a tag
 FITAG *tag = FreeImage CreateTag();
 if(t.a\alpha) {
    // fill the tag
    FreeImage_SetTagKey(tag, key);
    FreeImage_SetTagLength(tag, strlen(value) + 1);
FreeImage SetTagCount(tag, strlen(value) + 1);
FreeImage SetTagType(tag, FIDT ASCII);
   FreeImage_SetTagValue(tag, value);
    FreeImage_SetMetadata(FIMD_IPTC, image, FreeImage_GetTagKey(tag), tag);
    // destroy the tag
   FreeImage DeleteTag(tag);
  }
}
/**
Add some IPTC tags to a FIBITMAP
*/
void add_IPTC_Metadata(FIBITMAP *dib) {
  // !!! IPTC data is ignored by Photoshop when there is a XML packet in the dib !!!
add IPTC tag(dib, "ObjectName", "my title");
add IPTC tag(dib, "Caption-Abstract", "my caption");
 add_IPTC_tag(dib, "Writer-Editor", "myself");
add IPTC tag(dib, "By-line", "my name");
add IPTC tag(dib, "By-lineTitle", "my position");
 add_IPTC_tag(dib, "Keywords", "FreeImage;Library;Images;Compression");
}
```
### **FreeImage\_SetMetadataKeyValue**

DLL API BOOL DLL CALLCONV FreeImage SetMetadataKeyValue(FREE IMAGE MDMODEL model, FIBITMAP \*dib, const char \*key, const char \*value);

This helper function builds and set a FITAG whose type is FIDT\_ASCII. A description of parameters follows:

- *model* Metadata model to be filled
- *dib* Image to be filled
- *key* Tag key
- *value* Tag value as a ASCII string (NULL-terminated)

The function returns TRUE if successful, returns FALSE otherwise.

```
char *xmp profile = NULL;
// the following assumes that you have a XML packet stored in 
// the (null terminated) variable 'xmp_profile'. 
// store the tag
FreeImage SetMetadataKeyValue(FIMD XMP, dib, "XMLPacket", xmp profile);
```

```
/**
Add some IPTC tags to a FIBITMAP
*/
void add_IPTC_Metadata(FIBITMAP *dib) {
  // !!! IPTC data is ignored by Photoshop when there is a XML packet in the dib !!!
FreeImage SetMetadataKeyValue(FIMD IPTC, dib, "ObjectName", "my title");
FreeImage SetMetadataKeyValue(FIMD IPTC, dib, "Caption-Abstract", "my caption");
 FreeImage_SetMetadataKeyValue(FIMD_IPTC, dib, "Writer-Editor", "myself");
FreeImage SetMetadataKeyValue(FIMD IPTC, dib, "By-lineTitle", "my position");
 FreeImage_SetMetadataKeyValue(FIMD_IPTC, dib, "Keywords",
"FreeImage;Library;Images;Compression");
}
```
## **Metadata helper functions**

### **FreeImage\_GetMetadataCount**

DLL API unsigned DLL CALLCONV FreeImage GetMetadataCount (FREE IMAGE MDMODEL model, FIBITMAP \*dib);

Returns the number of tags contained in the *model* metadata model attached to the input dib.

```
unsigned count = FreeImage GetMetadataCount (FIMD EXIF GPS, dib);
if(count > 0) {
  // process GPS data
}
```
### **FreeImage\_CloneMetadata**

DLL API BOOL DLL CALLCONV FreeImage CloneMetadata(FIBITMAP \*dst, FIBITMAP \*src);

Copy all metadata contained in *src* into *dst*, with the exception of FIMD\_ANIMATION metadata (these metadata are not copied because this may cause problems when saving to GIF). When a *src* metadata model already exists in *dst*, the *dst* metadata model is first erased before copying the *src* one. When a metadata model already exists in *dst* and not in *src*, it is left untouched.

Horizontal and vertical resolution info (returned by FreeImage GetDotsPerMeterX and by [FreeImage\\_GetDotsPerMeterY\)](#page-20-0) is also copied from *src* to *dst*.

The function returns TRUE on success and returns FALSE otherwise (e.g. when *src* or *dst* are invalid).

Every FreeImage function with a signature such as FIBITMAP \*dst = FreeImage Function(FIBITMAP \*src, ...)

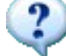

will internally clone src metadata into dst. Thus, you will never have to use this function when using FreeImage functions. However, you may have to use this function when creating your *own* processing functions.

The FreeImage\_CloneMetadata functions clones metadata from one image to another. Although the target image contains all metadata of the source image, some metadata can't be saved to disk, see e.g. this pseudo-code:

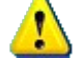

 FreeImage\_CloneMetadata(dst\_jpeg, src\_jpeg); // dst jpeg has the same metadata as src jpeg FreeImage Save(FIF JPEG, dst jpeg, "example.jpg", 0); FIBITMAP \*new jpeg = FreeImage Load(FIF JPEG, "example.jpg", 0); // new jpeg is missing some metadata

## **FreeImage\_TagToString**

DLL API const char\* DLL CALLCONV FreeImage TagToString(FREE IMAGE MDMODEL model, FITAG \*tag, char \*Make FI DEFAULT(NULL));

Converts a FreeImage tag structure to a string that represents the interpreted tag value. The tag value is interpreted according to the metadata model specification. For example, consider a tag extracted from the FIMD\_EXIF\_EXIF metadata model, whose ID is 0x9209 and whose key is "Flash". Then if the tag value is 0x0005, the function will return "Strobe return light not detected".

Upon entry, *model* is the metadata model from which the tag was extracted, *tag* is the FreeImage tag to interpret and *Make* is the camera model. This last parameter is currently not used by the library but will be used in the future to interpret the camera maker notes (FIMD\_EXIF\_MAKERNOTE metadata model).

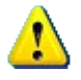

*FreeImage\_TagToString* is not thread safe.

```
// this code assumes there is a bitmap loaded and
// present in a variable called 'dib'
FITAG *tag = NULL;
FIMETADATA *mdhandle = NULL;
mdhandle = FreeImage FindFirstMetadata(model, dib, &tag);
if(mdhandle) {
 do {
 // convert the tag value to a human readable string
    const char *value = FreeImage_TagToString(model, tag);
    // print the tag 
 // note that most tags do not have a description, 
 // especially when the metadata specifications are not available
   if(FreeImage GetTagDescription(tag)) {
 cout << "key : " << FreeImage_GetTagKey(tag) << "; value : " << value 
 << "; description : " << FreeImage_GetTagDescription(tag) << "\n";
    } else {
 cout << "key : " << FreeImage_GetTagKey(tag) << "; value : " << value 
 << "; description : (none)\n";
 }
  } while(FreeImage_FindNextMetadata(mdhandle, &tag));
}
FreeImage FindCloseMetadata(mdhandle);
```
# **Toolkit function reference**

# **Rotation and flipping**

### **FreeImage\_Rotate**

1 8 24 32  $16$ UINT16  $48$ RGB16  $64$ RGBA16 32FLOAT 96<sub>RGBF</sub> 128<sub>RGBAF</sub>

DLL\_API FIBITMAP \*DLL\_CALLCONV FreeImage\_Rotate(FIBITMAP \*dib, double angle, const void \*bkcolor FI DEFAULT(NULL));

This function rotates a standard image (1-, 8-bit greyscale or a 24-, 32-bit color), a RGB(A)16 or RGB(A)F image by means of 3 shears. The angle of rotation is specified by the *angle* parameter in degrees. Rotation occurs around the center of the image area. Rotated image retains size and aspect ratio of source image (destination image size is usually bigger), so that this function should be used when rotating an image by 90°, 180° or 270°.

```
this code assumes there is a bitmap loaded and
// present in a variable called 'dib' 
// perform a 90° rotation (CCW rotation) 
FIBITMAP *rotated = FreeImage Rotate(dib, 90);
```
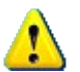

For **1-bit images**, rotation is limited to angles whose value is an integer multiple of 90° (e.g. –90, 90, 180, 270). A NULL value is returned for other angles.

When the *angle* value isn't an integer multiple of 90°, the background is filled with the supplied *bkcolor* parameter. When *bkcolor* is NULL (default value), the background is filled with a black color. The data type of *bkcolor* depends on the image type (see the following example).

```
FIBITMAP* testRotateWithBackground(FIBITMAP *src, double angle) {
 FREE IMAGE TYPE image type = FreeImage GetImageType(src);
  switch(image_type)
 case FIT_BITMAP:
 switch(FreeImage_GetBPP(src)) {
          case 8:
           {
            BYTE color = 128;
             return FreeImage_Rotate(src, angle, &color);
 }
          break;
          case 24: // we could also use 'RGBTRIPLE color' here
           case 32:
\left\{ \begin{array}{cc} 0 & 0 & 0 \\ 0 & 0 & 0 \\ 0 & 0 & 0 \\ 0 & 0 & 0 \\ 0 & 0 & 0 \\ 0 & 0 & 0 \\ 0 & 0 & 0 \\ 0 & 0 & 0 \\ 0 & 0 & 0 \\ 0 & 0 & 0 \\ 0 & 0 & 0 \\ 0 & 0 & 0 \\ 0 & 0 & 0 & 0 \\ 0 & 0 & 0 & 0 \\ 0 & 0 & 0 & 0 \\ 0 & 0 & 0 & 0 & 0 \\ 0 & 0 & 0 & 0 & 0 \\ 0 & 0 & 0 & 0 & 0 \\ 0 & 0 & 0 & 0 & 0 \\ 0 & 0 RGBQUAD color = { 0, 0, 255, 0 };
 // for 24-bit images, the first 3 bytes will be read
 // for 32-bit images, the first 4 bytes will be read
            return FreeImage Rotate(src, angle, &color);
 }
          break;
 }
        break;
     case FIT UINT16:
      {
       WORD color = 128;
       return FreeImage Rotate(src, angle, &color);
 }
     break;
     case FIT_RGB16: // we could also use 'FIRGB16 color' here
    case FIT_RGBA16:
\left\{\begin{array}{ccc} \end{array}\right\}FIRGBA16 color = \{ 0, 0, 255, 0 \};
 // for RGB16 images, the first 3 WORD will be read
        // for RGBA16 images, the first 4 WORD will be read
        return FreeImage_Rotate(src, angle, &color);
 }
     break;
     case FIT_FLOAT:
\left\{\begin{array}{ccc} \end{array}\right\}float color = 0.5F;
      return FreeImage Rotate(src, angle, &color);
 }
     break;
     case FIT_RGBF: // we could also use 'FIRGBF color' here
      case FIT_RGBAF:
\left\{\begin{array}{ccc} \end{array}\right\}FIRGBAF color = { 0, 0, 1, 0 };
        // for RGBF images, the first 3 float will be read
         // for RGBAF images, the first 4 float will be read
       return FreeImage Rotate(src, angle, &color);
 }
     break;
   }
   return NULL;
```
A demonstration of this function is given in the Appendix (see [Using the rotation](#page-126-0) [functions\)](#page-126-0).

### **References**

}

Paeth A., A Fast Algorithm for General Raster Rotation. Graphics Gems, p. 179, Andrew Glassner editor, Academic Press, 1990.

Yariv E., High quality image rotation (rotate by shear). [Online] http://www.codeproject.com/bitmap/rotatebyshear.asp

## **FreeImage\_RotateEx**

8 24 32

DLL\_API FIBITMAP \*DLL\_CALLCONV FreeImage\_RotateEx(FIBITMAP \*dib, double angle, double x shift, double y shift, double x origin, double y origin, BOOL use mask);

This function performs a rotation and / or translation of an 8-bit greyscale, 24- or 32-bit image, using a 3rd order (cubic) B-Spline. The rotated image will have the same width and height as the source image, so that this function is better suited for computer vision and robotics.

The angle of rotation is specified by the angle parameter in degrees. Horizontal and vertical image translations (in pixel units) are specified by the  $x$  shift and  $y$  shift parameters. Rotation occurs around the center specified by x origin and y origin, also given in pixel units. When use\_mask is set to TRUE, the irrelevant part of the image is set to a black color, otherwise, a mirroring technique is used to fill irrelevant pixels.

```
this code assumes there is a bitmap loaded and
// present in a variable called 'dib' 
// rotate the image about the center of the image area 
double x orig = FreeImage GetWidth(dib) / (double) 2;
double y orig = FreeImage GetHeight(dib) / (double)2;
// perform a 15° CCW rotation using a mask (no translation) 
FIBITMAP *rotated = FreeImage RotateEx(dib, 15, 0, 0, x orig, y orig, TRUE);
```
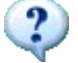

A demonstration of this function is given in the Appendix (see [Using the rotation](#page-126-0) [functions\)](#page-126-0).

### **References**

Philippe Thévenaz, Spline interpolation, a C source code implementation. [Online] http://bigwww.epfl.ch/thevenaz/

Unser M., Splines: A Perfect Fit for Signal and Image Processing. IEEE Signal Processing Magazine, vol. 16, no. 6, pp. 22-38, November 1999.

Unser M., Aldroubi A., Eden M., B-Spline Signal Processing: Part I--Theory. IEEE Transactions on Signal Processing, vol. 41, no. 2, pp. 821-832, February 1993.

Unser M., Aldroubi A., Eden M., B-Spline Signal Processing: Part II--Efficient Design and Applications. IEEE Transactions on Signal Processing, vol. 41, no. 2, pp. 834-848, February 1993.

## **FreeImage\_FlipHorizontal**

DLL API BOOL DLL CALLCONV FreeImage FlipHorizontal(FIBITMAP \*dib);

Flip the input dib horizontally along the vertical axis.

## **FreeImage\_FlipVertical**

DLL\_API BOOL DLL\_CALLCONV FreeImage\_FlipVertical(FIBITMAP \*dib);

Flip the input dib vertically along the horizontal axis.

# **Upsampling / downsampling**

## <span id="page-94-0"></span>**FreeImage\_Rescale**

1 4 8 16 24 32 16 UINT16 48 RGB16 64 RGBA16 32 FLOAT 96 RGBF 128 RGBAF

DLL API FIBITMAP \* DLL CALLCONV FreeImage Rescale(FIBITMAP \*dib, int dst width, int dst\_height, FREE IMAGE\_FILTER filter);

This function performs resampling (or scaling, zooming) of a greyscale or RGB(A) image to the desired destination width and height. A NULL value is returned when the bitdepth cannot be handled or when there's not enough memory (this may happen with very large images).

### **FIT\_BITMAP types**

Images whose image type is FIT\_BITMAP are returned as 8-bit or 24-bit, or as 32-bit if they contain transparency. For example, 16-bit RGB bitmap are returned as 24-bit. Non transparent palettized and 4-bit bitmap are returned as 24-bit images. The algorithm tries to produce destination images with the smallest possible bit depth.

If you have transparency, you'll get a 32-bit image. If you have real colors, you'll get a 24-bit image. For all other cases, you'll get an 8-bit image with a linear color palette (which defaults to MINISBLACK; it is MINISWHITE only, if the source image was of type MINISWHITE).

Resampling refers to changing the pixel dimensions (and therefore display size) of an image. When you downsample (or decrease the number of pixels), information is deleted from the image. When you upsample (or increase the number of pixels), new pixels are added based on color values of existing pixels. You specify an interpolation filter to determine how pixels are added or deleted.

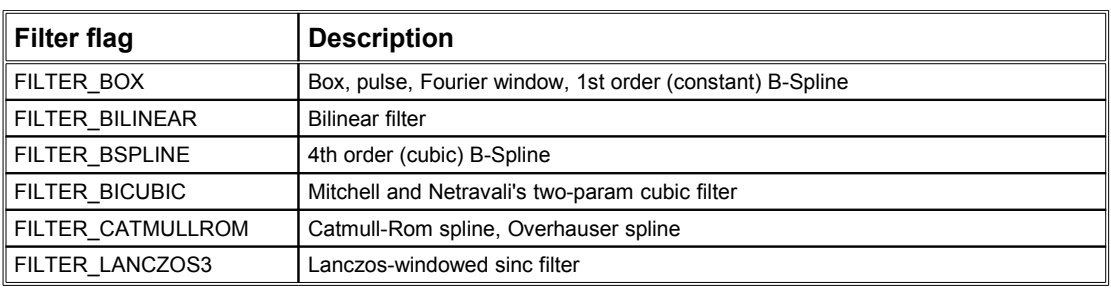

The following filters can be used as resampling filters:

**Table 14: IMAGE\_FILTER constants.**

Some hints on how to use these filters are given in the Appendix (see [Choosing the](#page-122-0) [right resampling filter\)](#page-122-0).

### **References**

Catmull E., Rom R., A class of local interpolating splines. In Computer Aided Geometric Design, R. E. Barnhill and R. F. Reisenfeld, Eds. Academic Press, New York, 1974, pp. 317– 326.

Hou H.S., Andrews H.C., Cubic Splines for Image Interpolation and Digital Filtering. IEEE Trans. Acoustics, Speech, and Signal Proc., vol. ASSP-26, no. 6, pp. 508-517, Dec. 1978.

Keys R.G., Cubic Convolution Interpolation for Digital Image Processing. IEEE Trans. Acoustics, Speech, and Signal Processing, vol. 29, no. 6, pp. 1153-1160, Dec. 1981.

Mitchell Don P., Netravali Arun N., Reconstruction filters in computer graphics. In John Dill, editor, Computer Graphics (SIGGRAPH '88 Proceedings), Vol. 22, No. 4, pp. 221-228, August 1988.

Paul Heckbert, C code to zoom raster images up or down, with nice filtering. UC Berkeley, August 1989.

[Online] http://www-2.cs.cmu.edu/afs/cs.cmu.edu/Web/People/ph/heckbert.html

Glassner A.S., Principles of digital image synthesis. Morgan Kaufmann Publishers, Inc, San Francisco, Vol. 2, 1995.

### <span id="page-95-0"></span>**FreeImage\_RescaleRect**

1 4 8 16 24 32 16UINT16 48RGB16 64RGBA16 32FLOAT 96RGBF 128RGBAF

```
DLL_API FIBITMAP *DLL_CALLCONV FreeImage_RescaleRect(FIBITMAP *dib, int dst_width, int
dst_height, int left, int top, int right, int bottom, FREE_IMAGE_FILTER filter
FI_DEFAULT(FILTER_CATMULLROM), unsigned flags FI_DEFAULT(0));
```
[FreeImage\\_RescaleRect](#page-95-0) provides support for rescaling only a rectangular area of an image. Basically, that's a much faster solution than coding:

```
FIBITMAP *dibTmp = FreeImage Copy(dib, 10, 10, 140, 140);
FIBITMAP *dibDst = FreeImage Rescale(dibTmp, 260, 260);
FreeImage Unload(dibTmp);
```
Much faster and easier to write is:

```
FIBITMAP *dibDst = FreeImage RescaleRect(dib, 260, 260, 10, 10, 140, 140);
```
Of course, the function does not rely on [FreeImage\\_Copy](#page-105-0) but reads and rescales the bits inside the specified rectangle only.

Additionally, function FreeImage RescaleRect takes a flags parameter. Currently, there are 3 flags/options defined and implemented:

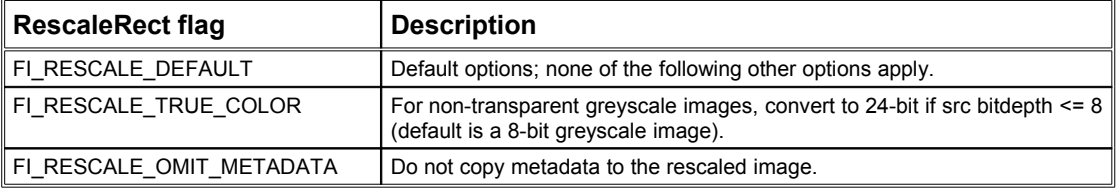

About the FI\_RESCALE\_TRUE\_COLOR option:

By using flag FI\_RESCALE\_TRUE\_COLOR, one can ensure **not** getting a palletized 8-bit image but a *true color* result image (24- or 32-bit, depending on transparency), when rescaling an image with a bit depth smaller than or equal to 8 (src bpp <= 8), that consists of gray colors only (r=g=b). By default, FreeImage Rescale returns an image with the smallest possible bit depth (which is 8-bit for a grayscale image). However, it can be annoying to get either a true color image or a palletized image for a palletized source image, depending on the *color-awareness* of the source image only (especially, if the rescaled image needs further processing).

## **FreeImage\_MakeThumbnail**

1 4 8 16 24 32 16UINT16 48RGB16 64RGBA16 32FLOAT 96RGBF 128RGBAF

DLL\_API FIBITMAP \*DLL\_CALLCONV FreeImage\_MakeThumbnail(FIBITMAP \*dib, int max<sup>-</sup>pixel size, BOOL convert FI DEFAULT(TRUE));

Creates a thumbnail from a greyscale or RGB(A) image so that the output image fits inside a square of size *max\_pixel\_size*, keeping aspect ratio.

Downsampling is done using a bilinear filter (see [FreeImage\\_Rescale\)](#page-94-0). 16-bit RGB bitmap are returned as 24-bit. Palettized and 4-bit bitmap are returned as 8-bit or as 32-bit if they contain transparency.

When the *convert* parameter is set to TRUE, High Dynamic Range images (FIT\_UINT16, FIT\_RGB16, FIT\_RGBA16, FIT\_FLOAT) are transparently converted to standard images (i.e. 8-, 24 or 32-bit images), using one of the FreeImage\_ConvertToXXX conversion function. As for RBG[A]F images, they are converted to 24-bit using the [FreeImage\\_TmoDrago03](#page-46-0) function with default options.

```
#define THUMBNAIL_SIZE 90 // fit inside a square whose size is 90 pixels
FIBITMAP * makeThumbnail(const char *szPathName) {
 FIBITMAP *dib = NULL;<br>int flags = 0;
 int flags = 0; \frac{1}{2} // default load flag<br>int originalWidth = 0; // original image wid
int originalWidth = 0; // original image width
int originalHeight = 0; // original image height
 FREE IMAGE FORMAT fif = FreeImage GetFileType(szPathName);
 if(fif == \overline{F}IF UNKNOWN) return NULL;
if(fif == FIF JPEG) {
 FITAG *tag = NULL;
     // for JPEG images, we can speedup the loading part 
     // using LibJPEG downsampling feature while loading the image... 
    flags = THUMBNAIL SIZE << 16;
      load the dib
    dib = FreeImage Load(fif, szPathName, flags);
     if(!dib) return NULL;
     // the dib may have been downscaled by 2x, 4x or 8x
     // retrieve the original width & height (stored as comments for this special
case)
if(FreeImage GetMetadata(FIMD COMMENTS, dib, "OriginalJPEGWidth", &tag)) {
originalWidth = atoi( (char*)FreeImage GetTagValue(tag) );
     } else {
     originalWidth = FreeImage GetWidth(dib);
 }
    if(FreeImage_GetMetadata(FIMD_COMMENTS, dib, "OriginalJPEGHeight", &tag)) {
      originalHeight = atoi ( (char<sup>*</sup>) Free Image GetTagValue(tag) );
     } else {
     originalHeight = FreeImage GetHeight(dib);
 }
  } else {
   // any cases other than the JPEG case: load the dib ...
   if(fif == FIF RAW) {
       // ... except for RAW images, try to load the embedded JPEG preview
       // or default to RGB 24-bit ...
     float = RAW PREVIEW; }
 dib = FreeImage_Load(fif, szPathName, flags);
 if(!dib) return NULL;
    originalWidth = FreeImage GetWidth(dib);
   originalHeight = FreeImage GetHeight(dib);
 \lambda // store 'originalWidth' and 'originalHeight' for later use …
 // store any other metadata (such as Exif) for later use …
   // ...
   // create the requested thumbnail 
  FIBITMAP *thumbnail = FreeImage_MakeThumbnail(dib, THUMBNAIL_SIZE, TRUE);
  FreeImage_Unload(dib);
  return thumbnail;
```
}

# **Color manipulation**

FreeImage uses the RGB(A) color model to represent color images in memory. A 8-bit greyscale image has a single channel, often called the black channel. A 24-bit image is made up of three 8-bit channels: one for each of the red, green and blue colors. For 32-bit images, a fourth 8-bit channel, called alpha channel, is used to create and store masks, which let you manipulate, isolate, and protect specific parts of an image. Unlike the others channels, the alpha channel doesn't convey color information, in a physical sense.

Color manipulation functions used in FreeImage allow you to modify the histogram of a specific channel. This transformation is known as a *point operation*, and may be used to adjust brightness, contrast or gamma of an image, to perform image enhancement (e.g. histogram equalization, non-linear contrast adjustment) or even to invert or threshold an image.

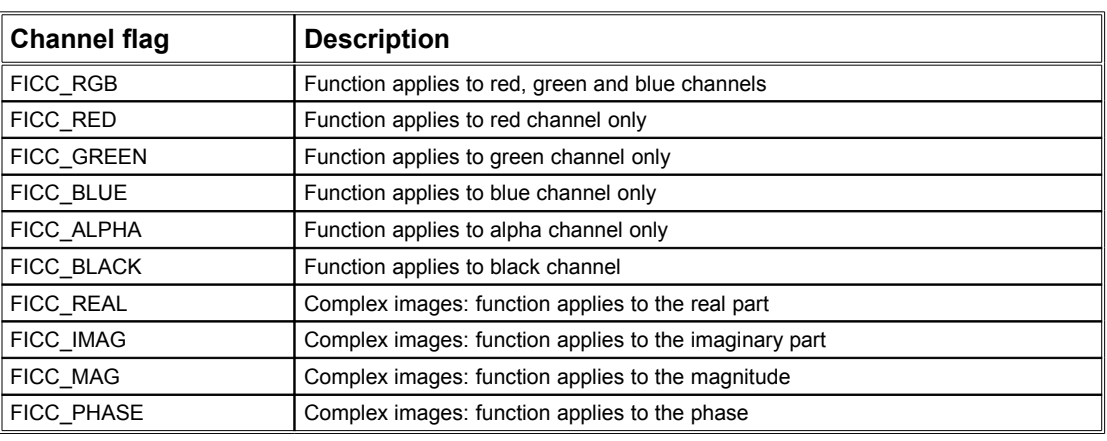

Currently, the following channels are defined in FreeImage:

**Table 15: FREE\_IMAGE\_COLOR\_CHANNEL constants.**

## <span id="page-98-0"></span>**FreeImage\_AdjustCurve**

8 24 32

DLL API BOOL DLL CALLCONV FreeImage AdjustCurve(FIBITMAP \*dib, BYTE \*LUT, FREE IMAGE COLOR CHANNEL channel);

Perfoms an histogram transformation on a 8-, 24- or 32-bit image according to the values of a lookup table (LUT). The transformation changes one or more channels according to the following equation:

```
channel(x, y) = LUT[channel(x, y)]
```
The size of 'LUT' is assumed to be 256. The color channel to be transformed is specified by the *channel* parameter. The transformation is done as follows:

- 8-bit images: if the image has a color palette, the LUT is applied to this palette, otherwise, it is applied to the grey values. The channel parameter is not used.
- □ 24-bit & 32-bit images: if channel is equal to FICC\_RGB, the same LUT is applied to each color plane (R, G, and B). Otherwise, the LUT is applied to the specified channel only (R, G, B or A).

The function returns TRUE on success, FALSE otherwise (e.g. when the bitdepth of the source dib cannot be handled).

## **FreeImage\_AdjustGamma**

24 32

DLL\_API BOOL DLL\_CALLCONV FreeImage\_AdjustGamma(FIBITMAP \*dib, double gamma);

Performs gamma correction on a 8-, 24- or 32-bit image. The gamma parameter represents the gamma value to use (gamma > 0). A value of 1.0 leaves the image alone, less than one darkens it, and greater than one lightens it.

The function returns TRUE on success. It returns FALSE when gamma is less than or equal to zero or when the bitdepth of the source dib cannot be handled.

## **FreeImage\_AdjustBrightness**

#### 24 32

DLL\_API BOOL DLL\_CALLCONV FreeImage\_AdjustBrightness(FIBITMAP \*dib, double percentage);

Adjusts the brightness of a 8-, 24- or 32-bit image by a certain amount. This amount is given by the percentage parameter, where percentage is a value between [-100..100]. A value 0 means no change, less than 0 will make the image darker and greater than 0 will make the image brighter.

The function returns TRUE on success, FALSE otherwise (e.g. when the bitdepth of the source dib cannot be handled).

## **FreeImage\_AdjustContrast**

8 24 32

DLL API BOOL DLL CALLCONV FreeImage AdjustContrast(FIBITMAP \*dib, double percentage);

Adjusts the contrast of a 8-, 24- or 32-bit image by a certain amount. This amount is given by the percentage parameter, where percentage is a value between [-100..100]. A value 0 means no change, less than 0 will decrease the contrast and greater than 0 will increase the contrast of the image.

The function returns TRUE on success, FALSE otherwise (e.g. when the bitdepth of the source dib cannot be handled).

### **FreeImage\_Invert**

4 8 24 32 16UINT16 48RGB16 64RGBA16

DLL API BOOL DLL CALLCONV FreeImage Invert(FIBITMAP \*dib);

Inverts each pixel data.

### **FreeImage\_GetHistogram**

8 24 32

DLL\_API BOOL DLL\_CALLCONV FreeImage\_GetHistogram(FIBITMAP \*dib, DWORD \*histo, FREE IMAGE COLOR CHANNEL channel FI<sup>DEFAULT</sup>(FICC BLACK));

Computes the image histogram. For 24-bit and 32-bit images, histogram can be computed from red, green, blue and black channels. For 8-bit images, histogram is computed from the black channel. Other bit depth is not supported (nothing is done and the function returns

FALSE). The histo variable must be allocated by the application driving FreeImage. **Its size is assumed to be equal to 256**.

## <span id="page-100-0"></span>**FreeImage\_GetAdjustColorsLookupTable**

8 24 32

DLL\_API int DLL\_CALLCONV FreeImage\_GetAdjustColorsLookupTable(BYTE \*LUT, double brightness, double contrast, double gamma, BOOL invert);

This function creates a lookup table to be used with [FreeImage\\_AdjustCurve](#page-98-0) which may adjust brightness and contrast, correct gamma and invert the image with a single call to FreeImage AdjustCurve. If more than one of these image display properties need to be adjusted, using a combined lookup table should be preferred over calling each adjustment function separately. That's particularly true for huge images or if performance is an issue. Then, the expensive process of iterating over all pixels of an image is performed only once and not up to four times.

Furthermore, the lookup table created does not depend on the order, in which each single adjustment operation is performed. Due to rounding and byte casting issues, it actually matters in which order individual adjustment operations are performed. Both of the following snippets most likely produce different results:

```
// snippet 1: contrast, brightness
FreeImage_AdjustContrast(dib, 15.0);
FreeImage<sup>-</sup>AdjustBrightness(dib, 50.0);
// snippet 2: brightness, contrast
FreeImage AdjustBrightness(dib, 50.0);
FreeImage<sup>-</sup>AdjustContrast(dib, 15.0);
```
Better and even faster would be snippet 3:

```
// snippet 3:
BYTE LUT[256];
FreeImage GetAdjustColorsLookupTable(LUT, 50.0, 15.0, 1.0, FALSE);
FreeImage<sup>-</sup>AdjustCurve(dib, LUT, FICC RGB);
```
This function is also used internally by [FreeImage\\_AdjustColors,](#page-101-0) which does not return the lookup table, but uses it to call FreeImage\_AdjustCurve on the passed image.

A description of parameters follows:

- *LUT* Output lookup table to be used with FreeImage\_AdjustCurve. **The size of 'LUT' is assumed to be 256**.
- *brightness* Percentage brightness value in [-100..100]. A value of 0 means no change, less than 0 will make the image darker and greater than 0 will make the image brighter.
- *contrast* Percentage contrast value in [-100..100]. A value of 0 means no change, less than 0 will decrease the contrast and greater than 0 will increase the contrast of the image.
- *gamma* Gamma value to be used for gamma correction. A value of 1.0 leaves the image alone, less than one darkens it, and greater than one lightens it. This parameter must greater than zero. Otherwise, it will be ignored and no gamma correction will be performed using the lookup table created.
- *invert* If set to TRUE, the image will be inverted.

The function returns the number of adjustments applied to the resulting lookup table compared to a blind lookup table.

## <span id="page-101-0"></span>**FreeImage\_AdjustColors**

24 32

DLL\_API BOOL DLL\_CALLCONV FreeImage\_AdjustColors(FIBITMAP \*dib, double brightness, double contrast, double gamma, BOOL invert FI DEFAULT(FALSE));

This function adjusts an image's brightness, contrast and gamma as well as it may optionally invert the image within a single operation. If more than one of these image display properties need to be adjusted, using this function should be preferred over calling each adjustment function separately. That's particularly true for huge images or if performance is an issue.

This function relies on [FreeImage\\_GetAdjustColorsLookupTable,](#page-100-0) which creates a single lookup table, that combines all adjustment operations requested. Furthermore, the lookup table created by FreeImage GetAdjustColorsLookupTable does not depend on the order, in which each single adjustment operation is performed. Due to rounding and byte casting issues, it actually matters in which order individual adjustment operations are performed. Both of the following snippets most likely produce different results:

```
// snippet 1: contrast, brightness
FreeImage AdjustContrast(dib, 15.0);
FreeImage_AdjustBrightness(dib, 50.0); 
// snippet 2: brightness, contrast
FreeImage AdjustBrightness(dib, 50.0);
FreeImage<sup>-</sup>AdjustContrast(dib, 15.0);
```
Better and even faster would be snippet 3:

// snippet 3: FreeImage AdjustColors(dib, 50.0, 15.0, 1.0, FALSE);

A description of parameters follows:

- *dib* Input/output image to be processed.
- *brightness* Percentage brightness value in [-100..100]. A value of 0 means no change, less than 0 will make the image darker and greater than 0 will make the image brighter.
- *contrast* Percentage contrast value in [-100..100]. A value of 0 means no change, less than 0 will decrease the contrast and greater than 0 will increase the contrast of the image.
- *gamma* Gamma value to be used for gamma correction. A value of 1.0 leaves the image alone, less than one darkens it, and greater than one lightens it. This parameter must greater than zero. Otherwise, it will be ignored and no gamma correction will be performed using the lookup table created.
- *invert* If set to TRUE, the image will be inverted.

The function returns TRUE on success, FALSE otherwise (e.g. when the bitdeph of the source dib cannot be handled).

### <span id="page-101-1"></span>**FreeImage\_ApplyColorMapping**

1 4 8 16 24 32

```
DLL_API unsigned DLL_CALLCONV FreeImage_ApplyColorMapping(FIBITMAP *dib, RGBQUAD
*srccolors, RGBQUAD *dstcolors, unsigned count, BOOL ignore alpha, BOOL swap);
```
Applies color mapping for one or several colors on a 1-, 4- or 8-bit palletized or a 16-, 24- or 32-bit high color image.

This function maps up to *count* colors specified in *srccolors* to these specified in *dstcolors*. Thereby, color *srccolors[N]*, if found in the image, will be replaced by color *dstcolors[N]*.

Both arrays *srccolors* and *dstcolors* are assumed not to hold less than *count* colors.

If parameter *swap* is TRUE, additionally all colors specified in *dstcolors* are also mapped to these specified in *srccolors*. For high color images, the actual image data will be modified whereas, for palletized images only the palette will be changed.

For 16-bit images, all colors specified are transparently converted to their proper 16-bit representation (either in RGB555 or RGB565 format, which is determined by the image's redgreen- and blue-mask).

#### **Note, that this behaviour is different from what [FreeImage\\_ApplyPaletteIndexMapping](#page-102-0) does, which modifies the actual image data on palletized images.**

A description of parameters follows:

- *dib* Input/output image to be processed.
- *srccolors* Array of colors to be used as the mapping source.
- *dstcolors* Array of colors to be used as the mapping destination.
- *count* The number of colors to be mapped. This is the size of both *srccolors* and *dstcolors*.
- *ignore\_alpha* If TRUE, 32-bit images and colors are treated as 24-bit.
- *swap* If TRUE, source and destination colors are swapped, that is, each destination color is also mapped to the corresponding source color.

The function returns the number of pixels changed or zero, if no pixels were changed.

### <span id="page-102-1"></span>**FreeImage\_SwapColors**

1 4 8 16 24 32

DLL API unsigned DLL CALLCONV FreeImage SwapColors(FIBITMAP \*dib, RGBQUAD \*color a, RGBQUAD \*color\_b, BOOL ignore\_alpha);

Swaps two specified colors on a 1-, 4- or 8-bit palletized or a 16-, 24- or 32-bit high color image.

This function swaps the two specified colors *color\_a* and *color\_b* on a palletized or high color image *dib*. For high color images, the actual image data will be modified whereas, for palletized images only the palette will be changed. When the *ignore\_alpha* parameter is set to TRUE, 32-bit images and colors are treated as 24-bit.

The function returns the number of pixels changed or zero, if no pixels were changed.

**Note, that this behaviour is different from what [FreeImage\\_SwapPaletteIndices](#page-103-0) does, which modifies the actual image data on palletized images.** 

This function is just a thin wrapper for [FreeImage\\_ApplyColorMapping](#page-101-1) and resolves to:

*return FreeImage\_ApplyColorMapping(dib, color\_a, color\_b, 1, ignore\_alpha, TRUE);*

### <span id="page-102-0"></span>**FreeImage\_ApplyPaletteIndexMapping** 1 4 8

**FreeImage 3.17.0 documentation Toolkit function reference** • **99**

DLL\_API unsigned DLL\_CALLCONV FreeImage\_ApplyPaletteIndexMapping(FIBITMAP \*dib, BYTE \*srcindices, BYTE \*dstindices, unsigned count, BOOL swap);

Applies palette index mapping for one or several indices on a 1-, 4- or 8-bit palletized image.

This function maps up to *count* palette indices specified in *srcindices* to these specified in *dstindices*. Thereby, index *srcindices[N]*, if present in the image, will be replaced by index *dstindices[N]*. If parameter *swap* is TRUE, additionally all indices specified in *dstindices* are also mapped to these specified in *srcindices*. Both arrays *srcindices* and *dstindices* are assumed not to hold less than *count* indices.

### **Note, that this behaviour is different from what [FreeImage\\_ApplyColorMapping](#page-101-1) does, which modifies the actual image data on palletized images.**

A description of parameters follows:

- *dib* Input/output image to be processed.
- *srcindices* Array of palette indices to be used as the mapping source.
- *dstindices* Array of palette indices to be used as the mapping destination.
- *count* The number of palette indices to be mapped. This is the size of both *srcindices* and *dstindices*.
- *swap* If TRUE, source and destination palette indices are swapped, that is, each destination index is also mapped to the corresponding source index.

The function returns the number of pixels changed or zero, if no pixels were changed.

### <span id="page-103-0"></span>**FreeImage\_SwapPaletteIndices**

1 4 8

```
DLL API unsigned DLL CALLCONV FreeImage SwapPaletteIndices(FIBITMAP *dib, BYTE
*index a, BYTE *index b);
```
Swaps two specified palette indices on a 1-, 4- or 8-bit palletized image.

This function swaps the two specified palette indices *index\_a* and *index\_b* on a palletized image. Therefore, not the palette, but the actual image data will be modified.

The function returns the number of pixels changed or zero, if no pixels were changed.

**Note, that this behaviour is different from what [FreeImage\\_SwapColors](#page-102-1) does on palletized images, which only swaps the colors in the palette.**

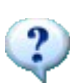

This function is just a thin wrapper for [FreeImage\\_ApplyPaletteIndexMapping](#page-102-0) and resolves to:

*return FreeImage\_ApplyPaletteIndexMapping(dib, index\_a, index\_b, 1, TRUE);*

# **Channel processing**

### **FreeImage\_GetChannel**

24 32 48<sub>RGB16</sub> 64<sub>RGBA16</sub> 96<sub>RGBF</sub> 128<sub>RGBAF</sub>

DLL\_API FIBITMAP \*DLL\_CALLCONV FreeImage\_GetChannel(FIBITMAP \*dib, FREE IMAGE COLOR CHANNEL channel);

Retrieves the red, green, blue or alpha channel of a RGB[A] image. dib is the input image to be processed and channel is the color channel to extract. The function returns the extracted channel if successful and returns NULL otherwise.

## **FreeImage\_SetChannel**

24 32 48<sub>RGB16</sub> 64<sub>RGBA16</sub> 96<sub>RGBF</sub> 128<sub>RGBAF</sub>

DLL API BOOL DLL CALLCONV FreeImage SetChannel(FIBITMAP \*dst, FIBITMAP \*src, FREE IMAGE COLOR CHANNEL channel);

Insert a greyscale dib into a RGB[A] image. *src* and *dst* must have the same width and height. *dst* is the destination image to modify, *src* is the greyscale image to insert and *channel* is the color channel to replace. The function returns TRUE if successful, FALSE otherwise.

## **FreeImage\_GetComplexChannel**

2x64<sub>COMPLEX</sub>

```
DLL_API FIBITMAP * DLL_CALLCONV FreeImage_GetComplexChannel(FIBITMAP *src,
FREE IMAGE COLOR CHANNEL channel);
```
Retrieves the real part, imaginary part, magnitude or phase of a complex image (image whose type is FIT\_COMPLEX). The function returns the extracted channel as a FIT\_DOUBLE image if successful and returns NULL otherwise.

## **FreeImage\_SetComplexChannel**

2x64<sub>COMPLEX</sub>

```
DLL API BOOL DLL CALLCONV FreeImage SetComplexChannel(FIBITMAP *dst, FIBITMAP *src,
FREE IMAGE COLOR CHANNEL channel);
```
Set the real or imaginary part of a complex image (image whose type is FIT COMPLEX). Both src and dst must have the same width and height. Upon entry, dst is the image to modify (image of type FIT COMPLEX) and src is the channel to replace (image of type FIT\_DOUBLE). The function returns TRUE if successful, FALSE otherwise.

# **Copy / Paste / Composite routines**

## <span id="page-105-0"></span>**FreeImage\_Copy**

DLL\_API FIBITMAP \*DLL\_CALLCONV FreeImage\_Copy(FIBITMAP \*dib, int left, int top, int right, int bottom);

Copy a sub part of the current dib image. The rectangle defined by the (left, top, right, bottom) parameters is first normalized such that the value of the left coordinate is less than the right and the top is less than the bottom. Then, the returned bitmap is defined by a width equal to (right - left) and a height equal to (bottom - top).

A description of parameters follows:

*left* : specifies the left position of the cropped rectangle.

*top* : specifies the top position of the cropped rectangle.

*right* : specifies the right position of the cropped rectangle.

*bottom* : specifies the bottom position of the cropped rectangle.

The function returns the subimage if successful and returns NULL otherwise.

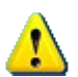

Normalization of the rectangle defined by the (left, top, right, bottom) parameters means that the coordinate system uses usual graphics conventions. This is used to ease interactions with a mouse.

## **FreeImage\_Paste**

DLL API BOOL DLL CALLCONV FreeImage Paste(FIBITMAP \*dst, FIBITMAP \*src, int left, int top, int alpha);

Alpha blend or combine a sub part image with the current dib image.

For images of type FITBITMAP only: The bit depth of the *dst* bitmap must be greater than or equal to the bit depth of the *src*. Upper promotion of *src* is done internally, without modifying *src*. Supported *dst* bit depth equals to 1, 4, 8, 16, 24 or 32.

For any other image type: The image type of the *dst* bitmap must be equal to the image type of the *src*. The *alpha* parameter is always ignored and the source image is combined to the destination image.

The parameters are described below:

*dst* :destination image

*src* : source subimage

*left* : specifies the left position of the sub image.

*top* : specifies the top position of the sub image.

*alpha* : alpha blend factor. The source and destination images are alpha blended if alpha=0..255. If alpha > 255, then the source image is combined to the destination image.

The function returns TRUE if successful, FALSE otherwise.

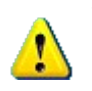

You cannot perform paste operations between palettized images, *unless* both src and dst images use the same palette. For bit depths less than or equal to 8-bit, paste operations usually only work with greyscale images.

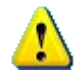

Coordinate system defined by the (left, top) parameters uses usual graphics conventions. This is used to ease interactions with a mouse.

## **FreeImage\_CreateView**

DLL API FIBITMAP \*DLL CALLCONV FreeImage CreateView(FIBITMAP \*dib, unsigned left, unsigned top, unsigned right, unsigned bottom);

Creates a dynamic read/write view into a FreeImage bitmap.

A dynamic view is a FreeImage bitmap with its own width and height, that, however, shares its bits with another FreeImage bitmap. Typically, views are used to define one or more rectangular sub-images of an existing bitmap. All FreeImage operations, like saving, displaying and all the toolkit functions, when applied to the view, only affect the view's rectangular area.

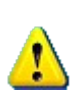

Although the view's backing image's bits not need to be copied around, which makes the view much faster than similar solutions using [FreeImage\\_Copy,](#page-105-0) a view uses some private memory that needs to be freed by calling FreeImage Unload on the view's handle to prevent memory leaks.

Only the backing image's pixels are shared by the view. For all other image data, notably for the resolution, background color, color palette, transparency table and for the ICC profile, the view gets a private copy of the data. By default, the backing image's metadata is NOT copied to the view.

As with all FreeImage functions that take a rectangle region, top and left positions are included, whereas right and bottom positions are excluded from the rectangle area.

Since the memory block shared by the backing image and the view must start at a byte boundary, the value of parameter *left* must be a multiple of 8 for 1-bit images and a multiple of 2 for 4-bit images.

The parameters are described below:

- *dib* The FreeImage bitmap on which to create the view.
- *left* The left position of the view's area.
- *top* The top position of the view's area.
- *right* The right position of the view's area.
- *bottom* The bottom position of the view's area.

The function returns a handle to the newly created view or returns NULL if the view was not created.

## **FreeImage\_Composite**

8 32

```
DLL_API FIBITMAP *DLL_CALLCONV FreeImage_Composite(FIBITMAP *fg, BOOL useFileBkg
FI_DEFAULT(FALSE), RGBQUAD *appBkColor FI_DEFAULT(NULL), FIBITMAP *bg
FI<sup>DEFAULT</sup>(NULL));
```
This function composite a transparent foreground image against a single background color or against a background image. Upon entry, *fg* defines the foreground image and the transparency mask (implicitly included in the foreground image as a transparency table for 8 bit dib or as a alpha channel for 32-bit dib).

The equation for computing a composited sample value is:

*output = alpha \* foreground + (1-alpha) \* background*

where alpha and the input and output sample values are expressed as fractions in the range 0 to 1. For colour images, the computation is done separately for R, G, and B samples.

The following pseudo-code illustrates the internal use of the other parameters:

```
if(useFileBkg && FreeImage_HasBackgroundColor(fg)) {
  // Use the file background as the single background color
} else {
 // no file background color …
 // use application background color ?
  if(appBkColor) {
    // use the application background as the single background color
 }
   // no application background color …
  // use a background image ?
  else if(bg) {
    // use bg as the background image
    // bg MUST BE a 24-bit image with the same width and height as fg
   }
  else {
    // default case
    // use a checkerboard as the background image
   }
}
```
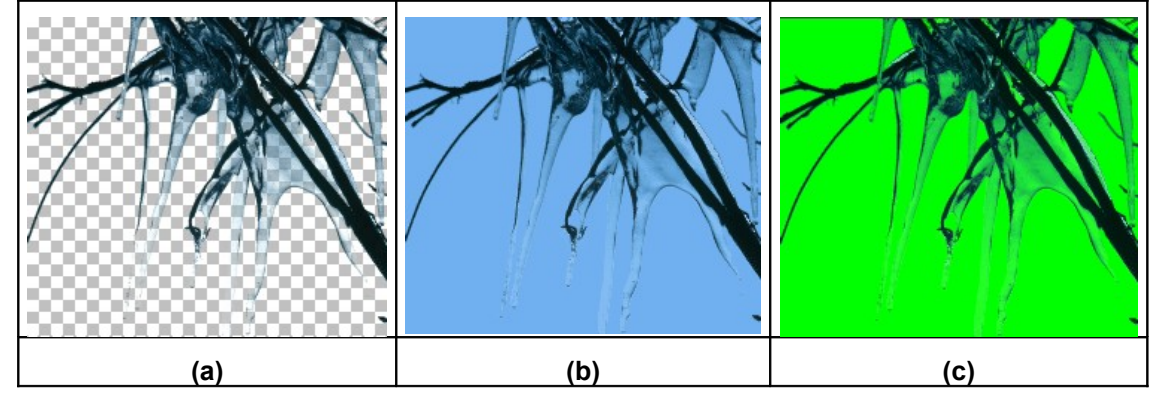

<span id="page-107-0"></span>**Figure 1: Illustration of the FreeImage\_Composite function.**

An illustration of the FreeImage\_Composite function is given in [Figure 1.](#page-107-0) This sample image is a 8-bit transparent PNG with a light-blue file color background. Each image was generated using the following calls:
```
FIBITMAP *fg = FreeImage Load(FIF PNG, "test.png", PNG DEFAULT);
// image (a) : use a checkerboard background
FIBITMAP *display dib a = FreeImage Composite(fg);
// image (b) : use the image file background if there is one
FIBITMAP *display dib b = FreeImage Composite(fg, TRUE);
// image (c) : use a user specified background
RGBQUAD appColor = { 0, 255, 0, 0 };
FIBITMAP *display_dib_c = FreeImage_Composite(fg, FALSE, &appColor);
```
#### **Reference**

Portable Network Graphics (PNG) Specification (Second Edition). [Online]<http://www.w3.org/TR/PNG/>

## **FreeImage\_PreMultiplyWithAlpha**

32

DLL\_API BOOL DLL\_CALLCONV FreeImage\_PreMultiplyWithAlpha(FIBITMAP \*dib);

Pre-multiplies a 32-bit image's red-, green- and blue channels with it's alpha channel for to be used with the Windows GDI function AlphaBlend(). The transformation changes the red-, green- and blue channels according to the following equation:

*channel(x, y) = channel(x, y) \* alpha\_channel(x, y) / 255* 

The function returns TRUE on success, FALSE otherwise (e.g. when the bitdepth of the source dib cannot be handled).

# **JPEG lossless transformations**

## <span id="page-110-0"></span>**FreeImage\_JPEGTransform**

DLL API BOOL DLL CALLCONV FreeImage JPEGTransform(const char \*src\_file, const char \*dst file, FREE IMAGE JPEG OPERATION operation, BOOL perfect FI DEFAULT(TRUE));

Performs a lossless rotation or flipping on a JPEG file. Upon entry, *src\_file* is the source JPEG file and *dst file* the destination JPEG file. Using the same file for source and destination is allowed: the source file will be transformed and overwritten. The *operation* parameter specifies the kind of transformation to apply. The following transformations are possible:

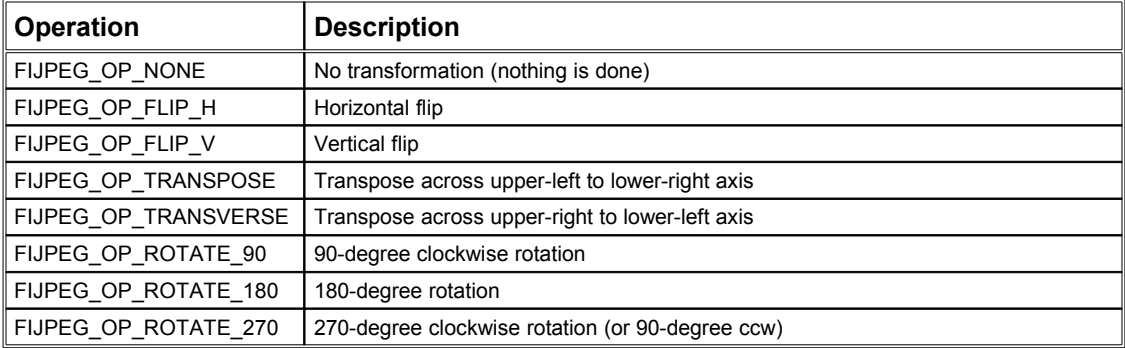

#### <span id="page-110-1"></span>**Table 16: FREE\_IMAGE\_JPEG\_OPERATION constants.**

FreeImage JPEGTransform works by rearranging the compressed data (DCT coefficients), without ever fully decoding the image. Therefore, its transformations are lossless: there is no image degradation at all, which would not be true if you used *FreeImage\_Load* followed by *FreeImage\_Save* to accomplish the same conversion.

The FIJPEG OP TRANSPOSE transformation has no restrictions regarding image dimensions. The other transformations operate rather oddly if the image dimensions are not a multiple of the iMCU size (usually 8 or 16 pixels), because they can only transform complete blocks of DCT coefficient data in the desired way.

The default function behavior when transforming an odd-size image is designed to discard any untransformable edge pixels rather than having a strange-looking strip along the right and/or bottom edges of a transformed image. Obviously, when applied to odd-size images, the transformation is not reversible, so strictly speaking, the operation is not lossless.

In order to avoid lossy transformation, you can set the *perfect* parameter to TRUE. When using this parameter, any non reversible transform is avoided, an error message is thrown (that you can log using [FreeImage\\_SetOutputMessage\)](#page-7-0) and the function will return FALSE.

## **FreeImage\_JPEGTransformU**

DLL API BOOL DLL CALLCONV FreeImage JPEGTransformU(const wchar t \*src file, const wchar t \*dst file, FREE IMAGE JPEG OPERATION operation, BOOL perfect FI\_DEFAULT(TRUE));

This function works exactly like [FreeImage\\_JPEGTransform](#page-110-0) but supports UNICODE filenames. Note that this function only works on MS Windows operating systems. On other systems, the function does nothing and returns FALSE.

## <span id="page-111-0"></span>**FreeImage\_JPEGCrop**

DLL\_API BOOL DLL\_CALLCONV FreeImage JPEGCrop(const char \*src\_file, const char  $\star$ dst file, int left, int top, int right, int bottom);

Performs a lossless crop on a JPEG file. Upon entry, *src\_file* is the source JPEG file and *dst file* the destination JPEG file. Using the same file for source and destination is allowed: the source file will be transformed and overwritten.

The rectangle defined by the (*left, top, right, bottom*) parameters is first normalized such that the value of the left coordinate is less than the right and the top is less than the bottom. Then, the returned bitmap is defined by a width greater than or equal to (*right - left*) and a height greater than or equal to (*bottom - top*) – see the explanation below.

A description of parameters follows:

- *left* : specifies the left position of the cropped rectangle.
- *top* : specifies the top position of the cropped rectangle.

*right* : specifies the right position of the cropped rectangle.

*bottom* : specifies the bottom position of the cropped rectangle.

FreeImage\_JPEGCrop works by rearranging the compressed data (DCT coefficients), without ever fully decoding the image. Therefore, the crop operation is lossless: there is no image degradation at all, which would not be true if you used *FreeImage\_Load* followed by *FreeImage\_Copy*, then *FreeImage\_Save* to accomplish the same conversion.

To perform this lossless operation, however, the width and height of the cropped rectangle must be adjusted so that the image dimensions are a multiple of the iMCU size (usually 8 or 16 pixels), because the function can only transform complete blocks of DCT coefficient data in the desired way. That's why the output width or height can be slightly greater than the requested image size.

## **FreeImage\_JPEGCropU**

DLL API BOOL DLL CALLCONV FreeImage JPEGCropU(const wchar t \*src file, const wchar t \*dst\_file, int left, int top, int right, int bottom);

This function works exactly like [FreeImage\\_JPEGCrop](#page-111-0) but supports UNICODE filenames. Note that this function only works on MS Windows operating systems. On other systems, the function does nothing and returns FALSE.

## <span id="page-111-1"></span>**FreeImage\_JPEGTransformCombined**

DLL\_API BOOL DLL\_CALLCONV FreeImage\_JPEGTransformCombined(const char \*src\_file, const char \*dst\_file, FREE\_IMAGE\_JPEG\_OPERATION operation, int\* left, int\* top, int\* right, int\* bottom, BOOL perfect FI\_DEFAULT(TRUE));

Performs a combination of lossless rotation or flipping and lossless crop on a JPEG file. Upon entry, *src*, file is the source JPEG file and *dst*, file the destination JPEG file. Using the same file for source and destination is allowed: the source file will be transformed and overwritten. The *operation* parameter specifies the kind of transformation to apply (see [Table 16\)](#page-110-1). Any non reversible transformation can be avoided using the *perfect* parameter. The cropped rectangle is defined by the (*left, top, right, bottom*) parameters (see [FreeImage\\_JPEGCrop\)](#page-111-0).

The function works by first performing the transformation using the *operation* parameter, then by adjusting the cropped rectangle, i.e. the *left, top, right, bottom* parameters, to the iMCU size and to the destination width and height, and lastly, by cropping the transformed image.

You can specify *FIJPEG\_OP\_NONE* for the *operation* parameter if you don't need any transformation, and you can specify *0* for the (*left, top, right, bottom*) parameters if you don't need any crop operation.

You can simulate the effect of a combined transform and crop operation by setting the *dst\_file* parameter to NULL.

```
void testJPEGTransformation() {
  BOOL bResult;
// assume source has a width x height = 600x400 and a iMCU size = 16
const char *src file = "input test.jpg";
const char *dst file = "output test.jpg";
  // cropped rectangle
  int left, top, right, bottom;
   // we require a perfect transformation
  BOOL perfect = TRUE;
 left = 50; top = 100; right = 650; bottom = 500; // (optional) simulate the transform and get the new rectangle coordinates
 // (adjusted to the iMCU size and to the dst image width & height)
bResult = FreeImage JPEGTransformCombined(src_file, NULL, FIJPEG OP ROTATE_90,
&left, &top, &right, &bottom, perfect);
 \text{assert}(\text{hResult} == \text{TRIIE}): // check the cropped rectangle, adjusted for a WxH = 400x600 after rotation
assert( (left == 48) && (right == 400) && (top == 96) && (bottom == 500) );
  // then apply the transform
 bResult = FreeImage JPEGTransformCombined(src_file, dst_file, FIJPEG_OP_ROTATE_90,
&left, &top, &right, &bottom, perfect);
 assert(bResult == TRI):
}
```
## **FreeImage\_JPEGTransformCombinedU**

DLL API BOOL DLL CALLCONV FreeImage JPEGTransformCombinedU(const wchar t \*src file, const wchar t \*dst file, FREE IMAGE JPEG OPERATION operation, int\* left, int\* top, int\* right, int\* bottom, BOOL perfect FI DEFAULT(TRUE));

This function works exactly like [FreeImage\\_JPEGTransformCombined](#page-111-1) but supports UNICODE filenames. Note that this function only works on MS Windows operating systems. On other systems, the function does nothing and returns FALSE.

## **FreeImage\_JPEGTransformCombinedFromMemory**

BOOL DLL\_CALLCONV FreeImage\_JPEGTransformCombinedFromMemory(FIMEMORY\* src\_stream, FIMEMORY\* dst stream, FREE IMAGE JPEG OPERATION operation, int\* left,  $int^{\pm}$  top, int\* right, int\* bottom, BOOL perfect FI\_DEFAULT(TRUE));

This function works exactly like [FreeImage\\_JPEGTransformCombined](#page-111-1) but supports memory handles instead of filenames.

Note that you cannot save a JPEG file to a destination memory stream when the destination memory handle is a (read\_only) wrapped user's buffer. Thus, the *dst\_stream* parameter MUST be a read / write memory handle, i.e. a handle opened using *FreeImage\_OpenMemory(NULL, 0)*.

The *src\_stream* and *dst\_stream* parameters can point to the same stream, provided the stream is not a read-only stream.

## **FreeImage\_JPEGTransformFromHandle**

DLL API BOOL DLL CALLCONV FreeImage JPEGTransformFromHandle(FreeImageIO\* src io, fi handle src handle, FreeImageIO\* dst io, fi handle dst handle, FREE\_IMAGE\_JPEG\_OPERATION operation, int\* left, int\* top, int\* right, int\* bottom, BOOL perfect FI DEFAULT(TRUE));

This function works exactly like [FreeImage\\_JPEGTransformCombined](#page-111-1) but supports your own handles instead of filenames. Using the same handle for the source and the destination is allowed, provided this handle is a read / write handle. Using a different kind of handle for the source and for the destination is also possible, so that for example, you can read a memory and write to a file, or read a file and write to a memory.

# **Background filling**

## <span id="page-114-0"></span>**FreeImage\_FillBackground**

```
DLL_API BOOL DLL_CALLCONV FreeImage_FillBackground(FIBITMAP *dib, const void *color,
int options FI_DEFAULT(0));
```
This function sets all pixels of an image to the color provided through the *color* parameter. A description of parameters follows:

- *dib* The image to be filled.
- *color* A pointer to the color value to be used for filling the image. The memory pointed to by this pointer is always assumed to be at least as large as the image's color value, but never smaller than the size of an RGBQUAD structure.
- *options* Options that affect the color search process for palletized images.

The function returns TRUE on success, FALSE otherwise. This function fails if any of *dib* and *color* is NULL.

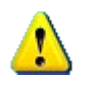

The *color* pointer must point to a memory location which is at least 4-bytes for FIT BITMAP types, and at least as large as the image's color value, if this size is greater than 4 bytes.

#### **FIT\_BITMAP image type**

The *color* parameter MUST BE specified through a RGBQUAD structure for all images of type FIT\_BITMAP (including all palletized images), the size of this memory is thus the size of the RGBQUAD structure, which uses 4 bytes.

#### *24- and 32-bit images*

For 24- and 32-bit images, the red, green and blue members of the RGBQUAD structure are directly used for the image's red, green and blue channel respectively. Although alpha transparent RGBQUAD colors are supported, the alpha channel of a 32-bit image never gets modified by this function. A fill color with an alpha value smaller than 255 gets blended with the image's actual background color, which is determined from the image's bottom-left pixel. So, currently using alpha enabled colors, assumes the image to be unicolor before the fill operation. However, the RGBQUAD's rgbReserved member is only taken into account, if option *FI\_COLOR\_IS\_RGBA\_COLOR* has been specified.

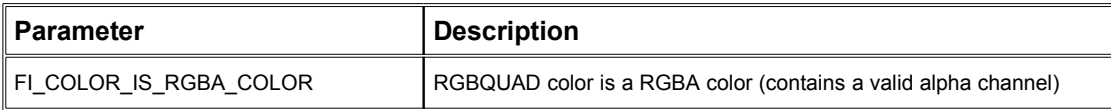

#### **Table 17: Background filling options for 24- or 32-bit images**

#### *16-bit RGB images*

For 16-bit RGB images, the red-, green- and blue components of the specified color are transparently translated into either the 16-bit 555 or 565 representation. This depends on the image's actual red- green- and blue masks.

#### *1-, 4- or 8-bit palletized images*

Special attention must be payed for palletized images. Generally, the RGB color specified is looked up in the image's palette. The found palette index is then used to fill the image. There are some *option* flags that affect this lookup process.

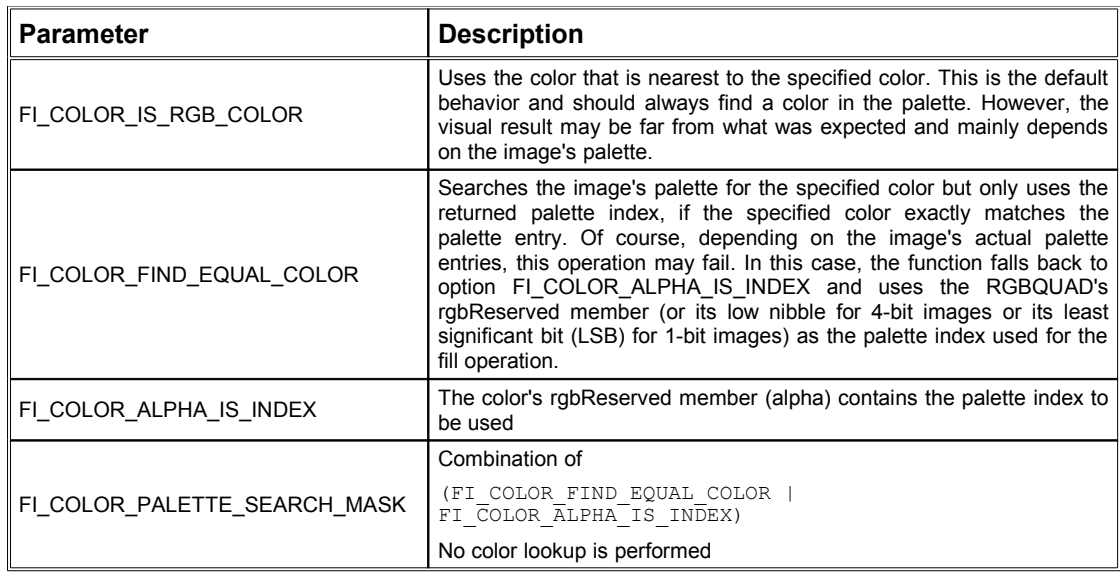

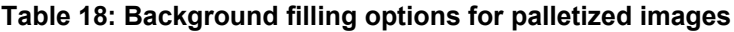

#### **Any other image types**

The *color* parameter MUST point to a double, if the image to be filled is of type FIT\_DOUBLE, point to a RGB[A]16 structure if the image is of type RGB[A]16, point to a RGB[A]F structure if the image is of type FIT\_RGB[A]F and so on.

## **FreeImage\_EnlargeCanvas**

DLL\_API FIBITMAP \*DLL\_CALLCONV FreeImage\_EnlargeCanvas(FIBITMAP \*src, int left, int top, int right, int bottom, const void \*color, int options);

Enlarges or shrinks an image selectively per side and fills newly added areas with the specified background color. A description of parameters follows:

- *dib* The image to be enlarged or shrunken.
- *left* The number of pixels, the image should be enlarged on its left side. Negative values shrink the image on its left side.
- *top* The number of pixels, the image should be enlarged on its top side. Negative values shrink the image on its top side.
- *right* The number of pixels, the image should be enlarged on its right side. Negative values shrink the image on its right side.
- *bottom* The number of pixels, the image should be enlarged on its bottom side. Negative values shrink the image on its bottom side.
- *color* The color, the enlarged sides of the image should be filled with.
- *options* Options that affect the color search process for palletized images.

The function returns a pointer to a newly allocated enlarged or shrunken image on success, NULL otherwise. This function fails if either the input image is NULL or the pointer to the color is NULL, while at least one of left, top, right and bottom is greater than zero. This function also returns NULL, if the new image's size will be negative in either xor y-direction.

This function enlarges or shrinks an image selectively per side. The main purpose of this function is to add borders to an image. To add a border to any of the image's sides, a positive integer value must be passed in any of the parameters left, top, right or bottom. This value represents the border's width in pixels. Newly created parts of the image (the border areas) are filled with the specified color. Specifying a negative integer value for a certain side, will shrink or crop the image on this side. Consequently, specifying zero for a certain side will not change the image's extension on that side.

So, calling this function with all parameters left, top, right and bottom set to zero, is effectively the same as calling function [FreeImage\\_Clone;](#page-16-0) setting all parameters left, top, right and bottom to value equal to or smaller than zero, may easily be substituted by a call to function [FreeImage\\_Copy.](#page-105-0) Both these cases produce a new image, which is guaranteed not to be larger than the input image. Thus, since the specified color is not needed in these cases, the pointer *color* may be NULL.

Both parameters *color* and *options* work according to function [FreeImage\\_FillBackground.](#page-114-0) So, please refer to the documentation of [FreeImage\\_FillBackground](#page-114-0) to learn more about parameters *color* and *options*. For palletized images, the palette of the input image *src* is transparently copied to the newly created enlarged or shrunken image, so any color look-ups are performed on this palette.

Here are some examples that illustrate how to use the parameters *left*, *top*, *right* and *bottom*:

```
// create a white color
RGBQUAD c;
c.\overline{rqbRed} = 0xFF;c.\overline{r}dbGreen = 0 \times FF;
c.\rmb{r} \ddot{b} \ddot{b} = 0xFF;
c.\nrightleftharpoons 0x00;// add a white, symmetric 10 pixel wide border to the image
dib2 = FreeImage EnlargeCanvas(dib, 10, 10, 10, 10, &c, FI COLOR IS RGB COLOR);
// add white, 20 pixel wide stripes to the top and bottom side of the image
dib3 = FreeImage EnlargeCanvas(dib, 0, 20, 0, 20, \&c, FI COLOR IS RGB COLOR);
// add white, 30 pixel wide stripes to the right side of the image and
// cut off the 40 leftmost pixel columns
dib3 = FreeImage EnlargeCanvas(dib, -40, 0, 30, 0, &c, FI COLOR IS RGB COLOR);
```
## **FreeImage\_AllocateEx**

1 4 8 16 24 32

DLL API FIBITMAP \*DLL CALLCONV FreeImage AllocateEx(int width, int height, int bpp, const RGBQUAD \*color, int options, const RGBQUAD \*palette, unsigned red mask FI\_DEFAULT(0), unsigned green mask FI\_DEFAULT(0), unsigned blue mask FI\_DEFAULT(0));

Allocates a new image of the specified width, height and bit depth and optionally fills it with the specified color.

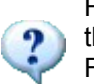

FreeImage\_AllocateEx is an alias for FreeImage\_AllocateExT and can be replaced by this call:

FreeImage\_AllocateExtT(FIT\_BITMAP,\_width,\_height,\_bpp,\_color,\_options,\_palette, red\_mask, green\_mask, blue\_mask);

## **FreeImage\_AllocateExT**

```
DLL_API FIBITMAP *DLL_CALLCONV FreeImage_AllocateExT(FREE_IMAGE_TYPE_type, int width,
int height, int bpp, const void *color, int options, const RGBQUAD *palette, unsigned
red mask FI_DEFAULT(0), unsigned green mask FI_DEFAULT(0), unsigned blue mask
FI DEFAULT(0));
```
Allocates a new image of the specified type, width, height and bit depth and optionally fills it with the specified color. A description of parameters follows:

- *type* Specifies the image type of the new image.
- *width* The desired width in pixels of the new image.
- *height* The desired height in pixels of the new image.
- *bpp* The desired bit depth of the new image.
- *color* A pointer to the color value to be used for filling the image. The memory pointed to by this pointer is always assumed to be at least as large as the image's color value but never smaller than the size of an RGBQUAD structure.
- *options* Options that affect the color search process for palletized images.
- *red\_mask* Specifies the bits used to store the red components of a pixel.
- **F** areen mask Specifies the bits used to store the green components of a pixel.
- *blue\_mask* Specifies the bits used to store the blue components of a pixel.

The function returns a pointer to a newly allocated image on success, returns NULL otherwise.

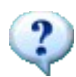

This function is an extension to [FreeImage\\_AllocateT,](#page-9-0) which additionally supports specifying a palette to be set for the newly created image, as well as specifying a background color, the newly created image should initially be filled with.

Basically, this function internally relies on function FreeImage AllocateT, followed by a call to [FreeImage\\_FillBackground.](#page-114-0) This is why both parameters *color* and *options* behave the same as it is documented for function FreeImage FillBackground. So, please refer to the documentation of [FreeImage\\_FillBackground](#page-114-0) to learn more about parameters *color* and *options*.

The palette specified through parameter *palette* is only copied to the newly created image, if its image type is FIT\_BITMAP and the desired bit depth is smaller than or equal to 8-bit per pixel. In other words, the *palette* parameter is only taken into account for palletized images. However, if the preceding conditions match and if *palette* is not NULL, the memory pointed to by the *palette* pointer is assumed to be at least as large as size of a fully populated palette for the desired bit depth. So, for an 8-bit image, this size is 256 x sizeof(RGBQUAD), for an 4-bit image it is 16 x sizeof(RGBQUAD) and it is 2 x sizeof(RGBQUAD) for a 1-bit image. In other words, this function does not support partial palettes.

However, specifying a palette is not necessarily needed, even for palletized images. This function is capable of implicitly creating a palette, if parameter palette is NULL. If the specified background color is a greyscale value (red = green = blue) or if option FI\_COLOR\_ALPHA\_IS\_INDEX is specified, a greyscale palette is created. For a 1-bit image, only if the specified background color is either black or white, a monochrome palette, consisting of black and white only is created. In any case, the darker colors are stored at the smaller palette indices.

If the specified background color is not a greyscale value, or is neither black nor white for a 1 bit image, solely this single color is injected into the otherwise black-initialized palette. For this operation, option FI\_COLOR\_ALPHA\_IS\_INDEX is implicit, so the specified color is applied to the palette entry, specified by the background color's rgbReserved member. The image is then filled with this palette index.

This function returns a newly created image as function FreeImage\_AllocateT does, if both parameters *color* and *palette* are NULL. If only color is NULL, the palette pointed to by parameter *palette* is initially set for the new image, if a palletized image of type FIT\_BITMAP is created. However, in the latter case, this function returns an image, whose pixels are all initialized with zeros so, the image will be filled with the color of the first palette entry.

# **Miscellaneous algorithms**

## **FreeImage\_MultigridPoissonSolver**

32<sub>FLOAT</sub>

```
DLL_API FIBITMAP *DLL_CALLCONV FreeImage_MultigridPoissonSolver(FIBITMAP *Laplacian,
int<sup>-</sup>ncycle FI DEFAULT(3));
```
Poisson solver based on a multigrid algorithm.

This routine solves a Poisson equation, remap result pixels to [0..1] and returns the solution as a FIT\_FLOAT image type.

Internally, the input image is first stored inside a square image whose size is  $(2^j + 1) \times (2^j + 1)$ for some integer j, where j is such that  $2^j$  is the nearest larger dimension corresponding to MAX(image width, image height). However, the resulting output image will have the same size (width and height) as the input image.

A description of parameters follows:

*Laplacian* Laplacian image

*ncycle* Number of cycles in the multigrid algorithm (usually 2 or 3)

The function returns the solved PDE equations if successful, returns NULL otherwise.

#### **Reference**

Press, W. H., Teukolsky, S. A., Vetterling, W. T., and Flannery, B. P., Numerical Recipes in C: The Art of Scientific Computing, 2nd ed. Cambridge University Press. 1992.

# **Appendix**

# **Supported file formats**

The following table shows the capabilities of each FreeImage plugin.

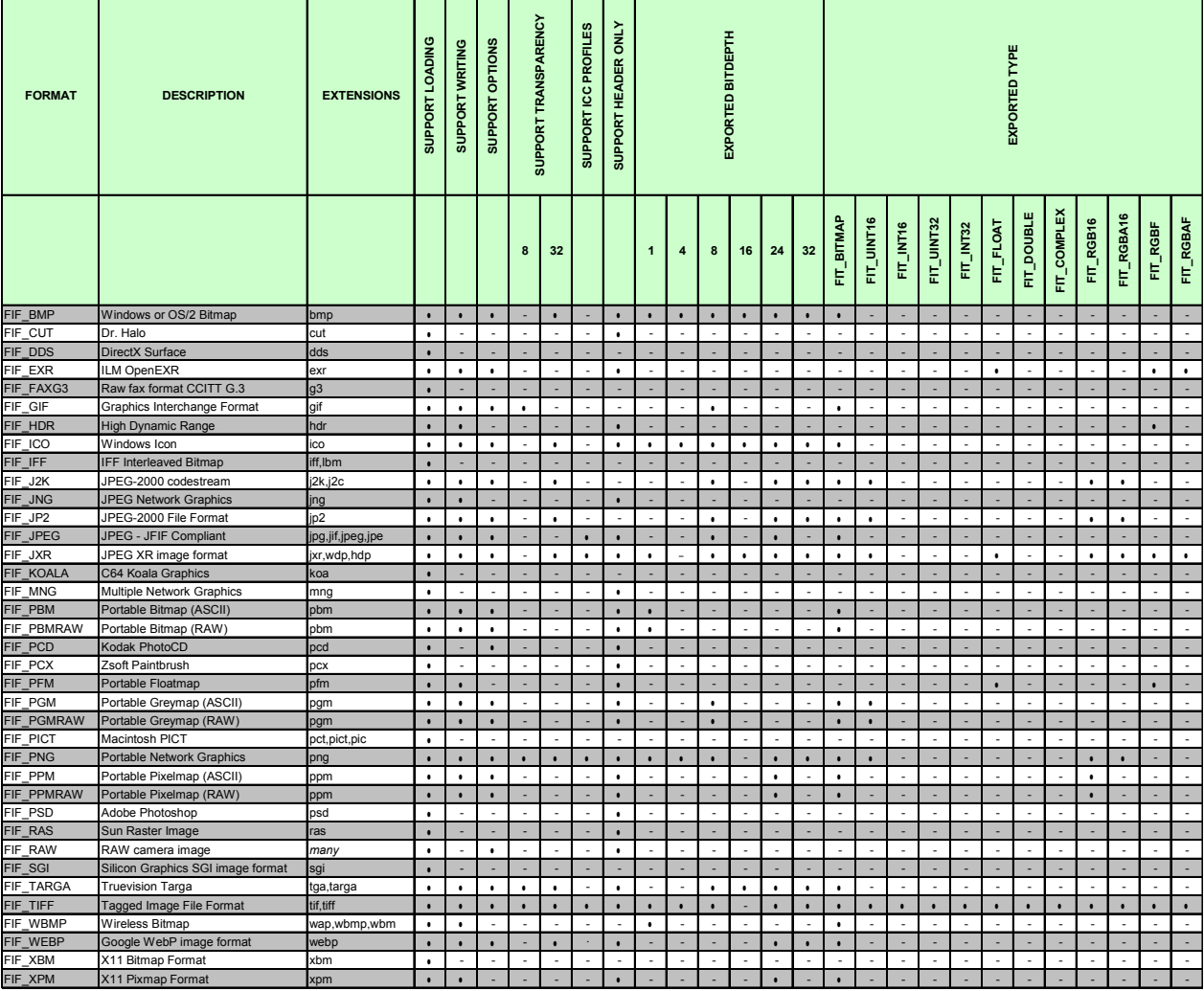

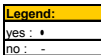

# **Supported camera RAW file formats**

The following table shows a **non exhaustive list** of the camera RAW formats supported by the RAW plugin. Note that others formats may be supported (the RAW file format extension list produced by camera manufacturers is not documented).

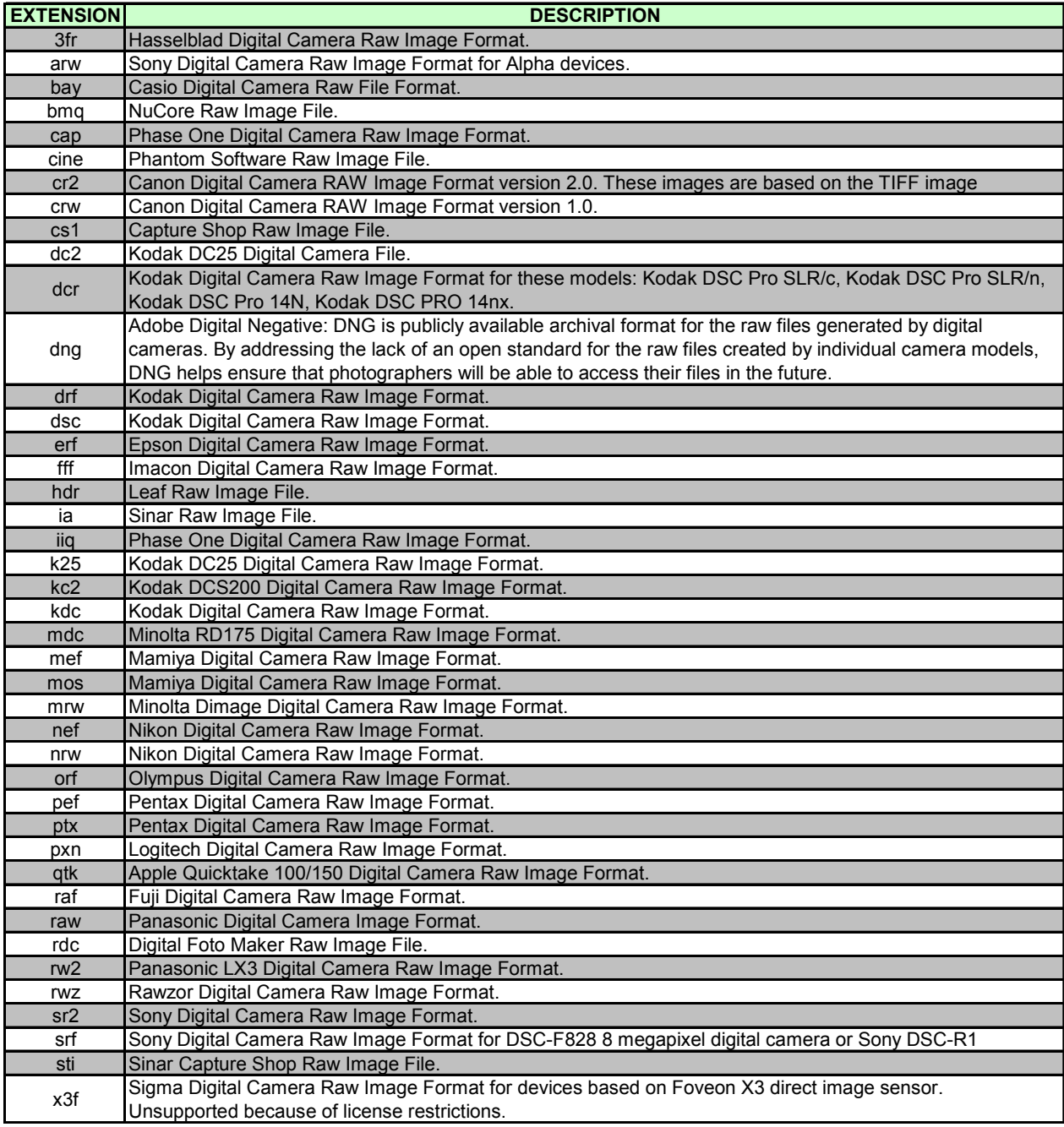

# **Choosing the right resampling filter**

The effect of a resampling filter is highly dependant on the physical characteristics of the image being resized. Nevertheless, the following hints may prove helpful when deciding which filter to use.

#### **Box filter**

Box scaling is the simplest and fastest of the scaling algorithms, from a computational standpoint. Various names are used to denote this simple kernel. They include the box filter, sample-and-hold function, pulse function, Fourier window, 1<sup>st</sup> order (constant) B-Spline and nearest neighbour. The technique achieves magnification by pixel replication, and minification by sparse point sampling. For large-scale changes, box interpolation produces images with a blocky appearance. In addition, shift errors of up to one-half pixel are possible. These problems make this technique inappropriate when sub-pixel accuracy is required.

#### **Bilinear filter**

Bilinear scaling is the second-fastest scaling function. It employs linear interpolation to determine the output image. Bilinear scaling provides reasonably good results at moderate cost for most applications where scale factors are relatively small (4X or less). Often, though, higher fidelity is required and thus more sophisticated filters have been formulated.

## **B-Spline filter**

The B-spline filter produces the smoothest output, but tends to smooth over fine details. This function requires the same processing time as Mitchell and Netravali's Bicubic filter. B-spline filter is recommended for applications where the smoothest output is required.

#### **Bicubic filter**

Mitchell and Netravali's bicubic filter is an advanced parameterized scaling filter. It uses a cubic function to produce very smooth output while maintaining dynamic range and sharpness. Bicubic scaling takes approximately twice the processing time as Bilinear. This filter can be used for any scaling application, especially when scaling factors are 2X or greater.

## **Catmull-Rom filter**

When using Mitchell-Netravali filters, you have to set two parameters b and c such that b + 2c = 1, in order to use the numerically most accurate filter. The Bicubic filter uses the default values ( $b = 1/3$ ,  $c = 1/3$ ), which were the values recommended by Mitchell and Netravali as yielding the most visually pleasing results in subjective tests of human beings.

When b = 0, this gives the maximum value for c = 0.5, which is the **Catmull-Rom spline** and a good suggestion for sharpness.

The Catmull-Rom filter is generally accepted as the **best cubic interpolant filter**.

#### **Lanczos filter**

Lanczos uses a filter based on the sinc function. This is the most theoretically correct filter and produces the best output for photographic images that do not have sharp transitions in

them. However, Lanczos will produce ripple artefacts especially for block text, due to aliasing. Lanczos also requires three times the processing time of Bilinear. Lanczos is not recommended except in very rare applications using band-limited photographic images with no sharp edges.

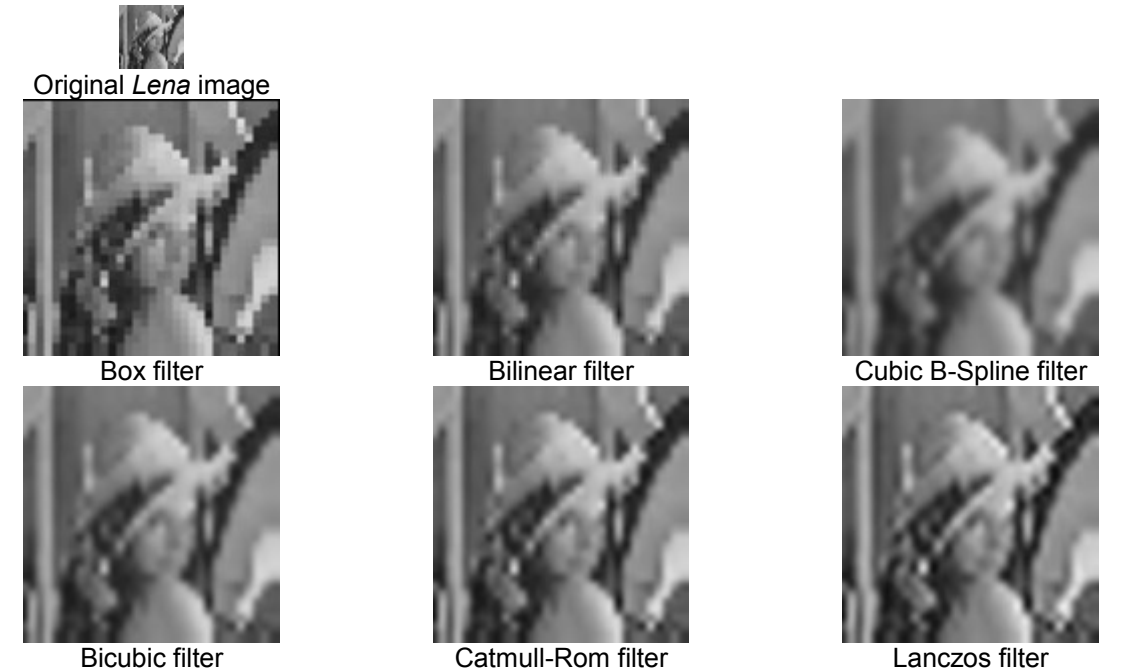

## **Comparison of resampling methods**

**Figure 2: Comparison of resampling filters on a 32x32 Lena image resized to 400%.**

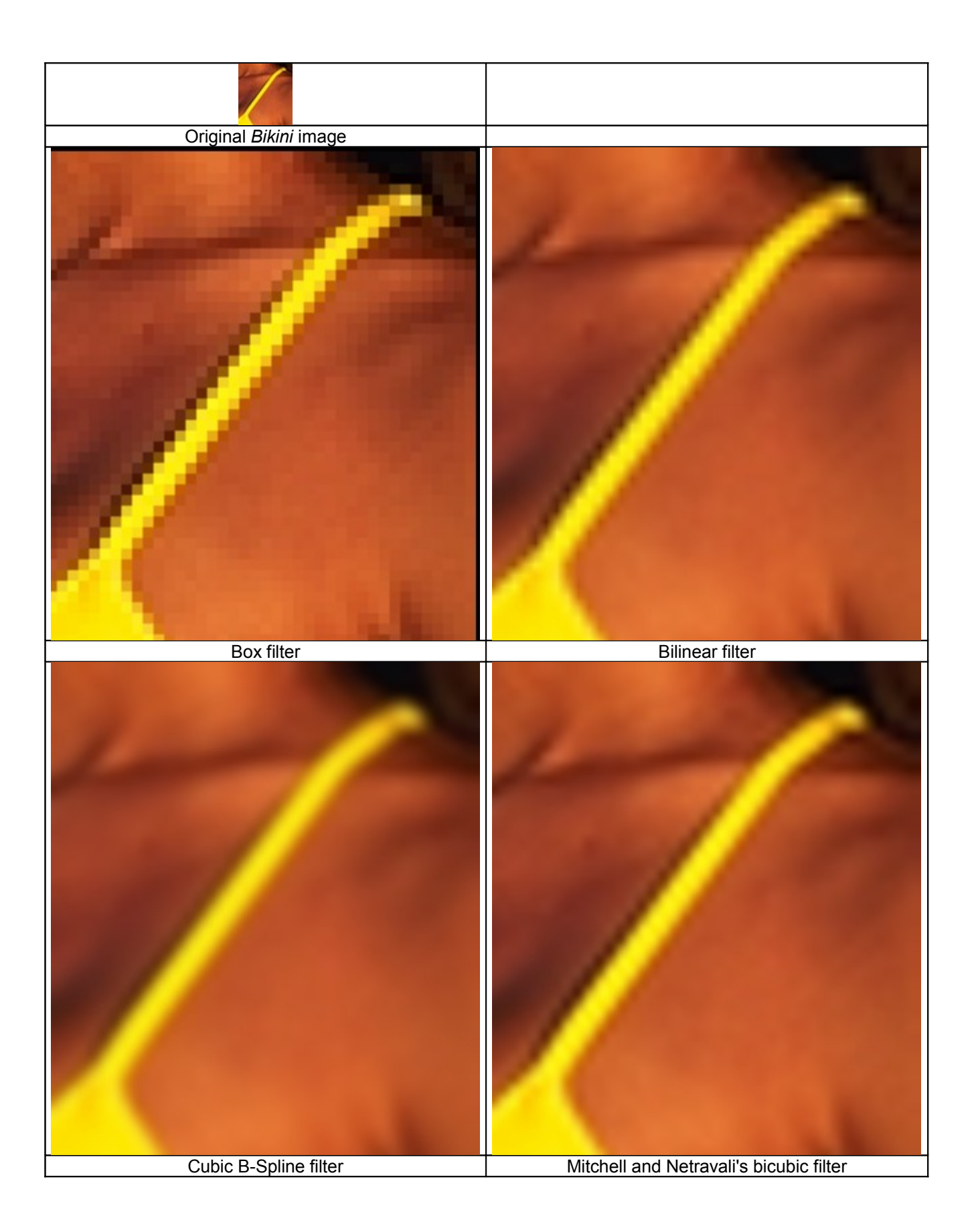

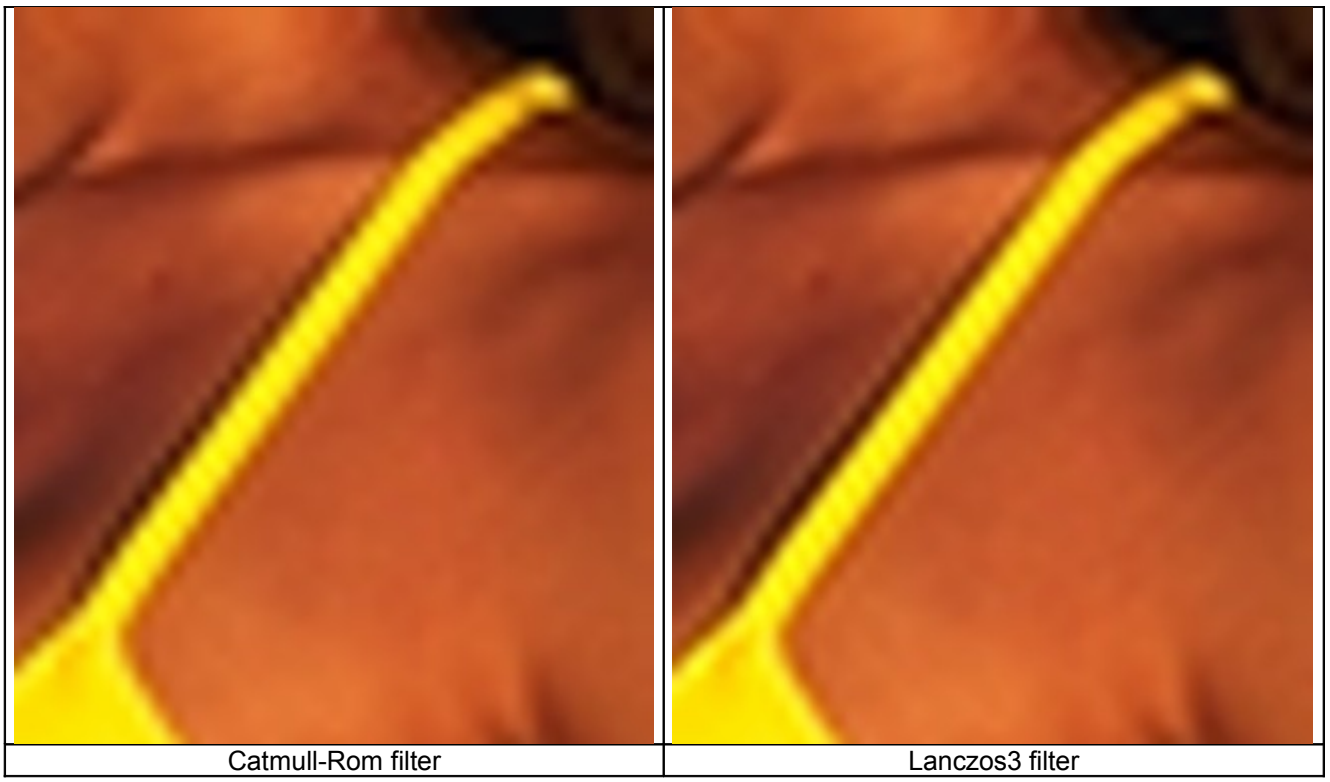

**Figure 3: Comparison of resampling filters on a 40x46 Bikini image resized to 800%.**

# **Using the rotation functions**

## **FreeImage\_Rotate**

The following figure demonstrates the result of using FreeImage Rotate when rotating an image by an angle of 45°. Note that the rotated image is larger than the original image.

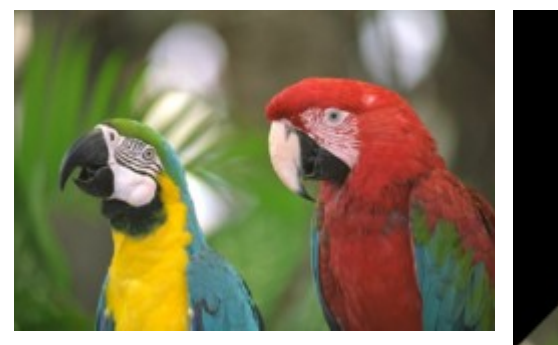

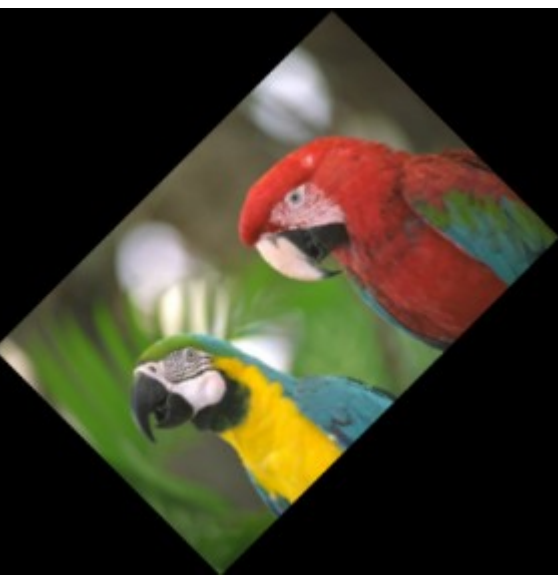

Original *Parrot* image **Rotated image** Rotated image **Figure 4: Parrot image rotated by 45° using FreeImage\_Rotate.**

The same image now rotated by an angle of 90° is showed in [Figure 5.](#page-126-0) This time, the rotated image has the same size as the original one.

<span id="page-126-0"></span>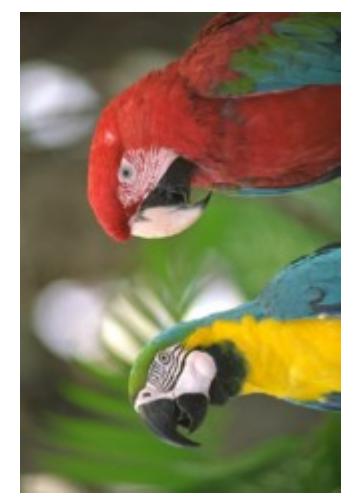

**Figure 5: Parrot image rotated by 90° using FreeImage\_Rotate.**

## **FreeImage\_RotateEx**

[Figure 6](#page-127-0) shows some of the results you can obtain with the [FreeImage\\_RotateEx](#page-93-0) function.

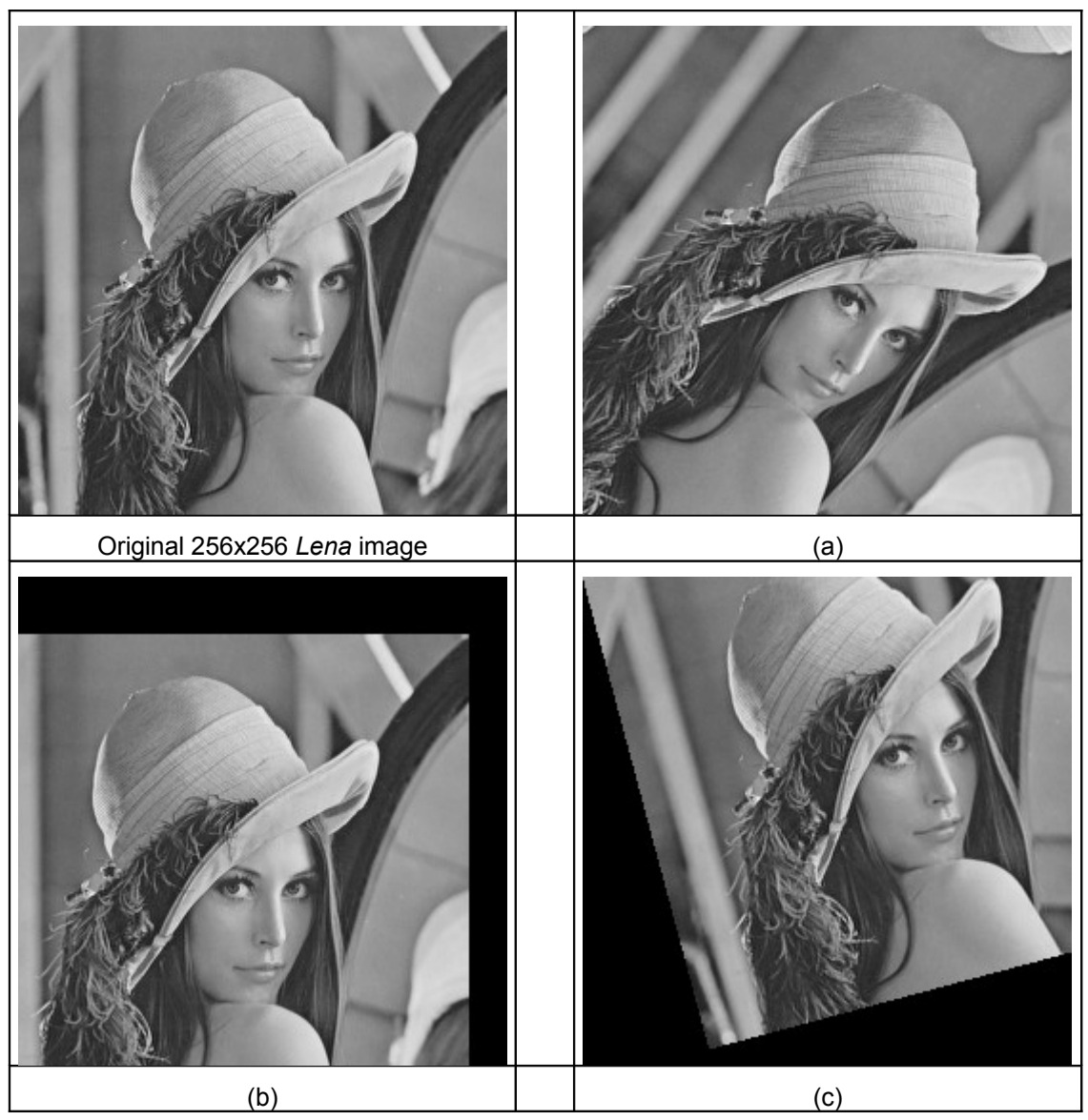

**Figure 6: Some examples illustrating the use of FreeImage\_RotateEx.**

<span id="page-127-0"></span>**( a )** : Image resulting from an arbitrary transformation (no masking). The image has been rotated by some angle around an arbitrary origin, while an additional translation has been thrown in for good measure. Observe the influence of mirroring the data (the function allows for the masking out of the extrapolated data, if desired).

FIBITMAP \*dst = FreeImage RotateEx(src, angle, x shift, y shift, x\_origin, y\_origin, FALSE);

**( b )** : Image resulting from a simple integer translation using the following code :

FIBITMAP \*dst = FreeImage RotateEx(src,  $0, -20, 30, 0, 0, \text{TRUE}$ );

This time, we set the *use\_mask* parameter to TRUE, to mask out the irrelevant part of the image.

**( c )** : Image resulting from a rotation around the upper-left corner :

FIBITMAP \*dst = FreeImage\_RotateEx(src, 15, 0, 0, 0, 0, TRUE);

## **FreeImage metadata models**

## **FIMD\_COMMENTS**

This model is used to store image comments or image keywords.

The **JPEG** format supports a single user comment string, which can be set using the "**Comment**" tag field name.

The **PNG** format supports as many comments as you want, using any keyword as the tag field name. Each keyword is saved and loaded together with the metadata.

The PNG tIME chunk (timestamp) provides a way for the author (or image-editing software) to record the time and date the image was last modified. It is handled using the FIMD\_EXIF\_MAIN "**DateTime**" keyword: a string whose format is 'yyyy:MM:dd hh:mm:ss'. Whenever a tIME chunk is present in a file, it is loaded into this metadata. Whenever a FIMD\_EXIF\_MAIN "DateTime" metadata is present in a dib, it is written as a tIME chunk.

The **GIF** format supports as many comments as you want, using any keyword as the tag field name. The keyword is not saved with the metadata. On loading, each comment is attached to a tag key named "CommentX" where X is a number ranging from 0 to N-1, where N is the number of comments in the GIF file.

The **RAW** format loads some useful information when using the **RAW\_UNPROCESSED** flag:

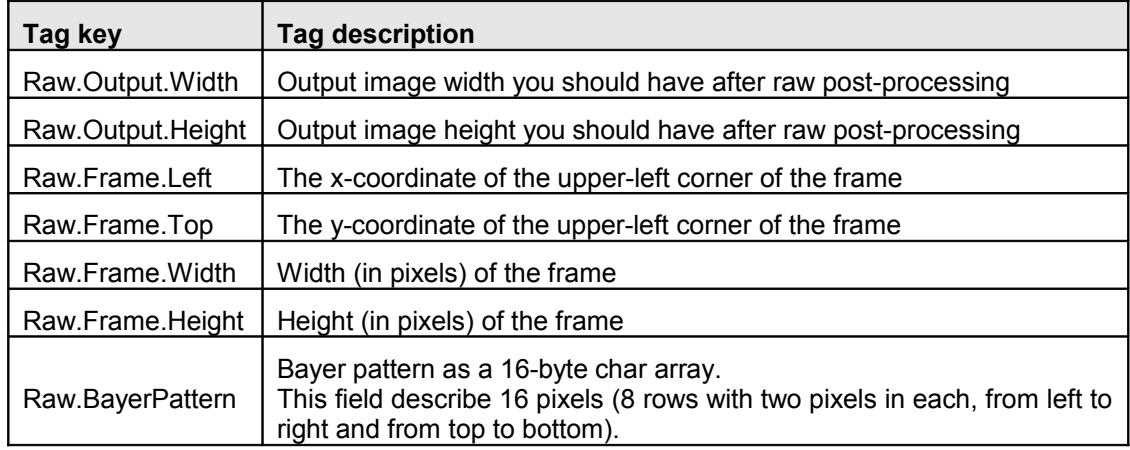

## **FIMD\_EXIF\_\***

These models are used to load Exif metadata stored in JPEG images. The following submodels are supported:

FIMD\_EXIF\_MAIN

This is the Exif-TIFF metadata, i.e. the metadata that are common to both TIFF and Exif files.

FIMD\_EXIF\_EXIF

This model represents Exif specific metadata.

FIMD\_EXIF\_GPS

This model represents Exif GPS metadata that are part of the Exif standard.

FIMD\_EXIF\_MAKERNOTE

Exif maker notes are metadata that are added by camera constructors. There is no public specification for these metadata and each constructor uses its own specification to name the tag fields.

The following makers are currently supported by the library: Asahi, Canon, Casio (type 1 and type 2), Fujifilm, Kyocera, Minolta, Nikon (type 1, type 2 and type 3), Olympus / Epson / Agfa, Panasonic, Pentax and Sony.

FIMD\_EXIF\_INTEROP

This model represents the Exif interoperability metadata.

**Note**: the Exif specifications can be downloaded at the following URL:

[http://www.exif.org](http://www.exif.org/)

## **FIMD\_EXIF\_RAW**

This model store Exif data as a single undecoded raw buffer. FIMD EXIF\_RAW represents a single Exif buffer and is indexed using the tag field name "**ExifRaw**".

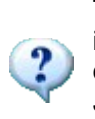

The FIMD\_EXIF\_RAW metadata model does not replace the other EXIF models. This is an additional metadata used to store Exif data as a raw binary buffer. Saving Exif data can be very complex, but saving Exif raw data is quite easy (at least with the JPEG format). Thus if it is possible to preserve Exif information connected with the JPEG files if such file is e.g. loaded, resized then saved.

Exif raw loading and saving is supported by the JPEG plugin only.

## **FIMD\_IPTC**

This model represents the Information Interchange Model (IIM), also called IPTC/NAA metadata model, and was originally defined by the IPTC and the Newspaper Association of America (NAA) (see [http://www.iptc.org/IIM/\)](http://www.iptc.org/IIM/).

This model was widely used by Adobe Photoshop but **its support is no longer encouraged**, neither by the IPTC nor by Adobe, as it has been replaced by the XMP standard.

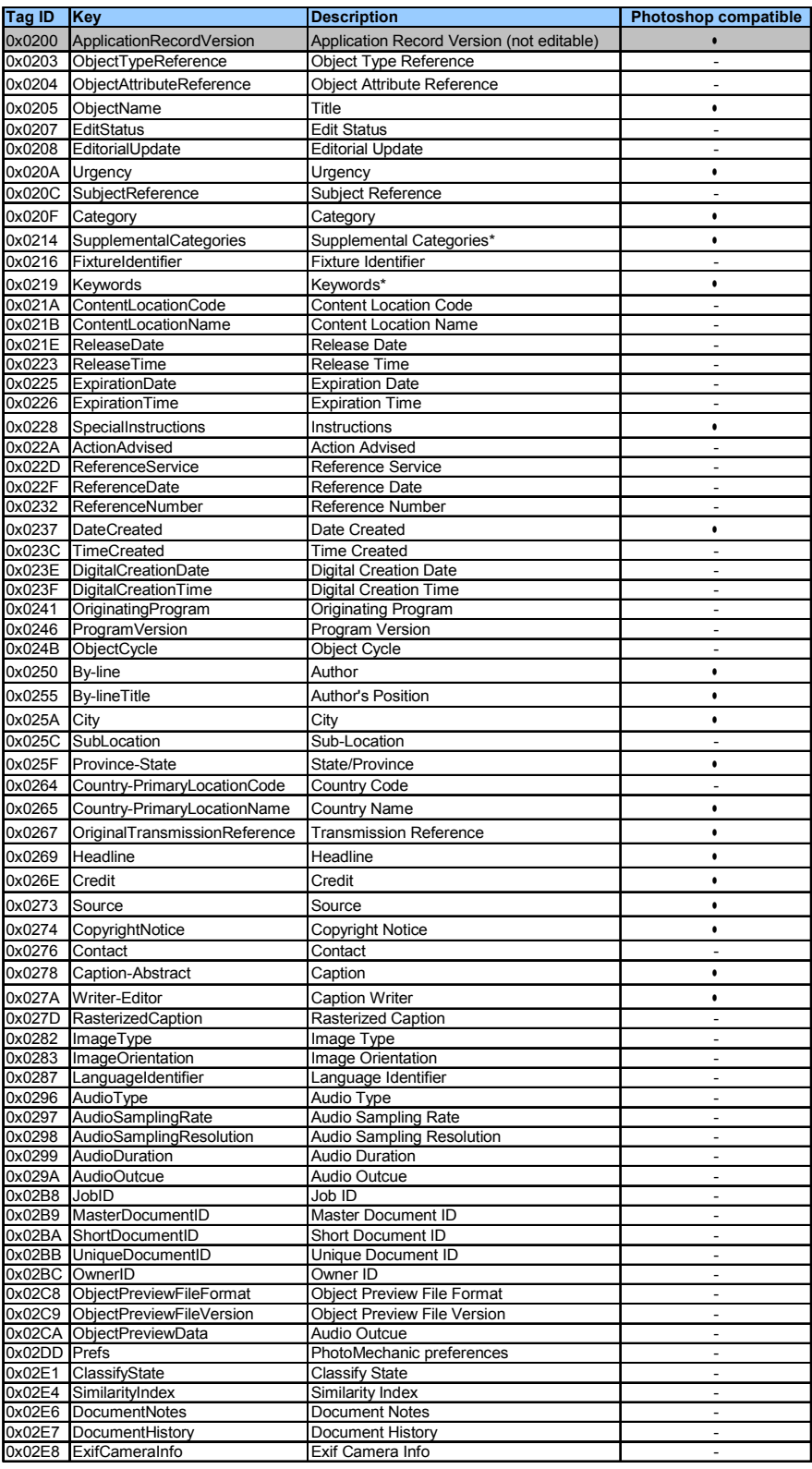

\* semicolon separated list of words

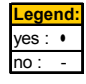

**Table 19: List of tag keys supported by the IPTC metadata model.** 

## **FIMD\_XMP**

FIMD XMP represents a single Adobe XML packet and is indexed using the tag field name "**XMLPacket**".

The Adobe XMP standard is described at the following URL:

<http://www.adobe.com/products/xmp/main.html>

## **FIMD\_GEOTIFF**

This model represents the GeoTIFF metadata standard and is used to add georeferencing information to TIFF files.

The GeoTIFF specifications can be found at the following URL:

<http://trac.osgeo.org/geotiff/>

## **FIMD\_ANIMATION**

This model is used to load and save animation metadata attached to an animated GIF or MNG file. Metadata supported by the FIMD\_ANIMATION model have been defined by FreeImage. Currently, this model is only supported by the GIF plugin.

The FIMD\_ANIMATION specifications are described later in this appendix.

## **FIMD\_CUSTOM**

FIMD\_CUSTOM is a placeholder metadata model that can be used to store user specific metadata. It can be used for example to store metadata that would be used by a custom plugin written by you.

# **FIMD\_ANIMATION metadata model specification**

The Animation metadata model is a generic model used to load and save animation metadata attached to an animated file (such as a GIF or a MNG file). Metadata supported by this model have been defined specifically for the FreeImage library (this is not a metadata standard such as Exif).

When saving animation metadata to an animated file, the FreeImage metadata are transparently translated to the metadata required by a given plugin specification. On the other hand, when loading an animated file, its animation metadata are transparently translated to the FreeImage animation metadata model.

Currently, this model is only supported by the GIF plugin.

The following metadata are supported by the model.

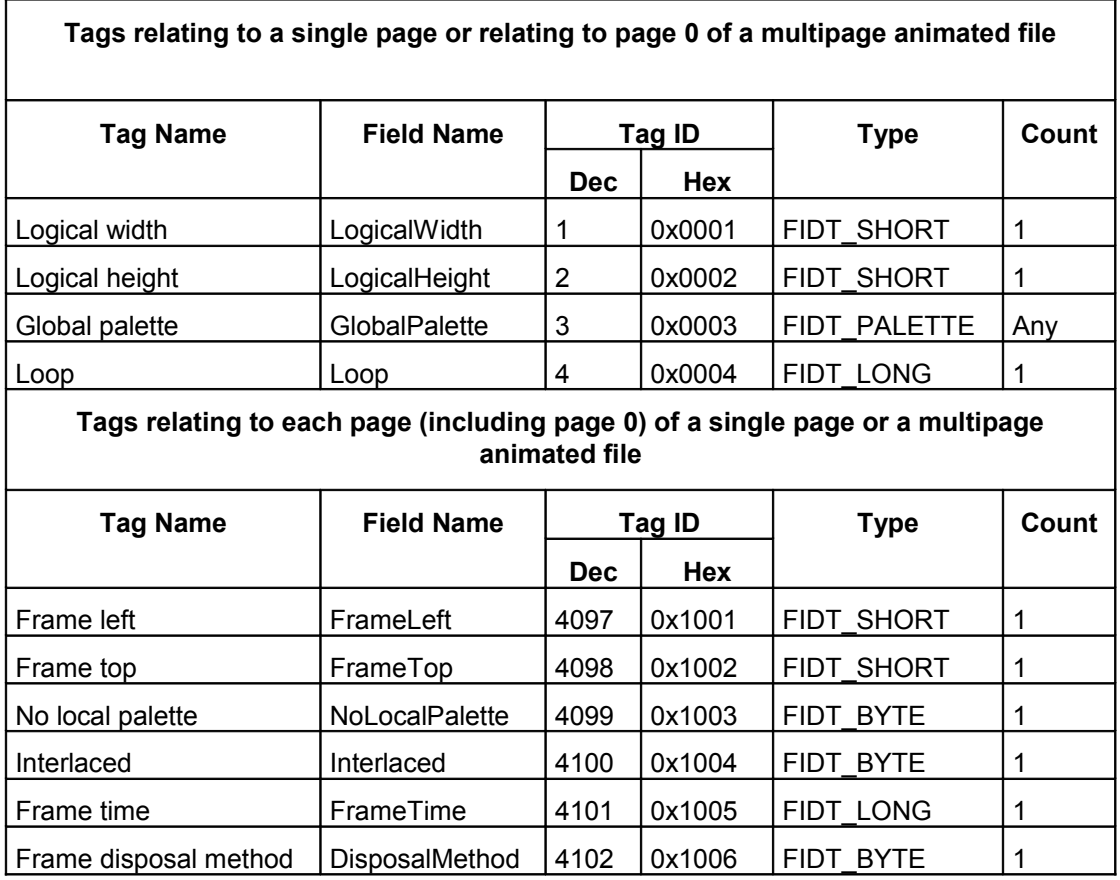

**Note:** 

The following values are supported by the **DisposalMethod** tag:

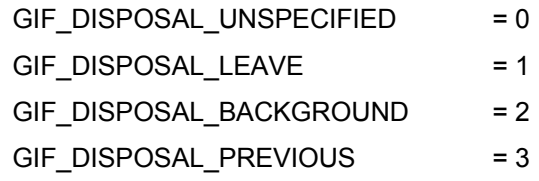

#### **Tags relating to a single page or relating to page 0 of a multipage animated file**

#### **LogicalWidth**

Width of entire canvas area that each page is displayed in 0-65535

 $Tag = 1 (0001.H)$ Type = FIDT\_SHORT Count  $=$  1 Save Default = dib's width

Load: always exists in file and set

#### **LogicalHeight**

Height of entire canvas area that each page is displayed in 0-65535

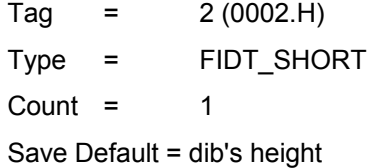

Load: always exists in file and set

#### **GlobalPalette**

RGBQUAD data for a "global" palette which can apply to all images with no local palette up to 256 x FIDT\_PALETTE

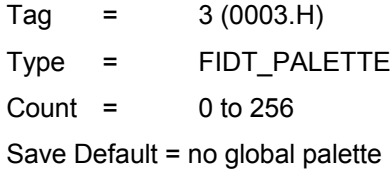

Save Notes: rounded down to the nearest power of 2 entries

Load: set if exists in file, not set if the file has no global palette

#### Additional notes (GIF specific)

The palette size must be 2, 4, 8, 16, 32, 64, 128 or 256, or no global palette (0). If you specify a metadata with count 127, only the first 64 will be used, since it rounds down, and the plugin will set the global palette size in the GIF header to be 6 bits.

#### **Loop**

The number of times the animation should be played 0-65536 (0=infinite)

Tag: 4 (0004.H) Type: FIDT\_LONG Count: 1

Save Default = 0 (infinite loops)

Save Notes:

For GIFs specifically, the NETSCAPE2.0 application extension represents the number of times to repeat the animation, thus, 1 repeat means 2 loops (play thru the animation twice), 65535 repeats is the largest value which can be stored, and translates to 65536 loops.

Load: the metadata is always set to a value 0-65536 (set to 0 or 2-65536 if the extension is in the file, 1 if the extension is not in the file)

#### **Tags relating to each page (including page 0) of a single page or a multipage animated file**

#### **FrameLeft**

The x offset in the logical canvas area to display the image. (0-65535)

 $Tag = 4097 (1001.H)$ Type = FIDT\_SHORT Count  $=$  1 Save Default = 0

Load: always exists in file and set

#### **FrameTop**

The y offset in the logical canvas area to display the image. (0-65535)

 $Taq = 4098 (1002.H)$ Type = FIDT\_SHORT  $Count = 1$ Save Default =  $0$ 

Load: always exists in file and set

#### **NoLocalPalette**

A flag to supress saving the dib's attached palette (making it use the global palette). The local palette is the palette used by a page. This palette data is not set via metadata (like the global palette) as it is attached to the dib.

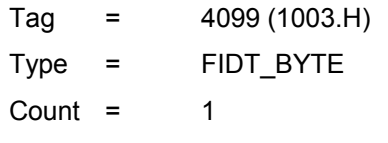

Save Default = 0 (meaning, yes, save the local palette data)

Load: always exists in file and set

#### **Interlaced**

Tells if the image should be stored interlaced

 $Tag = 4100 (1004.H)$ Type = FIDT\_BYTE Count =  $1$ Save Default =  $0$ 

Load: always exists in file and set

#### **FrameTime**

The amount of time in ms to display the frame for (GIF specific - the value stored in the file is centiseconds (1/100th of a second)).

 $Taq = 4101 (1005.H)$ Type = FIDT\_LONG Count  $=$  1

Save Default = 100ms (GIF specific - the value stored is 10cs)

#### Save Notes:

For GIF, the value specified in ms is rounded down, such as 129ms is stored as 12cs. IE5/IE6 have a minimum and default of 100ms. Mozilla/Firefox/Netscape 6+/Opera have a minimum of 20ms and a default of 100ms if less than 20ms is specified or the GCE is absent. Netscape 4 has a minimum of 10ms if 0ms is specified, but will use 0ms if the GCE is absent. The GIF plugin always writes a GCE extension to the GIF file, and it also always uses GIF89a.

Load: always set, set to 0 if does not exist in file

#### **DisposalMethod**

What to do with the logical canvas area after displaying this image.

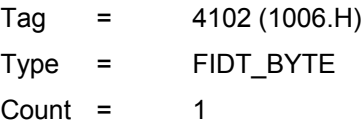

Save Default = GIF\_DISPOSAL\_BACKGROUND (restore to the background color, which is transparent with 0 alpha)

#### Save Notes:

GIF\_DISPOSAL\_UNSPECIFIED probably just does the same as GIF\_DISPOSAL\_LEAVE and should not be used.

GIF\_DISPOSAL\_LEAVE\_will\_leave\_the\_image\_in\_place\_to\_be\_entirely\_or\_partially overdrawn by the next image.

GIF\_DISPOSAL\_BACKGROUND will blank out the area used by the frame with the background color.

GIF\_DISPOSAL\_PREVIOUS will return the logical canvas to the previous state before the image was drawn.

Load: always set, set to GIF\_DISPOSAL\_LEAVE if does not exist in file

#### **Additional notes (GIF specific)**

Transparency is supported individually for all pages, the first entirely transparent index in the table is used, the rest of the table will be entirely opaque.

The background color is only set and stored for page 0, but requires that the global palette be set in order to use it properly.

The **GIF\_PLAYBACK** load flag option (see [Table 3\)](#page-12-0) will load a single page as a 32bpp image with transparency by displaying each page from 0 up to the specified page, obeying the transparency overlaying and gif disposal methods. Note that it does not actually play the image animation in a displayable way. It "plays" the image internally from page 0 to the page requested, returning a single still image of what that frame would really look like.

Note that GIF\_PLAYBACK will return a 32bpp image: since each individual frame may contain its own palette and transparency, a single frame of an animated GIF, when composited over top of the previous frame, may contain more than 256 colors total. It may not be possible to extract each frame and save them as a GIF if you want each still frame to look like it would look like in a web browser for example. Most GIF animation programs will "optimize" the GIF by making each individual frame contain lots of transparency for where the pixels matched the previous frame, so if you just extract the frames normally and save them as GIF files, everything but the first frame may look like a bunch of random fuzz pixels.

The **GIF\_LOAD256** load flag option is used internally by GIF\_PLAYBACK, but can be used by users as well, it just prevents a lot of bitshifting and annoying things that come with 2 and 16 color images.

#### Using the FIMD\_ANIMATION metadata model

This model is useful for generating animated GIFs with FreeImage, which web browsers will later be displaying. The metadata is used to save (and load) the various options that GIF files support for defining an animation.

The simplest of examples would not need to change any metadata. Just open a multipage GIF with create new=TRUE and start adding pages to it.

The GIF generated when you close the multipage image will loop forever, and display each page for 1/10 of a second (100ms).

Each page of the GIF will have its own palette and fill the entire logical area.

The worst snag a user could run into is adding pages to the multipage bitmap which are larger than the first page they added, because without setting specific metadata, the logical canvas area will be set to the same size of the first page, and it is undefined (not allowed) by the GIF specification technically if you have a frame extend outside the canvas area. (IE/Firefox will simply make the image larger as needed for the largest frame, Opera will chop off any portion of the image that is outside the logical area).

```
// assume we have an array of dibs which are already 8bpp and all the same size, 
// and some float called fps for frames per second
FIMULTIBITMAP *multi = FreeImage OpenMultiBitmap(FIF GIF, "output.gif", TRUE, FALSE);
DWORD dwFrameTime = (DWORD) ((1000.0f / fps) + 0.5f);for(int i = 0; i < 10; i++ ) {
    // clear any animation metadata used by this dib as we'll adding our own ones
  FreeImage SetMetadata(FIMD ANIMATION, dib[i], NULL, NULL);
   \frac{1}{4} add animation tags to dibili
   FITAG *tag = FreeImage_CreateTag();
   if(taq)FreeImage SetTagKey(tag, "FrameTime");
        FreeImage_SetTagType(tag, FIDT_LONG);
       FreeImage SetTagCount(tag, 1);
       FreeImage<sup>SetTagLength(tag, 4);</sup>
        FreeImage_SetTagValue(tag, &dwFrameTime);
       FreeImage<sup>-</sup>SetMetadata(FIMD_ANIMATION, dib[i], FreeImage GetTagKey(tag), tag);
        FreeImage_DeleteTag(tag);
 }
   FreeImage AppendPage(multi, dib[i]);
}
FreeImage CloseMultiBitmap(multi);
```